rstRanker.com

**www.FirstRanker.com www.FirstRanker.com**

- History of python  $\star$ 
	- Need of python programming.  $\mathcal{K}% _{0}$
	- \* Applications Basics of python programming

- Running python scripts
	- Variables
- Assignment
- keywords  $\star$

-0

 $\overline{\mathbf{r}}$ 

 $+$ 

 $\boldsymbol{\star}$ 

- $\star$
- www.FirstRanker.com  $\star$

**www.FirstRanker.com www.FirstRanker.com**

History of python: Python is a widely used high-level programming language for general-purpose programming, Created by Guido Van Rossum and first released in 1991. An interpreted language, Python has a clesign philosophy which emphasizes code readab -ility, and a syntax which allows programmers to express concepts in fewer lines of code than possible in larguages "Such as c<sup>++</sup> or Java. The language provides constructs intended to enable writing clear programs on both a small and large Scale an State (10 Mil) show Python feature a dynamic-type system and automatic memory<br>management and supports multiple programming paradigms includ<br>-ing object-onented, imperative, functional programming, and<br>Procedural styles. It has a large and com as do nearly all of its variant implementations. Cpython is managed by the non-profit python software Foundation. conceived in the late 1980's, and its \* python was implementation began in December 1989 by Guido van Rossum at centrain wiskunde & Informatic (CWI) in the Netherlands a successor to the ABC Canquage capable of exception as **www.FirstRanker.com**

**irstRanker.com**<br>Stranger's Glore winder facing with Hell, operating System Amoeba<br>Stranger's Glore www.FirstRanker.com  $\star$  van Rossum is python's principal lauthor and this continuing central role in deciding the direction of python is reflected in the little given to him by the python community, benevolent dictator for life (BDFL) \* python 2.0 was released on 16 october 2000 with cycle detecting garbage collector and feature, including a support for unicode. التابع المراجح وسيرسخ produce of the of mode of the fine of the compatible release, Cas released on s dee 2008 after a long period of testing. \* The End of life date (EOL, sunset clate) for python 2.7 was intially sets at pyt 2015, then postponed to 2020 out of<br>concern that a large body of existing code cannot easily be<br>forward ported to python 3.<br>Home in January 2017 google announced work on a python 2.7<br>to go transcom \* python uses dynamic typing and mix of reference counting a cycle-detecting garbage collector for memory management and The standard library, has two modules (itertools and functools) that implement functional tools borrowed from Haskell and standord ML.

**www.FirstRanker.com**

**www.FirstRanker.com**<br>irstranker's the teacher of www.FirstRanker.com www.FirstRanker.com Software quality: For mony, python's focus on readability, and softwire quality in general sets it apart from other fools in the scripting world. putton code is designed to be readable, and hence relusuable and Imaintainable - much more so than traditional scripting languages; The uniformity of python coder mokes it easy to underst -and, even if you did not write it In addition, python has deep support for more advanced software reuse mechanisms, such as Object - Oriented (00) and function programming. Developer productivity: Python boosts developer productivity many times beyond compiled or statically typed languages such as C, C++,<br>Java. python code is typically one-third to less to debug, and<br>less to maintain after the fact.<br>Python programs also run immediately, without the lengthy<br>compile and l

boosting programmer speed. puthon offers multiple options for l'eading portable graphical user interfaces, database access program -s, web based systems and more. Support libraries:

All python comes with a large collection of prebuilt and portable funtionality, known as the standard library. The python's third-party

**P. FirstRanker.com** website construction, numeric programming<br>**R**PPIBitanReffseholded to for www.FirstRanker.com<br>serial port access, game development, and much more (see ahead goodled communication  $+$   $\sqrt{3}$ for a sampling).  $H_{\text{res}}(\phi, -L, -iL\phi, -L, -i\gamma_{\text{max}})$  as  $H^{(iL\phi)}(1)$  and  $H_{\Omega}$   $(0.5)$ alrear mathing flows point place Component integration: Python scripts, can easily communicate with other parts of application, using a variety of integration mechanisms. Such integrations allow python to be used as a product customization and extension tool. NET components, can communicate over frameworks such as com and silverlight, can interface with devices over serial ports, and can interact over networks with interfaces like sort, xmL-RPC and corsal It is not a standalone tool. Enjoyment:<br>Because of pythonx easy of use and built-in toolset, it<br>can make the act of programming more pleasure the chore.<br>Although this may be an intensitie benefit, it effect on<br>productivity the is an important asset. Enjoyment: software Quality: re Quality.<br>By design, python implements a deliberately simple and readable syntax and highly coherent programming model. As a slogan at a past python conference attests, the snet result is That python seems to tit your brain" (i.e., features of the Language interact python is perhaps best described as an object

### irst Kanker.com

**www.FirstRanker.com www.FirstRanker.com** During the great Internet boom of the mid-to-late 1990s. it was difficult to find enough programmers to implement sattware projects: developers were asked to implement systems as fast as the Internet en evolved. It is deliberately optimized for speed of development - its simple syntax, dynamic typing, lack of compile steps, and built-in topleet allow programmer to develop programs in a fraction of the time needed when using some other tools.

 $It's object-priented :$ Games pythone (untilian Python is an Object oriented language, from the groundup Its class model supporti advanced notations such as polymorphism Operator overloading, Object-oriented programming (oop) is<br>easy to apply and multiple inheritance; yet in the context<br>of dynamic typing, object-orientedprogramming (oop)<br>Automatic memory management: indigented and reclaims  $1,0.12$ collects") objects when no longer used, and most grow and shrink on demand; python, not you, keeps trock of low-level memory details.  $1: 1: 0.3: 0.0.11 \times 1.2M$ 

Database programming  $H_{\phi}$  order "  $\sim 10^{-3}$ Python's standard pickel module provides a simple object-persist ence system: it allow programs to easily save & vestore entire files. **www.FirstRanker.com**

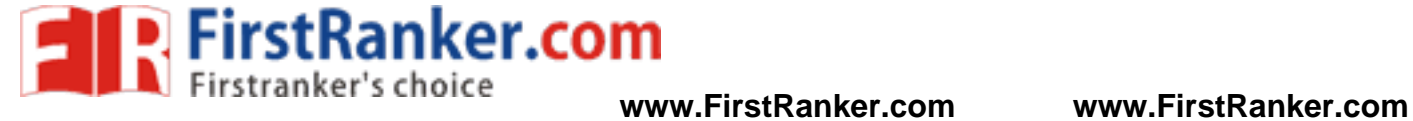

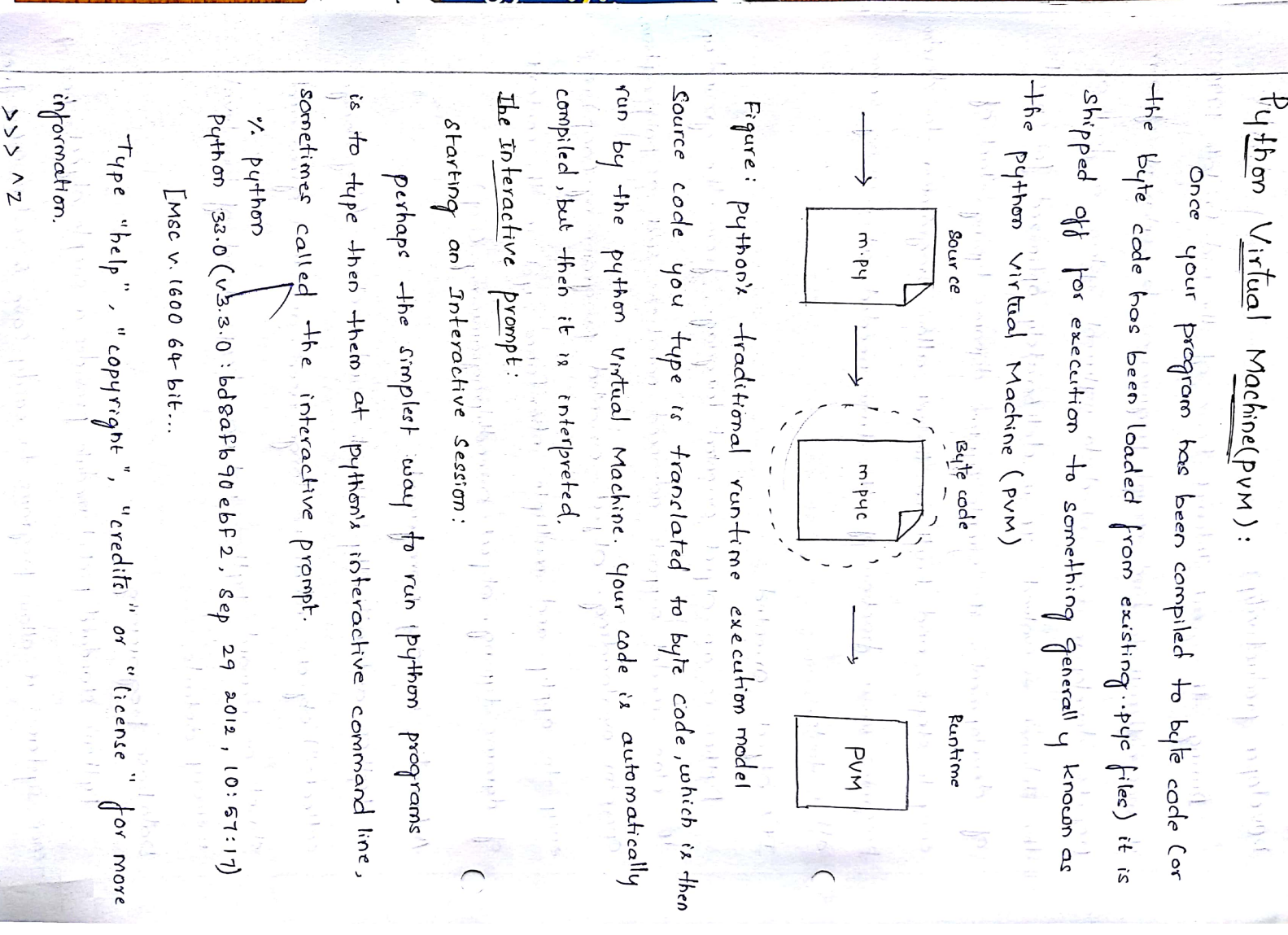

rst Kanker.com **www.FirstRanker.com www.FirstRanker.com** Introducting - the python Interpreter in the many  $|A|$  Interpreter is a kind of program that executes other respectfully to get the result of the light of the light programs. \* Windows users fetch and run a self-installing executable file that puts python on their machines simply double-click and say yes or Next at all prompts in the original  $\frac{1}{4}$   $\ast$   $\frac{1}{2}$  finus and Mac Os x users probably already have a Given usable python premstalled on their computers it's a standard component on these platforms foday. \* some Linux & Mac Os X Users (and most Unix, Users) comple python. from lick full sobrce code idistribution package.<br>
What is meant to write and run a python script depends<br>
what is meant to write and run a python script depends<br>
on whether you look at these tasks as a prog file containing puthon statements. For eq: the following file, named  $script(1.7)$  $p$  print ('hello world')  $print(2**100)$ The file contains two python print statements, which simply print a string (text) and a numeric expression result (2 to the power 100) to the output stream.

# rstRanker.com

**www.FirstRanker.com www.FirstRanker.com** this loegins an interactive python session; the i.l. elharacter at the start of this listing stands for a generic system prompt in this book - it's not input that you type yourself. the putting in a post console you in the putting in a post console coindow that program hamed cmd.exe and usually known as command prompt. For more details on starting this program. 1) Vial On Rinux (Cand Other Unixes), you might type this command in a shell or ferning window. The system path: implicity with an kinnaginar thickness. When we typed python in the last section to start on Interactive, seeson, we relied to the the the system<br>located the python program for us ominite program search<br>path:<br> $\lim_{n \to \infty} \lim_{n \to \infty} \lim_{n \to \infty} \lim_{n \to \infty} \lim_{n \to \infty} \lim_{n \to \infty} \lim_{n \to \infty} \lim_{n \to \infty} \lim_{n \to \infty} \lim_{n \to \infty} \lim_{n$ office it feels of All it tony and appear , Enter, if it will train the in if Mindows: it primary shows in matting promotions of At the command prompt, type discretifich provision to the constitution of the provision of path  $\gamma$  path  $\gamma$  , c: \python  $1$  is  $1$   $\{1, 11\}$  and  $1$  $\mathcal{W}^{\mathcal{X},\mathcal{Y}}$ e and press went within and in this off of Python path: Tells the python interpreter where to locate the module files imported in a program, pythoNpain is sometime present

**www.FirstRanker.com www.FirstRanker.com** affler's choice  $\mathbb{R}^n$ . Variables are nothing but reserved memory locations to store values, This means when you create a variable, you reserve some space in memory. Based on the data type of a Mariable in the interpreter allocates, memory, and decides what can be stored in reserved memory.

·irstRanker.com

Rules for variable in python are the same as they are in most other high-level languages inspired by Cor more likely. corritten in  $G$ )  $C$ . rad all papier tequests contain fournisses letter is They are simply identifier names with an alphabetic first character "alphabelici" meaning upper por lowercase letters, includi -ing the underscore ( $\pm$ ). Any additional characters may be<br>alphahumeric or underscore. python is a case sensitive.<br> $>>$  counter = 0 this count delay must<br> $>>$  miles = 1000.0 minimized must<br> $>>$  name = 'Bob' miles<br> $>>$  count  $>>$  counter = 0 >>> print ' '. f miles is the same as '."F km' '. (miles, kilometers) 1000.000000 miles is the same as 1609.000000 km. These few are examples of variable Assignment. Python also supports argumented assignment, statements that both refer to and assign values to variable.  $n = n * 10$  $(01)$   $D^* = 10$ 

**www.FirstRanker.com**

## anker.com

 $\Omega$ 

À

 $\mathcal{L}^{\mathcal{P}}(1)$ 

Happy Contect

ने उपस्था

thin n

 $\eta$  transfer

**www.FirstRanker.com www.FirstRanker.com** unary operators, python allows you to assign a single Matue Howseveral, variables, simultaneously and well

you can also assign multiple objects to multiple variable.  $K_{\text{2D}}(0.1) \times A$ ,  $B2D$ 

Which atbecking promine and the same may

 $a, b, c = 1, 2$ , where  $i.e.,$ 

Lylar allegation of the company Keywords: These are reserved words and you cannot use constant or variable or any other identifier names. them as And all python keywoods contain lowercase letters only. situatifus assignments and influence planes  $\sim$  1  $\omega$ 

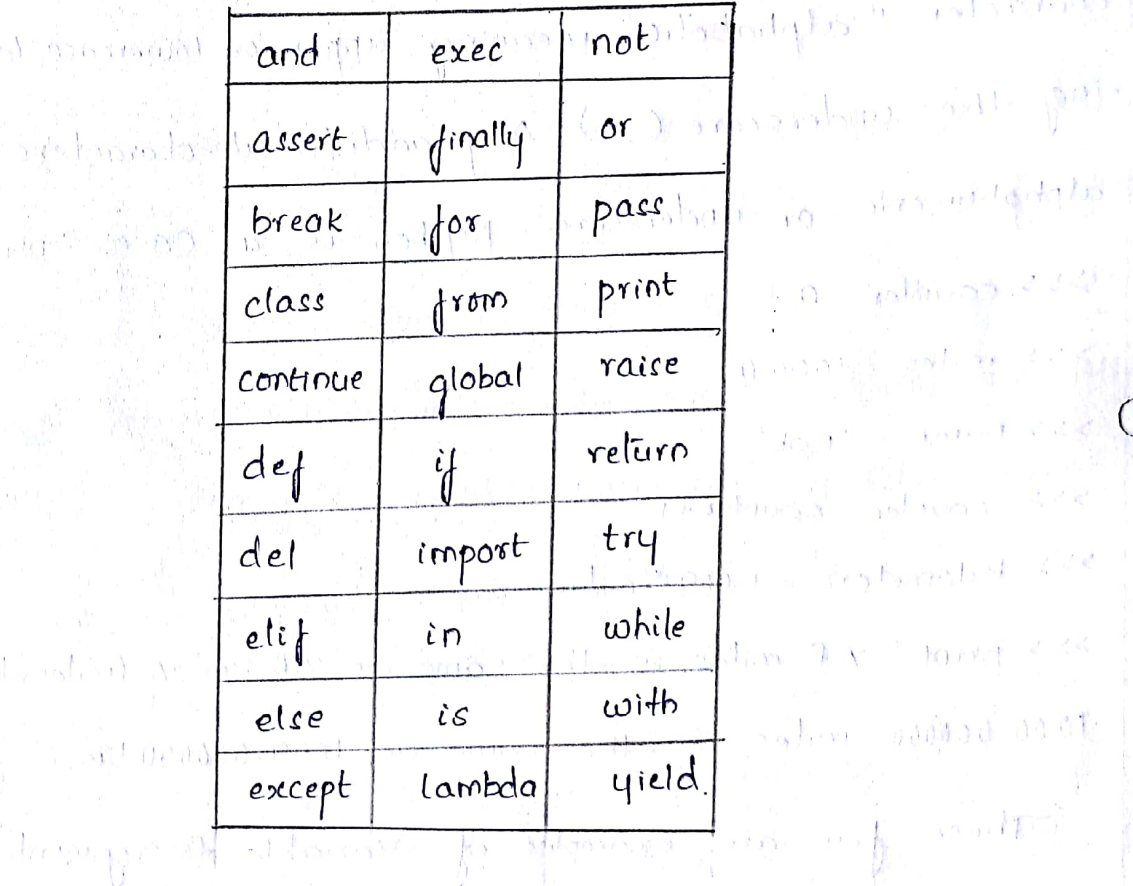

 $\int_{\mathbb{R}^3}\rho_1\log\sqrt{\rho_1}\exp\left[\frac{\rho_1}{\rho_1}\left(\frac{\rho_1}{\rho_1}\right)-\frac{1}{2}\left(\frac{\rho_1}{\rho_1}\right)\frac{\rho_1}{\rho_1}\right]\exp\left[-\frac{\rho_1}{\rho_1}\frac{\rho_1}{\rho_1}\right]$ **Literature** Standard is the  $\mathbb{R}^{n}$ of Rainear of Junkers approved by 81 1 for

**www.FirstRanker.com**

Scanned by CamScanner

 $0.5$   $\rightarrow$   $\rightarrow$   $\rightarrow$   $\rightarrow$ 

 $5133 -$ 

**MAR** 

ោះពី

 $\overline{(\ }$ 

**www.FirstRanker.com www.FirstRanker.com** ser's choices e input junction. whichen the linput functionlist called the program stops running, the program inprompts, the user to enter comething at the keyword by printing a string called the prompt to the screen, then walk for the user to press the Entery Key. The user types a string of characters and presses enter. Then The input function returns that string and python continues running the program by executing the next ctatement offer the c) input statement. Eq: name = input ("please enter name") print (" The name entered was", name) The input function prints prompt message to the screen and<br>waits for the user to enter input in the python shell window.<br>The program does not continue executing until you have provided<br>the input requested. When we enter so  $-he$  $\epsilon q$ :  $100$  (ptt) older $Age = age + 1$ print ("Next year you will be"), older Age) ri mystar rellach ndg)  $\mathcal{A}\otimes \mathcal{A}=\mathcal{A}=\mathcal{A}=\mathcal{A}$  , where  $\mathcal{A}=\mathcal{A}$ 

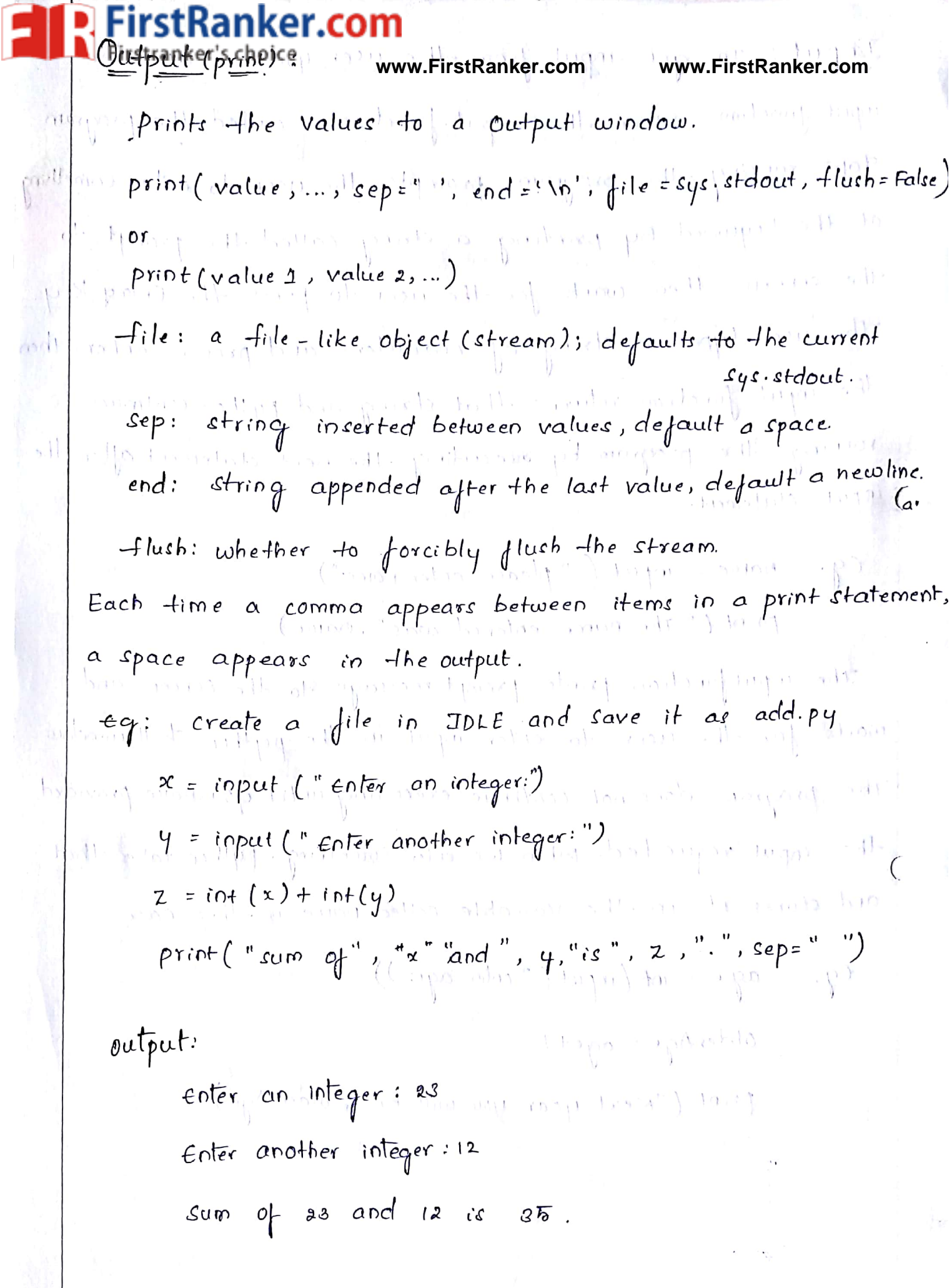

### FirstRanker.com

**WEITHERE SCHOLE:** Cod www.FirstRanker.com/entitiverww.EirstRanker.com

rather than using symbols like curly broces. Without extra symbols, programs are easier to read. Also, indentation clearly identifies which block of code a statement belongs to. Of course, code blocts can consists of single statements, too. when one is new to python, identation may comes as a suprise.

Python does not support braces to indicate blocks of code for class & function definitions or flow control. Blocks of codes are denoted by line indentation.

 $eg: t.$  if  $True:$ 

else

 $-9:2$ 

 $if True:$  $else:$ 

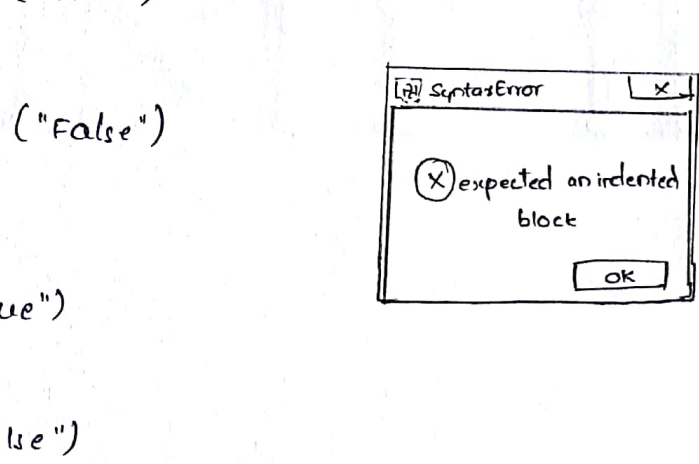

**www.FirstRanker.com**

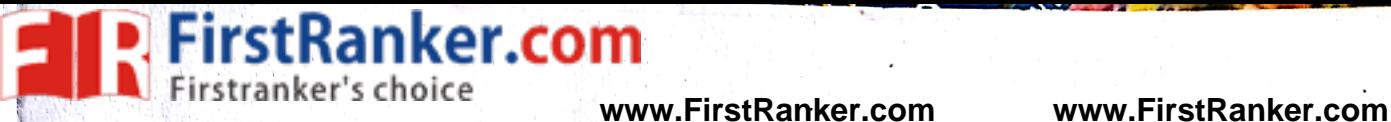

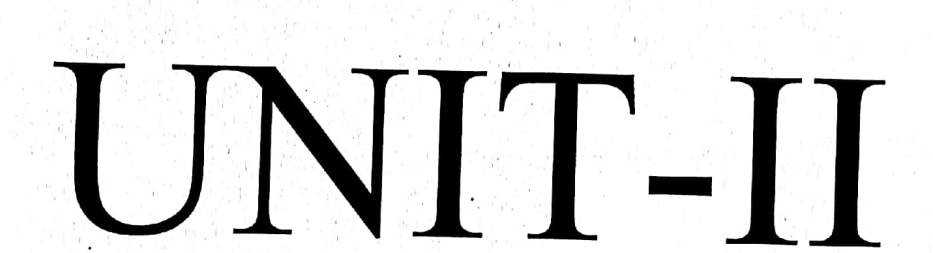

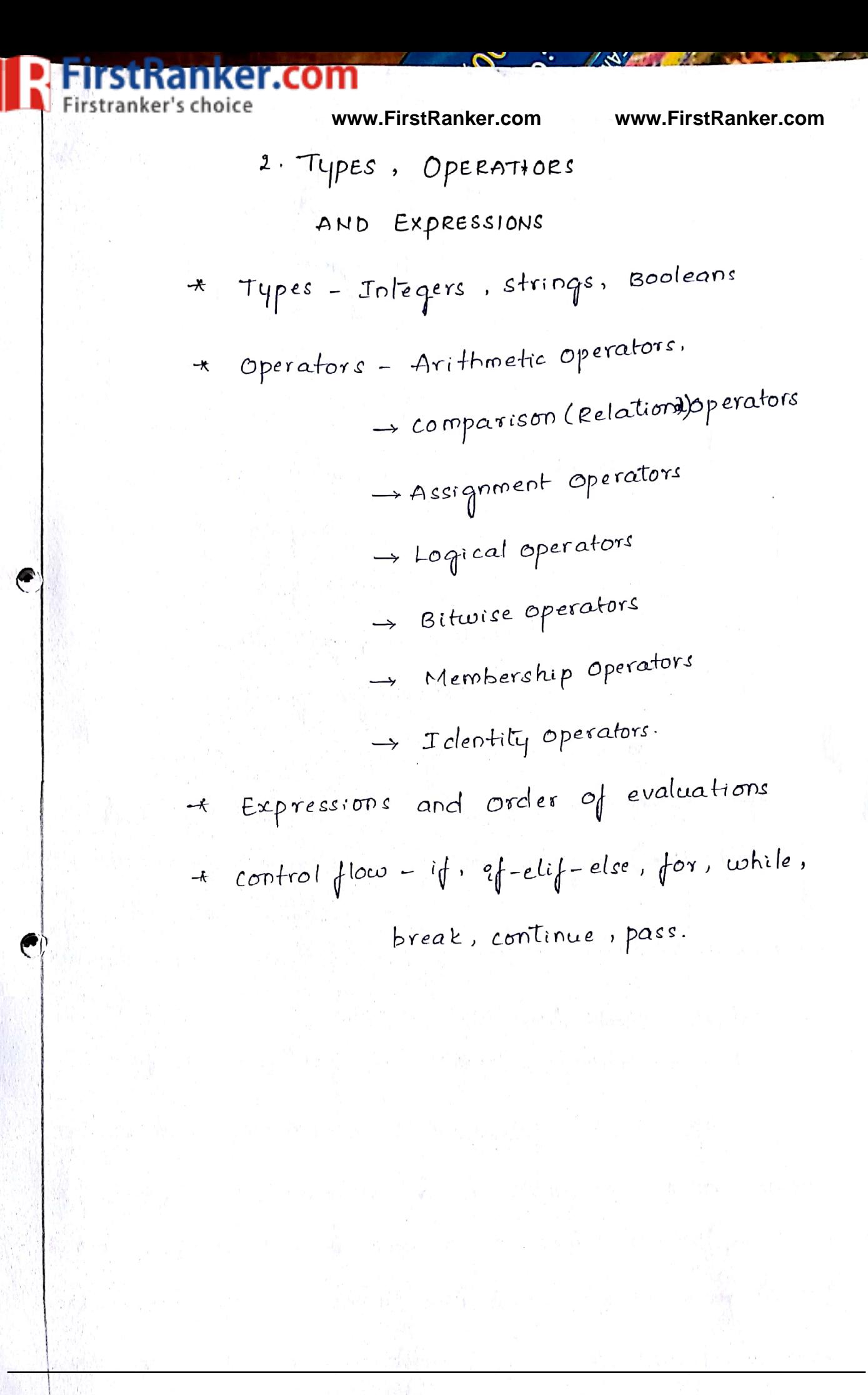

**Ranker.com**<br>ker's choice UPES OPERATORS EXPRESSHONS anker.com Data types: then python data types aregue that perhaps put we popular members and consider passions to her complete late the funded II e mail whan sales readers to complete AA forthe partners and property of an interesting dependent 1) Mumbers : pin pint within a morning to 1 10 t ac bablon in Python has 4 built-in inumericialata itypesision handler 1. Integers in this later is the limitational Some for 2. Long wintegers, predicted of about soll will the large lating point numbers. The path of the said thanks there that Imaginary numbers. Comment product to desire Constant Interpretation<br>
1234, -24, 0<br>
99999999999991 Long integers (colimited size)<br>
1.23, 2.14e-10, 4E210,<br>
14.0e+210 min dilum filosofing point (c doubles)<br>
0177, 029ff proportion of Contex constants. constant Integer and floating point constants: Integers are written as a string of decimal digits. Floating - point numbers have an embedded decimal point, and/or an optional signed exponent introduced by an e or E. If you write a number with a clecimal point or exponent, python **www.FirstRanker.com**

**FirstRanker.com**<br>Firstranker's choide at ing point object and uses floating point (not integer) math when it's used in expression The rules  $a_n$ for writing floating-point numbers are the same as with C. Python numbers get as much precision as the C compiler used to build the python interpreter gives to longs and doubles. On the other hand, if an integer constant end with an 1 or L, it becomes a python long integer (not to be confused with a clong) and can grow as large as needed. Hexadecimal and octal constants:

The rules for writing hexadecimal (base 16) and octul Chase 8) integers are the same as in C: Octal constants start with a leading zerocos, and hexadecimals start with a leading

 $0 \times$  or  $0 \times$ .<br>
Long integers:<br>
Now for something more exotic: here's a look a long integers<br>
in action. When an integer constant ends with an L (or Lowercase<br>
1), python creates a long integer, which can be arbitarily b Long integers: overflow Error: integer literal too large.

 $>$ >> 99999999999999999999999994+1 

Complex numbers:

Python complex constants are written as real-part + imagina -rif-part, and terminated with a j or J. Internally, they are *flooating - point* numbers, but implemented as  $\alpha$ 

anisticaniseration perform complex math when applied to @ **www.FirstRanker.com www.FirstRanker.com** complex numbers.  $>>$   $1j*1J$  $(-1+0i)$  $>>$  2 + 1  $\frac{1}{4}$  \* 3  $\left(\cdot,\cdot\right)$  )  $\left(\cdot,\cdot\right)$  $(2+3)$  $>>$   $(2+1i)*3$  $\{M\}$   $\{M\}$  $(6+3)$ Attribute Description Real component of complex number num num real Imaginary component of complex number num num.imag num conjugate() Returns complex conjugate of num. 2. Boolean: \* They have a constant value of either True or False.<br>
\* Booleans are subclassed from integers but cannot them<br>
-selves be further derived.<br>
\* Recall that python object typically have a Boolean False<br>
value for any numeric and False will take on their numeric equivalents of 1 and 0 \* Most of the standard library and built-in Boulean functions that previously returned integers will now return Booleans. \* All python objects have an inherent True or False value.

**www.FirstRanker.com**

Kanker.com  $11<sub>5</sub>$ strañkeP's choice **www.FirstRanker.com www.FirstRanker.com**  $>>$  bool(1) True  $>>$  bool  $(0)$  $False$  $>> > 1000($ '1')  $True<sub>1</sub>$  $>>$  bool ('0') True all viluto lessiglin  $\geq$   $\geq$   $\geq$   $\geq$   $\geq$   $\geq$   $\geq$   $\geq$   $\geq$ Deal Grapert 6  $False$  $\bigcap$ # using Booleans numerically rogicalent vinne vagler  $5>>$   $100=42$  $>>$   $bar = \{00 < 100$  $2$  Boolcan:  $>>$  bar True controlling the communication of  $\frac{1}{2}$ <br>
S>> print bar +100 point and the white second analogue s<br>
101<br>
S>> print '7.8' " har<br>
True communication of the white second parts<br>
101<br>
S>> print '7.8' " har<br>  $\frac{1}{2}$  is  $\mathcal{N}_\mathrm{d} = \mathcal{N}$  .  $101$ € True 1 a star of need in an anthunder ranking it  $9.61 + 1$ enverse would on fift that welcome  $\sigma$ ow that has youth habed to the problem xars't! where presignely refused relief or will seemed active · S.A. pyther objects bove on order on identify.

**FirstRanker.com**<br>Frimmanker fchofentiquous set of characters represented in the quotation marks. python allows for either pairs of single or double quotes. subsets of strings can be taken using the slice operator ([] and [:]) with indexes starting at 0 in the beginning of the string Edworking their way from I at the end: The plus (+) signifies the straing concatenation operator and the asterisk (\*) is the repetition operator. >>> c='aaaaaaaaaa bbbb cccc dddd eee ffff'.  $b^{6}$ Ingrishamit  $\frac{1}{2}$   $\frac{1}{2}$   $\frac{1}{2}$   $\frac{1}{2}$   $\frac{1}{2}$   $\frac{1}{2}$   $\frac{1}{2}$   $\frac{1}{2}$   $\frac{1}{2}$  $555c$ mainton 'aaaaaaaa bbbb cccc dddd eee ffff tribe mille till vil  $333$  $str = "He110$  world!  $ADYA$  $print(str)$ www.FirstRanker.com  $\downarrow$  $\mathbf{u}$  $0.5 \times 11$ Updating strings: you can "update" on existing string by cres assigning a Variable to another string. The new value can be related to its previous value or to a completely different string all  $-$ logether.

### FirstRanker.com

 $\sim$  1

**www.FirstRanker.com www.FirstRanker.com** print "updated string : "b. varil! 6] + 'python' will lim output: Opdated string: 41e110 python.  $H_{2}$  of  $\left(\begin{bmatrix} 1 & 1 \end{bmatrix}, 1, 1, 1\right)$ Escape characters: An escape character gets interpreted; in a single quoted as well as double quoted strings. Following table in a list of escape or non-printable characters that can be represented with backslash notation.

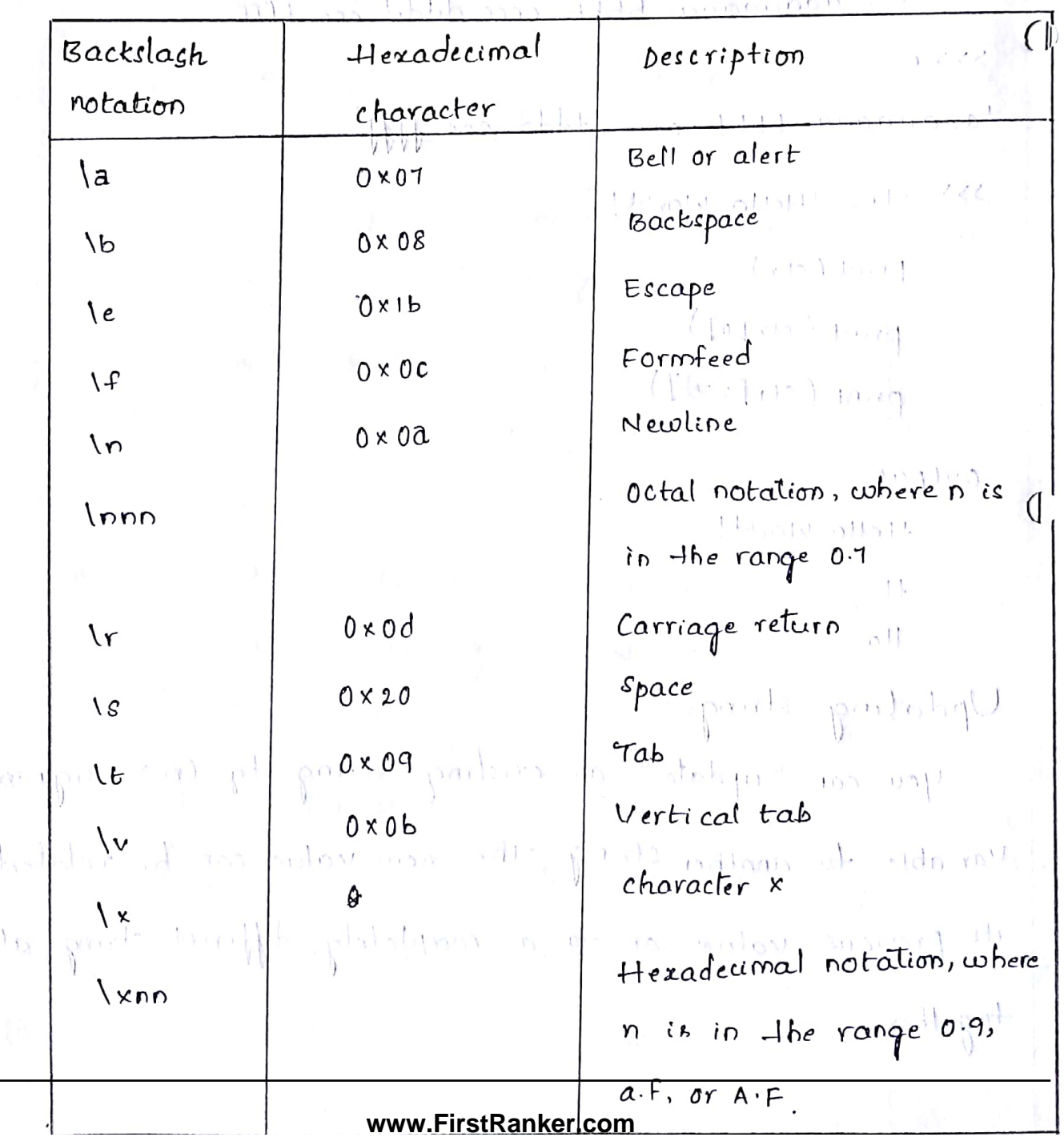

**wirstRanker.com**<br>TrstPfinkePsenGice Operators :<br>Www.FirstRanker.com www.FirstRanker.com www.FirstRanker.com

a holds 'Hello' and Variable b holds Assume string Variable

'python', then:

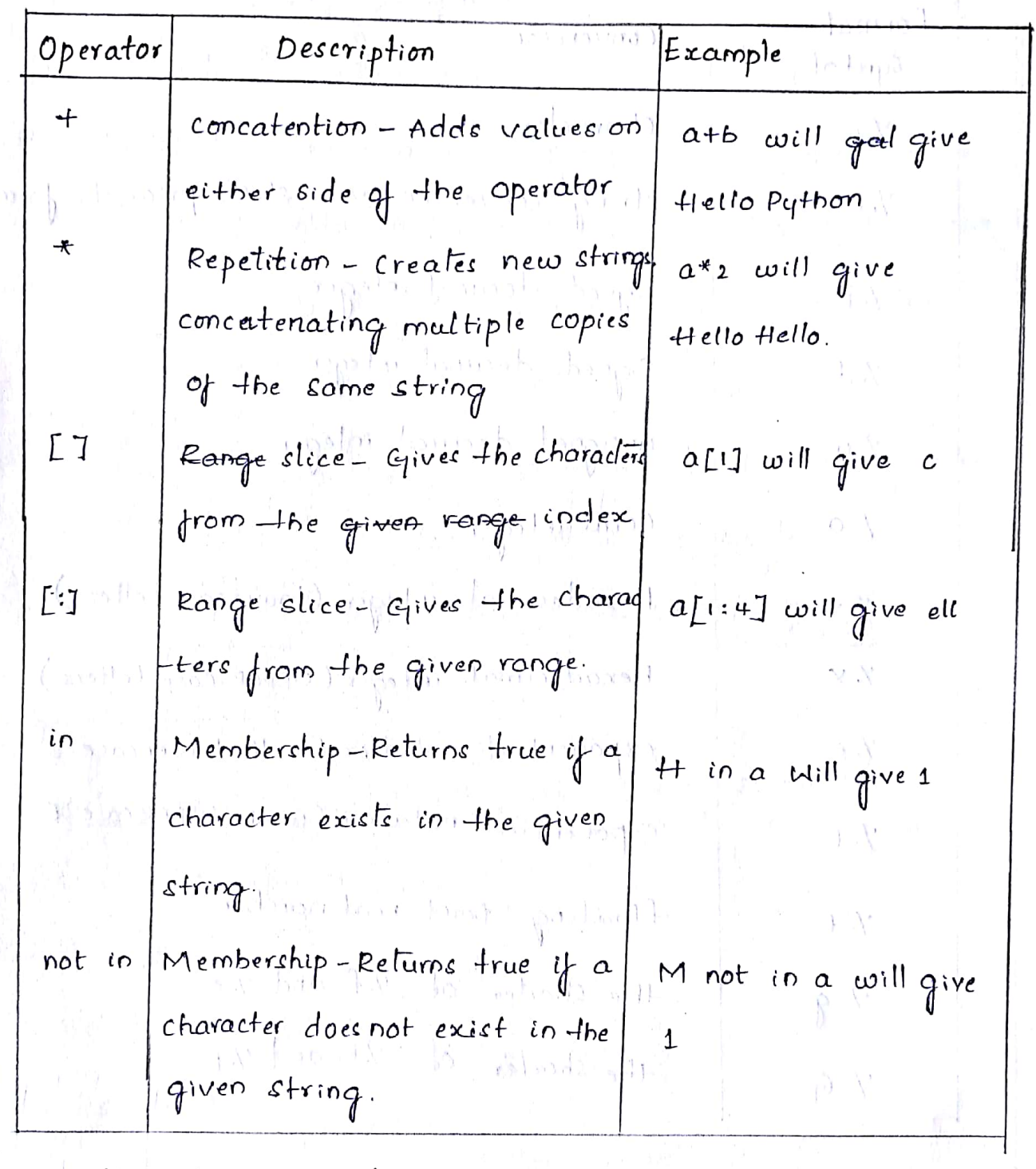

String Formatting operator: One of python's coolest features is the string format operator 1/1. This operator is unique to strings and makes up for the pack of having function from c's printf() family.

**www.FirstRanker.com**

**FirstRanker.com**<br>Firstranker's cholep name is *Les and weight is* www.FirstRanker.com zara and weight is a kg! output: My name is m Hu

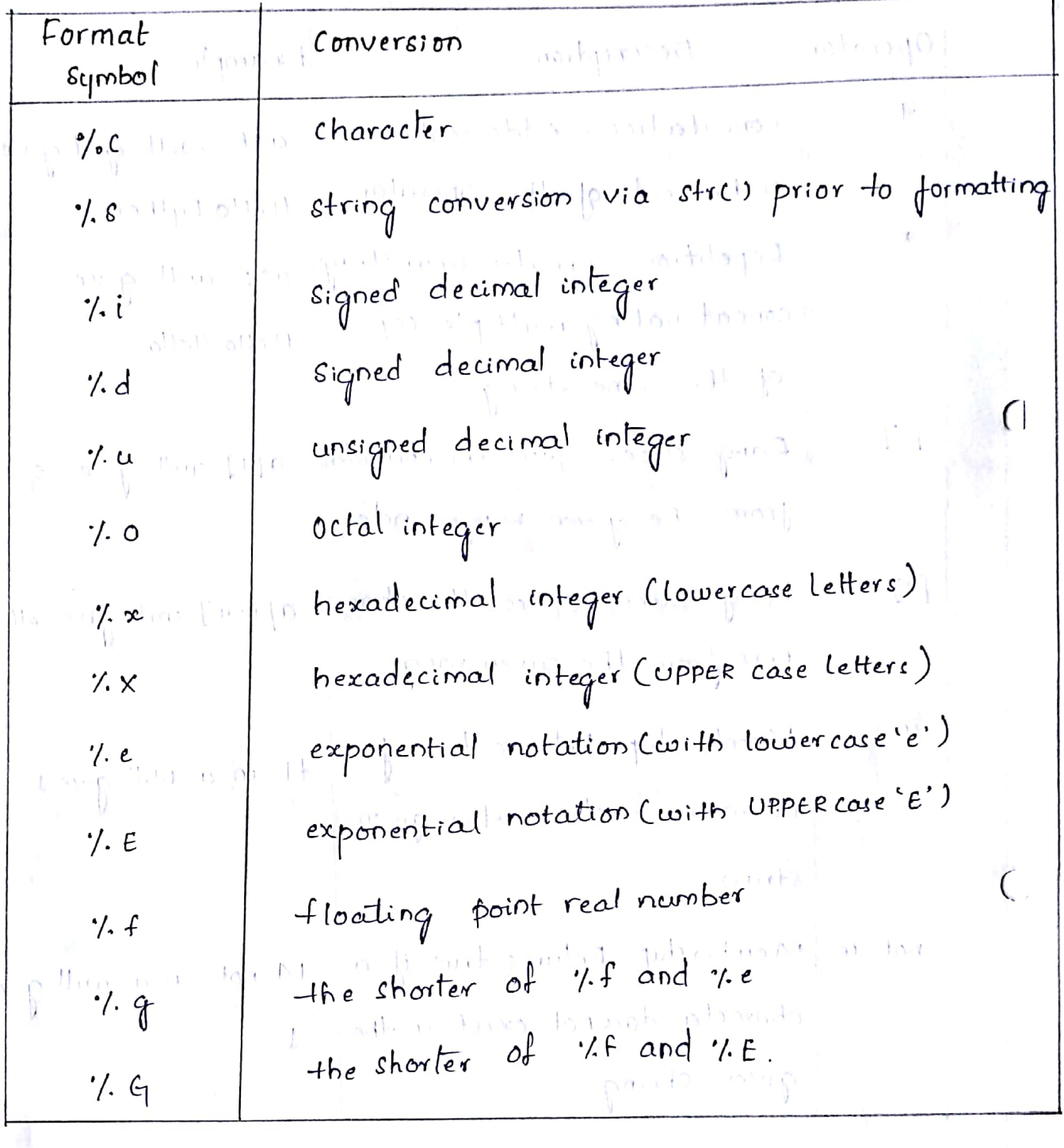

indurry partismes prints of patters realed factory a st  $\mathcal{F}$  $10+0.010$ Mangh Mondr  $\mathcal{N}$ an pinan  $y^{n+1}$  and site of Report of the 17 case were

**www.FirstRanker.com**

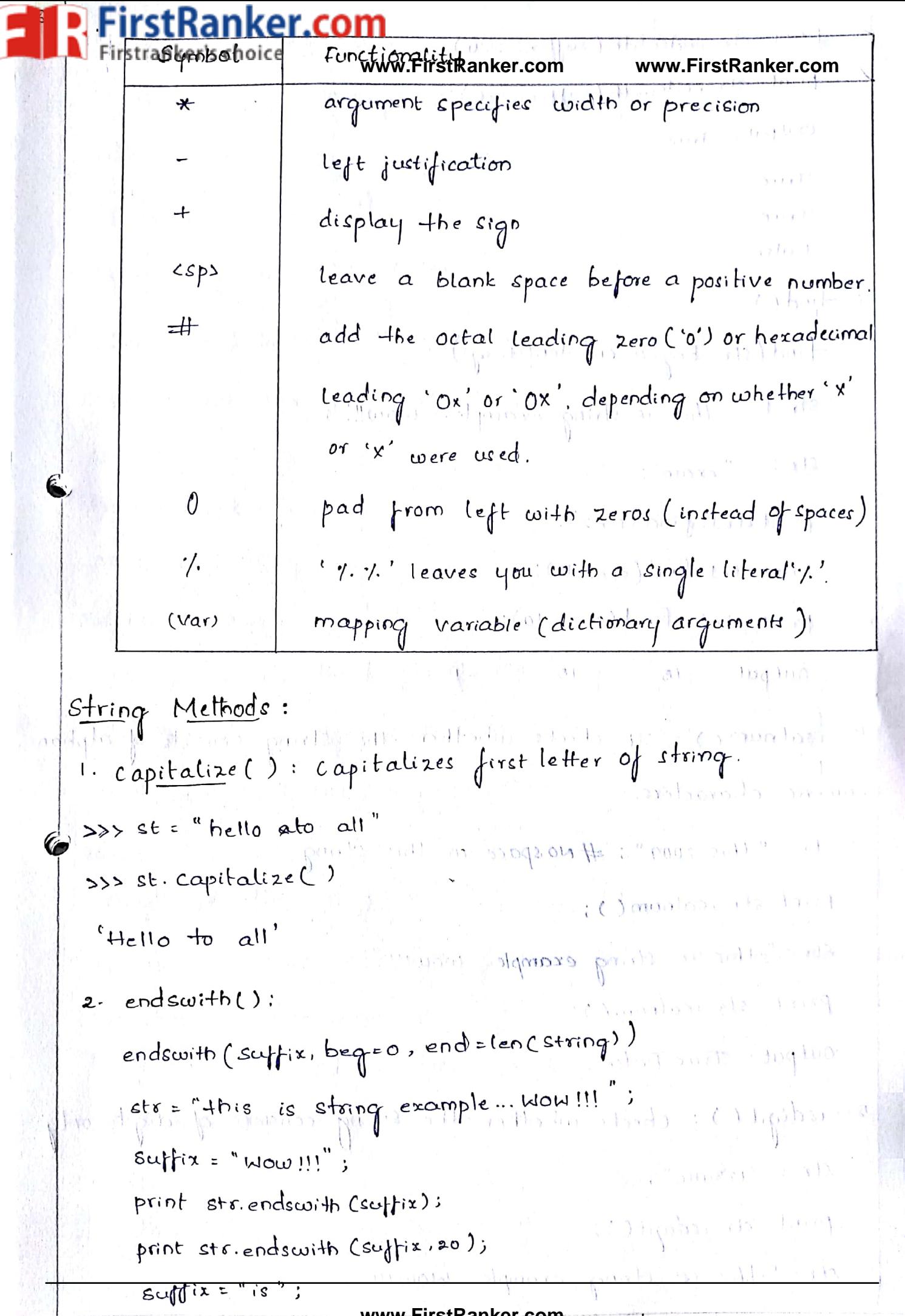

ırst Ranker.com **print** stranker's endewith (suffix, 2, 4).<br>www.FirstRanker.com www.FirstRanker.com<br>print str.endswith (suffix, 2, 6); Output: True للاللا البراث لسيست True bar eye budhqi True  $False$ Here a light spore to  $3. \text{find}()$ : find (str, beg=0 end=len(strings) str 1 = " this is string example... wow!!!"  $8$ tr  $2 =$  "exam": Ů  $\frac{1}{2}$  print (Find Citre)  $\frac{1}{2}$  $printstr1$  find  $(str2,109$ : print straitfind (stra, 40); Incorrespondence unders to  $15 - 1$ <br>
4. coalnum c): The checks whether the string consists of alphan<br>
the characters.<br>
Str = "this 2009": #No space in this string.<br>
print str. calnum ();<br>
Str = "this is string example... wow!!!";<br>  $55 - 10$ hadlaM pai Wo at other  $17.1$  H  $m/s$ print str. isalnum ();  $\mathbb{R}^n$  ,  $\mathbb{R}^{n+1}$  of  $\mathbb{R}^{n+1}$  and  $\mathbb{R}^n$  $11.70$ output: True False! 5. isdigit (): checks whether the string consists of digits only.  $str =$  " $123456"$ ; the upper solutions and to re print etr. isdigit(); /k<sup>orn</sup> iP.com/bas am> kaad str="+his is string example... Wow!!! **www.FirstRanker.com**

rstRanker.com all the case-based characters **www.FirstRanker.com www.FirstRanker.com** Cletters) of the string are uppercase.  $str =$  "  $THIS$  as STRING  $EXAMPLE$ ... MOW !!! print str. isupper(); Stansand for greats at False output: True S'huera prof: se que 10. Join(): Returns a strong in which the string elements of sequence have been joined by strseparator.  $str =$ " \_ ": ∼alia Fantu0  $\int$   $\delta$ eq = ("a", "b", "c"); print str.join(seq);  $\theta$ utput:  $a-b-c$ th len(): Returns the length of the string.<br>
Str = "this is string example... wow!!!";<br>
print "Lingth of the string:", len(str);<br>
"output:<br>
Lingth of the string: 32<br>
12. lower(): Returns a copy of the string in cohich all s April Conney Contractor the Fire Soutput:  $v_1$ in 1 characters have been lowercased most products in soft  $8$ tr = "THIS IS STRING EXAMPLE ... WOW !!!"; priot str. lower();  $\mathbb{P}^n$  and is algorithmore points of side of  $1 - 4111 + ...$ Output: -this is string example ... wow!!! 一ついきりつ

**www.FirstRanker.com**

anker.com result on lease where it output: **www.FirstRanker.com www.FirstRanker.com** True False 6. islower(): checks whether all the cose-based character (letters) of the string are lowercase. **FISCES** UG  $str =$  "THIS is string example... wow!!!"; print serviclower( ) : intip i perito a smits to smith at  $str = 4hr$  is string example... wow!!!" print stricslower(); Output: False True 7. isspace(): checks whether the string consists of whitespace.  $str = n + 2$ print str. cospace();<br>  $c \text{tr} = \text{u}^2 + h \text{g}$  (complementary stress) (example in wow. 11),  $\text{u}^2$ <br>  $\text{print}^2$  (complementary stress) (example in wow. 11),  $\text{t}^2$  (example in wow. 11),  $\text{t}^2$ <br>  $\text{print}^2$  (example i Output: Legron C True False  $str = 4$  This is string Example wwo  $m/s$ print str. istitle (")"; I work is an extra one of the state of the state stre This is string example... wow!"; ( ) print str. istitle ();  $ABO$ output: True wann shymn, parts a str  $E$  alse

## rst Ranker.com

**www.FirstRanker.com www.FirstRanker.com** have been stripped from the beginning of the string (default white -space characters).  $str =$  "this is string example... wow!!!"; point str. Istrip();<br>Str = "BERREER this is strip and manufacture of "BARREAR" Str'= "EEEEEEEE this is string example... wow!!! 'EEEEEEEE!'<br>| provide and district the string example... wow!!! 'EEEEEEEE!'<br>| Print str Tetric (10))  $\int_0^{\pi} \frac{\sinh \pi x}{\sinh \pi x} dx$  $m \rightarrow 0 - \gamma m/m$ Output: +his cs string example mwow!!! ¢ this is string example wow!!! 88888888 14 max (): Returns the max alphabetical character from the But to string str. martheliteness obtained Burton commonly which is "this is really a string example... wow !!!",<br>which is "Max (character: "find decree is" ... 1911<br>which is "Max (character: "find decree is" ... would will ...<br>print "Max character: " + max(etr);<br>output:<br>Max char what espain claused output: Max character: 4 Max. chargeter: xporres possible sinds seidle 13 = 13 15 min (): Returns the min alphabetical character from the promote glance Bougs in vyp. Spalay string str.  $str =$  "Hbicy-real defining - escample. Label !!! " print "Min character:"+ min(str);

**Ranker.com**<br>ker's chôice' strang - example ... wow.lilly firstRanker.com<br>www.FirstRanker.com  $\lim_{n \to \infty} \frac{P^{\text{right}}}{P^{\text{right}}(n)}$  "Min character: " + min (str); 松<sup>川村</sup> portional Pa output: Min Character: ! an shama ge ko o Min character:! 16. replace(): Returns a copy of the string in which the Occurences of old have been replaced with new, optionally restricting the number of replacement to max. str = "this is string example... wow !!! this is really string" print str.replace (is "" "was"):  $\frac{\text{prior}}{\text{max}}$  str. replace  $\binom{n}{n}$  is ", "was", 3); Output: +hwas was string example...wow!!! +hwas was really string thwas was string example...wow!!! Thwas is really string.<br>
17. retrip(): Return a copy of the string in which all chars<br>
have been stripped from the end of the string Cdefalut<br>
whitespace characters). luation print str. retrip(); Mirikanada aM  $str =$ " 88888888 this is string example... wow!!! 88888888";  $\mathbb{R}^{11}$ . priot  $\mathbb{R}^{11}$  stripling  $\mathbb{R}^{11}$  is the light of a set of the set of the set of section output: Thés is string example... wow!!!  $+2$  pairs 88888888 this is string example - wow !!!

**www.FirstRanker.com**

Scanned by CamScanner

Chansle MAC HIM

FirstRanker.com **A.** Firstrankey's choice **www.FirstRanker.com www.FirstRanker.com** split (str="", num = string.count (str)) Return a list of all the words in the string, using sto as the separator (splits on all whitespace if left unspecified), optionally limiting the number of splits to num.  $Str = "line 1 - abcdef (n kioe2 - abc) n kine 4 - abcd";$  $L_{H}$  or  $r \rightarrow r$ print str.split ();  $P^{\text{right}}$   $S^{\text{right}}$   $s^{\text{right}}$   $\left(\frac{1}{2}, \frac{1}{2}\right)$   $\left(\frac{1}{2}, \frac{1}{2}\right)$   $\left(\frac{1}{2}, \frac{1}{2}\right)$   $\left(\frac{1}{2}, \frac{1}{2}\right)$ Output: ['Line 1-abcdef', 'Line 2-abc', 'Line 4-abcd']  $L'$ unes -abcdef', 'Infinez-abc, Infinet-abcd'] 19.  $swepace$   $\frac{1}{2}$ ;  $\frac{1}{2}$   $\frac{1}{2}$ 

C

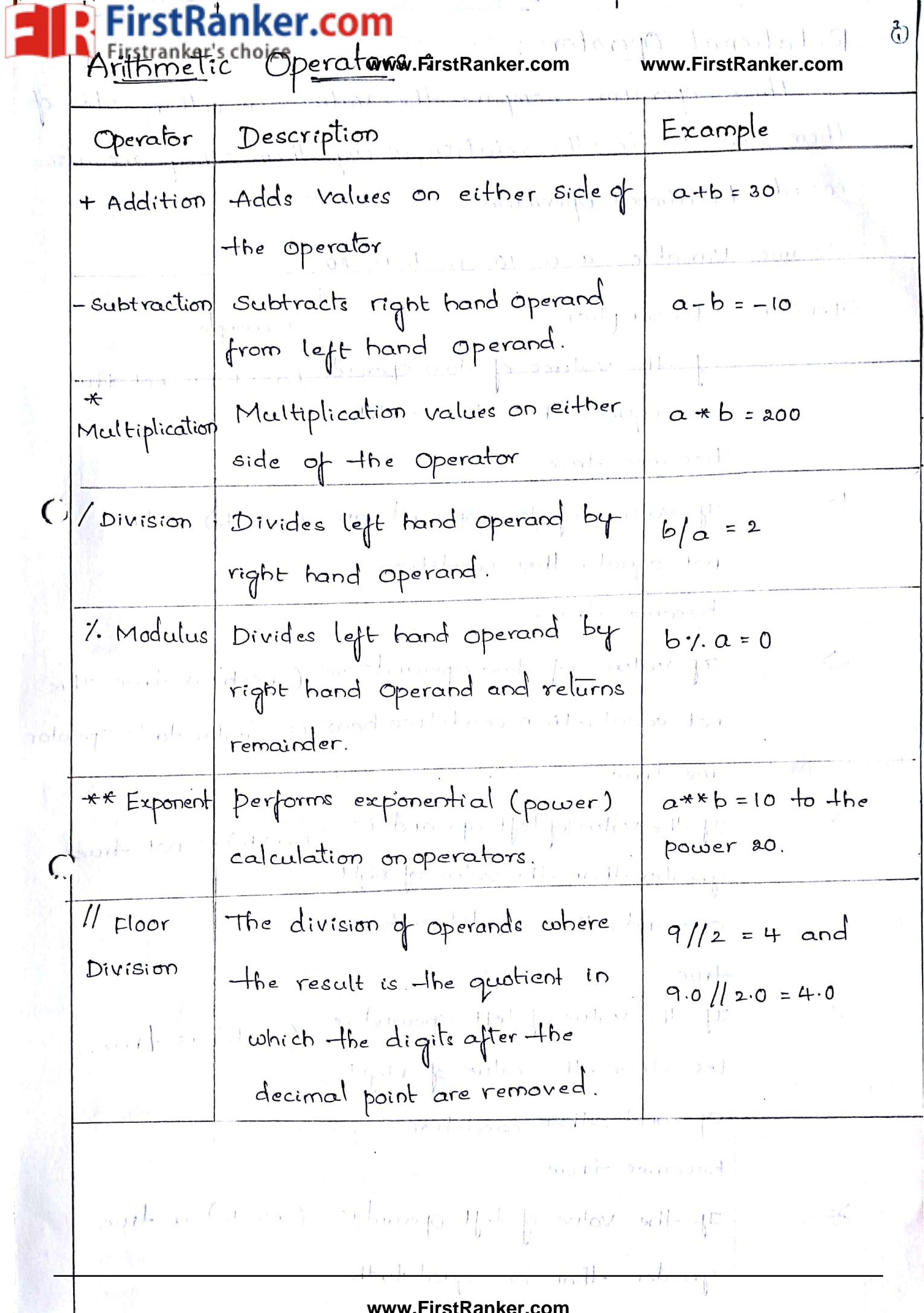

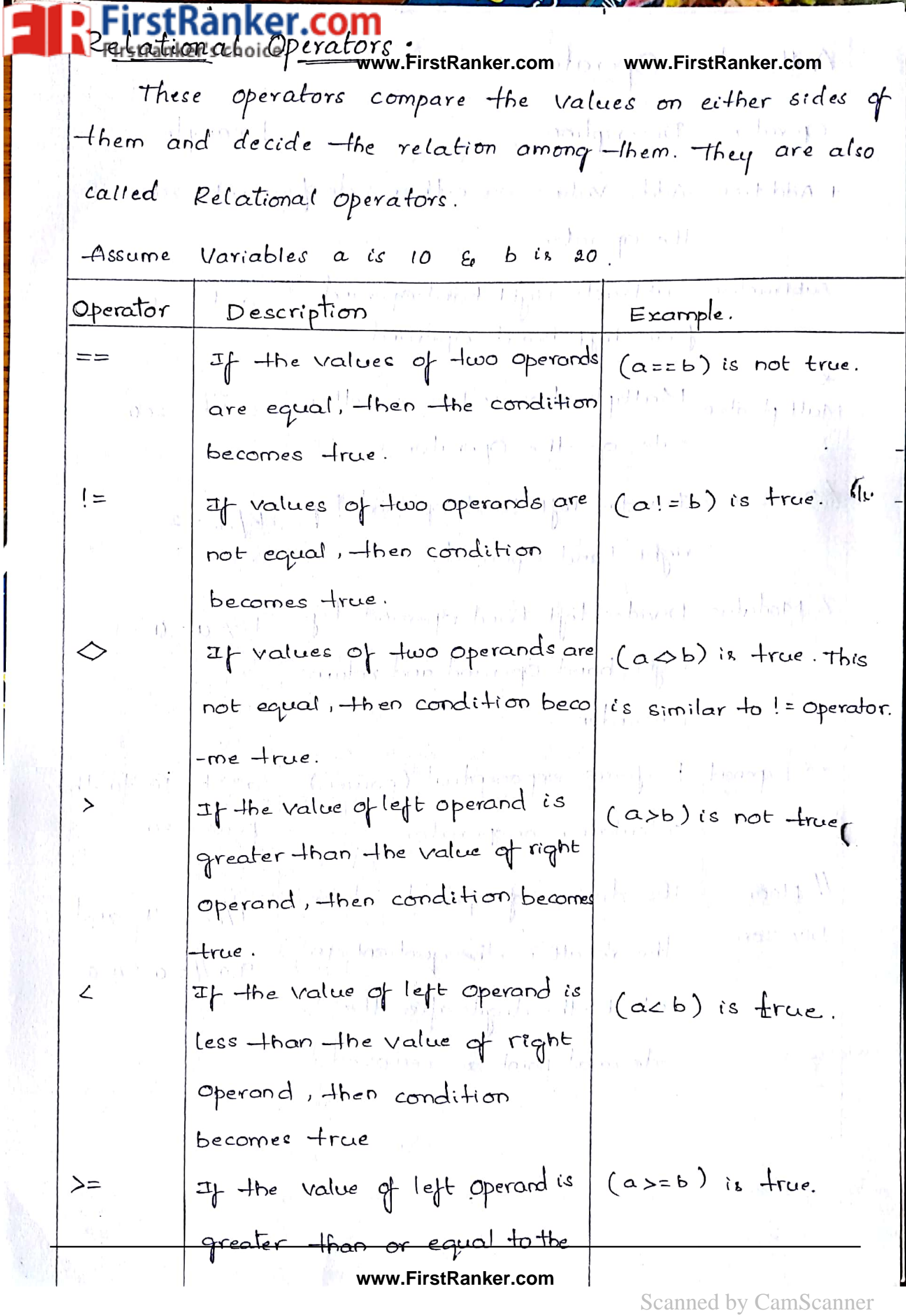

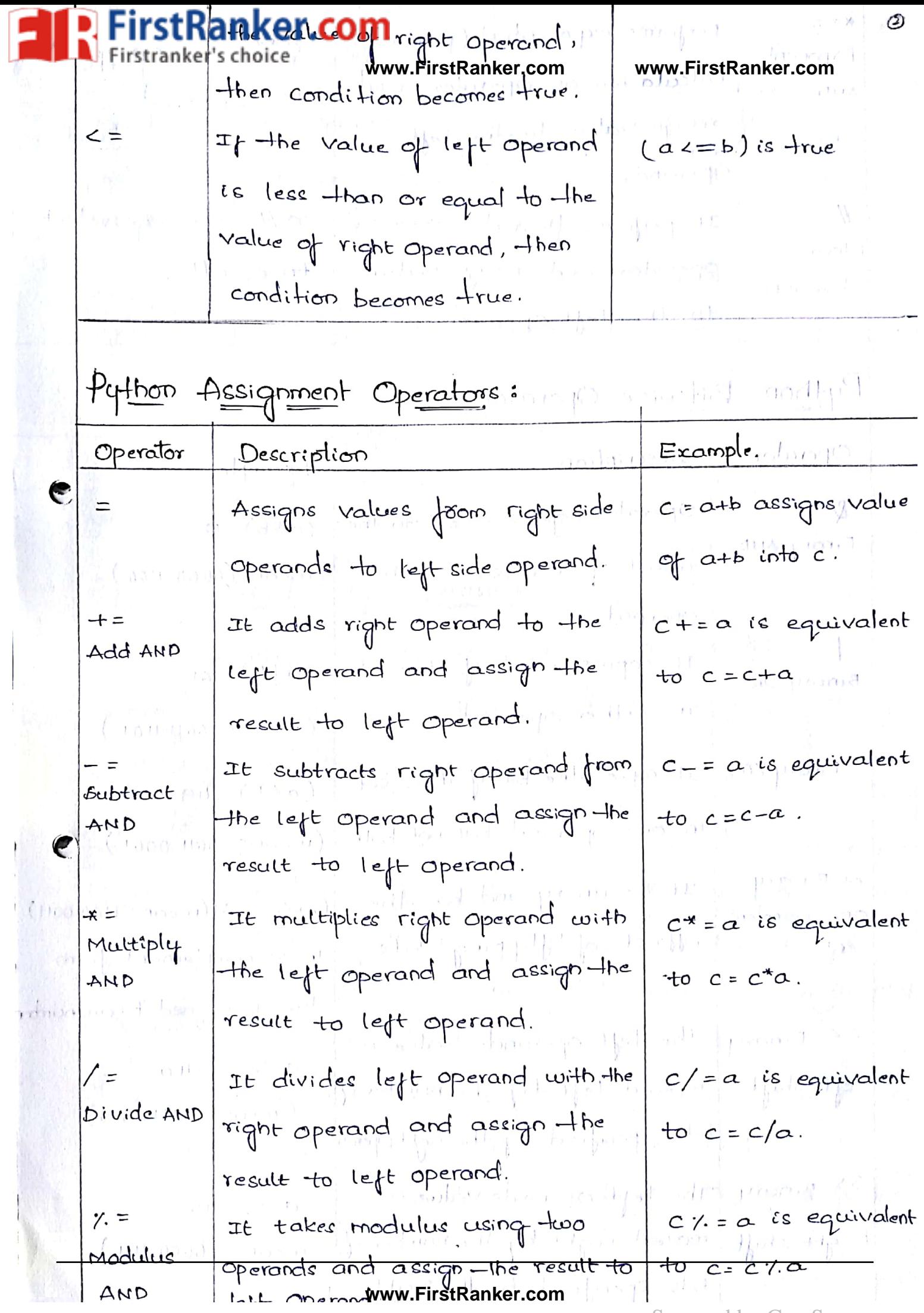

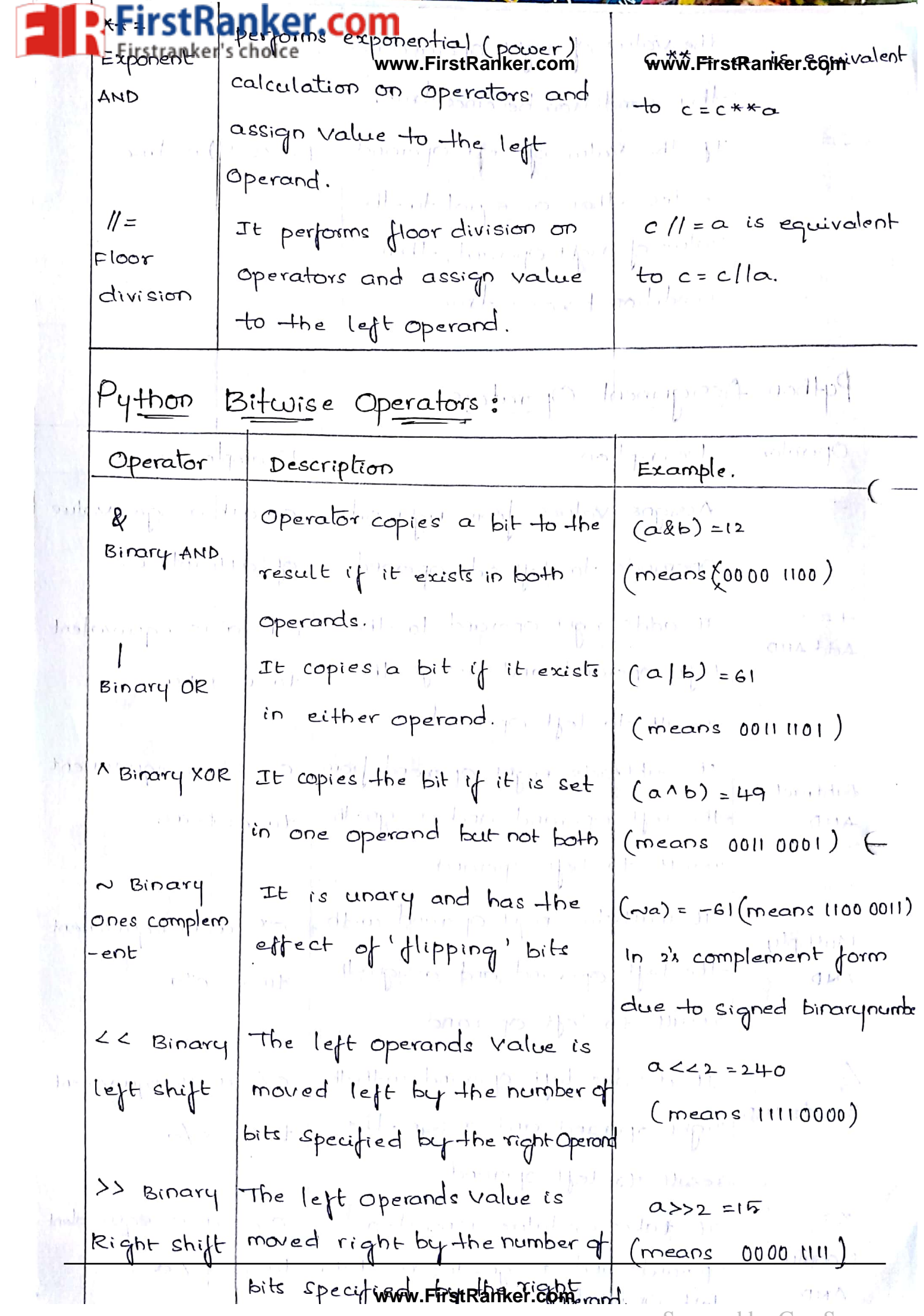

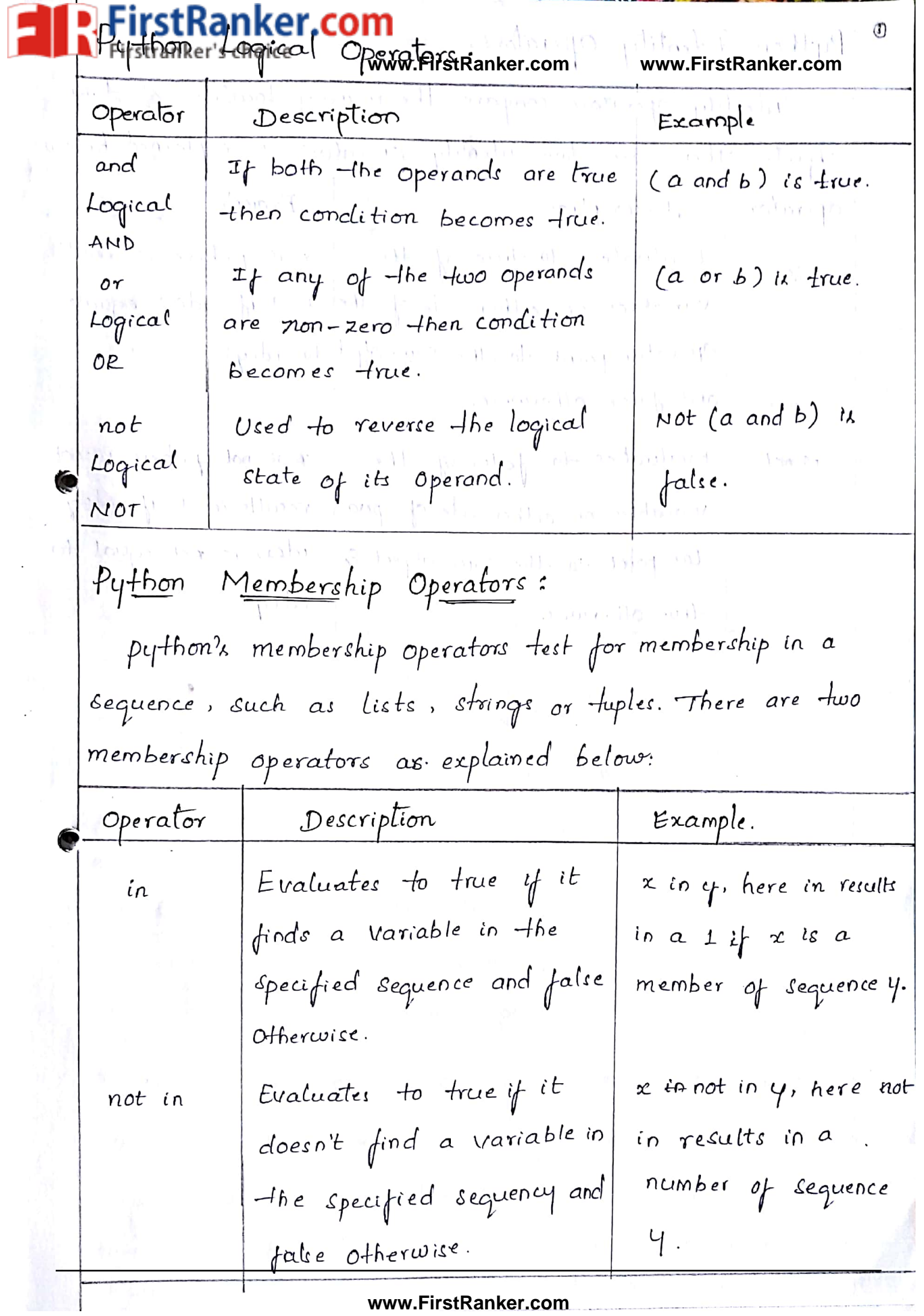
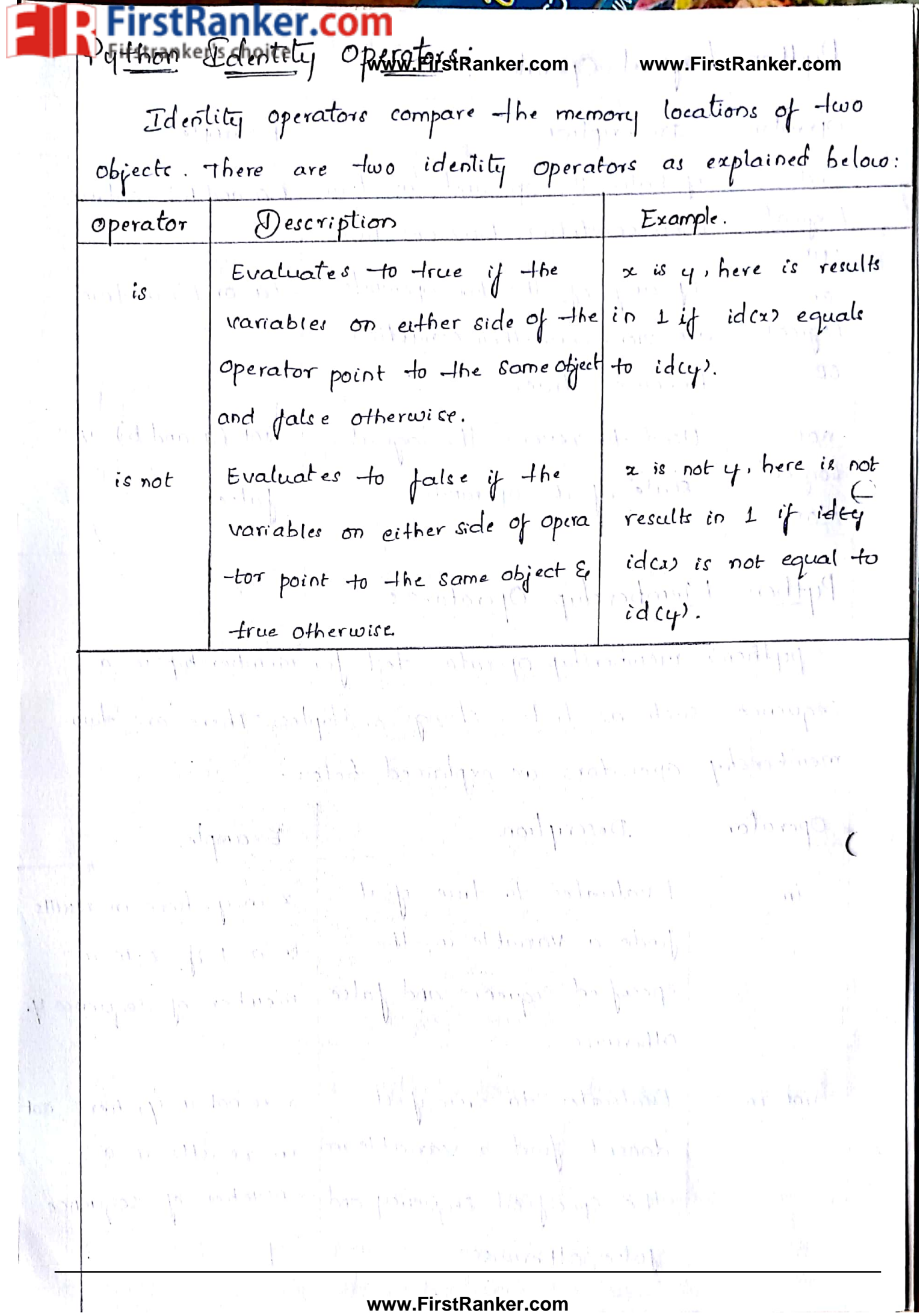

**www.FirstRanker.com**

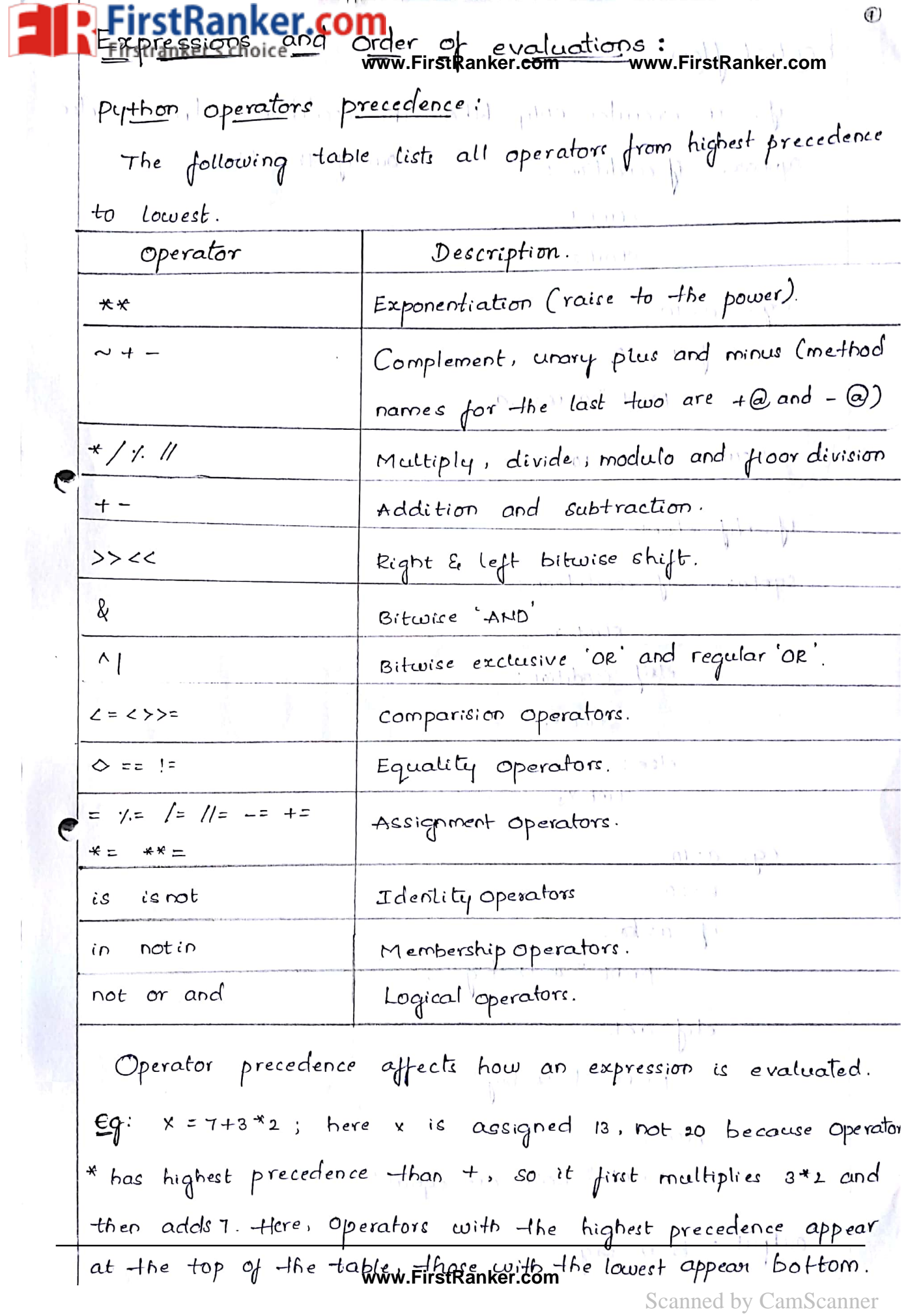

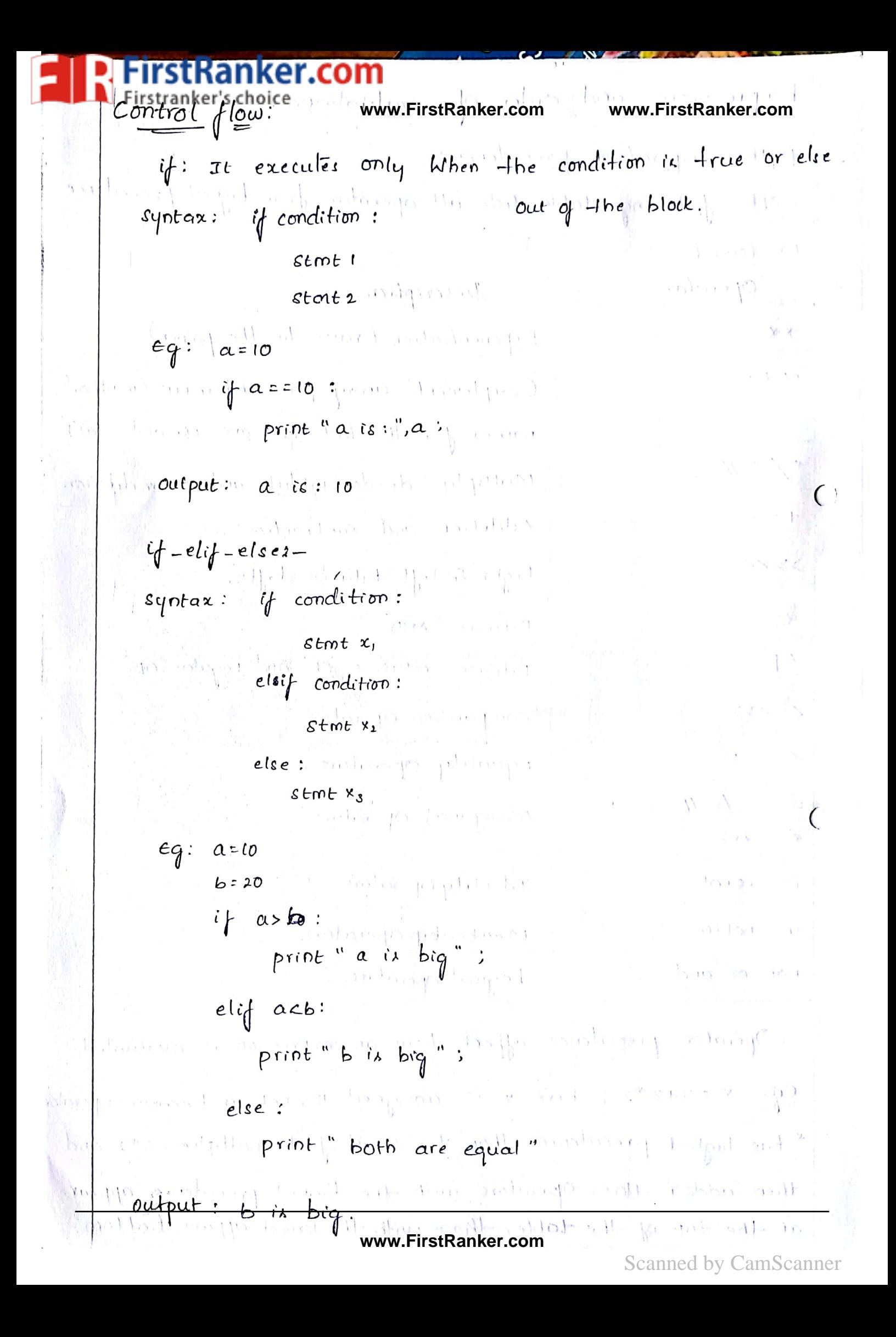

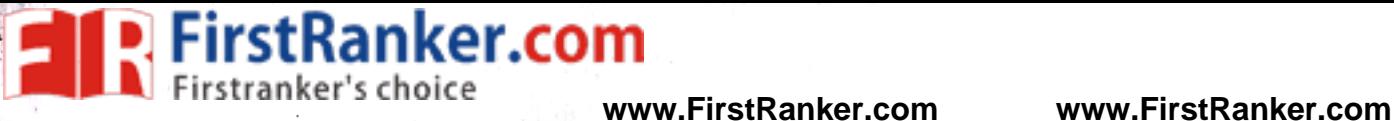

# UNIT-III

**www.FirstRanker.com**

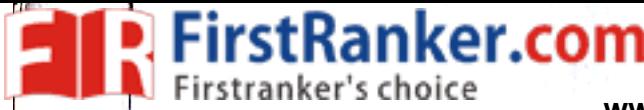

6

 $\epsilon$ 

#### **www.FirstRanker.com www.FirstRanker.com**

- 3. DATA STRUCTURES \* Lists - operations  $slicinq$ 
	- Methods
- Tuples  $\ddot{\mathbf{r}}$
- sets  $\boldsymbol{\star}$
- Dictionaries  $\star$
- Sequences  $\ast$
- comprehensions.  $\ast$

#### **www.FirstRanker.com**

FirstRanker.com

**www.FirstRanker.com www.FirstRanker.com**

Lists: Lists are pythop's most flexible ordered collection object type. Unlike strings, lists can contain any sort of object: numbers, strings, even other lists. python lists do the work of most of the collection datastructures you might have to implement manually in lower-level languages such as C. In the terms of some of their main properties, python lists are: Ordered collection of arbitrary objects: (11) From a functional view, lists are just a place to collect other objects, so you can freat them as a group Lists also detine a left-to-right positional ordering of the items in the  $list.$ Accessed by offset:<br>Tust as with strings, you can fetch a component object out<br>of a list by indexing the list on the object's offset. Since<br>lists are ordered, you can also do such tasks as slicing and<br>concentration. concentration. Variable length! heterogenequs, arbitrarily nestable: Unlike strings, lists can grow and shrink in place (they're Variable length), and may contain any sort of object, not just one-character strings (they're heterogeneous). Because lists can contain other complex objects. lists also support arbitrary

nesting; you can create lists of lists of lists, a and so on.

#### **www.FirstRanker.com**

**www.FirstRanker.com www.FirstRanker.com** In fact, sequence operations work the same on lists as on strings. On the other hand, because lists are mutuable, they also support other operations strings don't, such as deletion, index assignment, and methods.

Arrays of object references:

Technically, python lists contain zero, or more references to other objects. If you've used a language such as C. lists might remind your of arrays of pointers. Fetching an item from a python lists is labout as fastlas indexing a c array; in fact, lists really are Clarrays inside the python interpreter. Use the square brackets for slicing along with the index or indices to obtain<br>Value available at that index.<br> $= \frac{1}{2} \int_0^1 e^{i\theta} e^{i\theta}$ ,  $\int_0^1 e^{i\theta} e^{i\theta}$ ,  $\int_0^1 e^{i\theta} e^{i\theta}$ ,  $\int_0^1 e^{i\theta} e^{i\theta}$ ,  $\int_0^1 e^{i\theta} e^{i\theta}$ ,  $\int_0^1 e^{$  $\frac{1}{2}$  and  $\frac{1}{2}$  (ist  $\frac{1}{2}$  [i,  $\frac{1}{2}$ ]  $\frac{1}{4}$  (i) [ist  $\frac{1}{2}$  [ii,  $\frac{1}{2}$ ]  $\frac{1}{2}$  (iii)  $\frac{1}{2}$  (iii)  $\frac{1}{2}$  (iii)  $(364)$   $(1)$   $-9$ instantine Alteria out put: where they are good started  $List1[0]:$  physics

 $-$  created  $\rightarrow$  space is  $-$  consecutive  $l$ ist 2 $[l:5]$ : [2, 3, 4, 5] volgan en 11-a

**www.FirstRanker.com**

 $\pm$  as a find to this  $\left\{0, -h, h\right\}$  of  $h$  and  $\sigma$  and the same  $\mathbb{R}^{n+\delta+n+1}$ 

'stRanker.com **www.FirstRanker.com www.FirstRanker.com** We can update single or multiple elements of lists.  $list = \left[ 'physics', 'chemistry' , 1997, 2000 \right];$ Print liet [2]; [  $\frac{1}{2}e = \begin{pmatrix} 1 & 1 & 1 \\ 1 & 1 & 1 \end{pmatrix}$  $Nlist \lbrack 2J = 2001;$ print "New value available at index 2:" print list [2]; Trainy plicing: output: Value available at index 2:  $I^* = \left[ \begin{array}{cc} x_1 \\ x_2 \end{array} \right] \wedge \left[ \begin{array}{cc} x_1 \\ x_2 \end{array} \right] \wedge \left[ \begin{array}{cc} x_1 \\ x_2 \end{array} \right] \wedge \left[ \begin{array}{cc} x_1 \\ x_2 \end{array} \right]$  $1997$ New value available, at index times with nothing  $2001.$ Deleting List Elements: 1997<br>Use the del statement to delete elements:<br>eq: List 2 = ['physics','chemistry', 1997, 2000];<br>Print List 1;<br>del List 1[2]; art an ailteach print "After deleting value at index 2;" print lest 1; baiet 'First trad berort output: ['physics', 'chemistry', 1997, 2000] After deleting value at index, 2; ['physics','chemistry'', 2000]

**www.FirstRanker.com**

rstRanker.com

**www.FirstRanker.com www.FirstRanker.com**

python Expression 1 Results.  $len(L1.2.37)$  and  $10^{10}$  and  $10^{10}$  $[1,2,3] + [4,5,6]$  (xelement  $[1,2,8,4,5,6]$  $\left[ \left[ {^{t}R^{i}l}^{j},\, \left[ {^{t}Ri} \right]^{j} \right] ,\, \left[ {^{t}Ri} \right] \right] ^{j},\, \left[ \left[ {^{t}Ri} \right] \right] ^{j} \right]$  $[!H!]$ <sup>2</sup>  $True$  $3 \text{ in } [1, 2, 3]$ for  $x$  in [1, 2, 3]: print  $x$  $1 - 11 - 1$ an be alternated and myroc Indexing, slicing:  $L = \left[\text{Spam}, \text{Spam}, \text{Spam}\right]$ Results Python Expression  $"<sub>SPAM!</sub>$  $LL2J$ "Spam" strong is in public of the land of the method lence returns the number of elements<br>
Lence rethod lence returns the number of elements<br>
Lence : The method lence returns the number of elements  $L[-2]$  $L$  [  $l$  ] in the list. List 1, Lisz =  $\left[123\right]$ ,  $\left[\frac{1}{2}q\right]$ ,  $\left[\frac{1}{2}ar^3\right]$ ,  $\left[\frac{1}{2}ar^3\right]$ ,  $\left[\frac{1}{2}r\right]$ print " First list length: ", len (list 1); print "second list length:", len (list 2) ? outputs First list length : 3  $second$   $list \mid length : p.1$  and  $s \mid 1$ 

**FirstRanker.com**<br>FirstRanker's choice method imax returns the elements from the list with maximum value. lict 1, list 2 =  $\left[123, \frac{1}{2}xyz\right]$ ,  $\left[2ar\right]$ ,  $\left[466, 100, 100\right]$ print "Max value element:", max (list 4); print "Max value element:", max (list 2); Max value element: zara  $Output:$ Max value element: 2ara<br>Max value element: 700. 3. min(): The method min() returns the elements from the tist with minimum value. with minimum vacue.<br> $\frac{1}{16}$  to  $\frac{1}{123}$ ,  $\frac{1}{123}$ ,  $\frac{1}{123}$ ,  $\frac{1}{16}$  abc  $\frac{1}{16}$ ,  $\frac{1}{16}$  are  $\frac{1}{16}$ ,  $\frac{1}{16}$   $\frac{1}{16}$ ,  $\frac{1}{16}$ print "Mainvalue Element:", main(Lest 1) print" Main value elements,", min (list 2) 3 + 1) 1 + 17<br>
Withut: min value elements (23) 1) but not 3 1 11 1110<br>
min value elements 200<br>
4. append (3): The method append (3) appends a passed obj<br>
into existing list.<br>
alis  $1310$ alist append (2009); 1. 11 19 19 al 1011 1111 print "update list:", a list; output the no man of the automation of the state result update List: [123,'242', '2ara', 'abc', 2009]

بم

**www.FirstRanker.com**

| FirstRanker.com                                                                                                    | FirstPathRef-Leboidefhe: methods | ComperferoffAnkeh.com | How. FirstPathkeh.com | How. FirstPathkeh.com |
|----------------------------------------------------------------------------------------------------|----------------------------------|-----------------------|-----------------------|-----------------------|
| $\alpha$ $lut = [133, 'xyz, '2axa', 'abc', '133];$                                                                                                    |                                  |                       |                       |                       |
| $\beta$ $\beta$ $\alpha$ $lut = [133, 'xyz, '2axa', 'abc', '133];$                                                                                                    |                                  |                       |                       |                       |
| $\alpha$ $ltr$ $\alpha$ $\alpha$ $\beta$ $\alpha$ $\alpha$ < |                                  |                       |                       |                       |

FI

 $\cdot$ 

**www.FirstRanker.com**

anker.com **www.FirstRanker.com www.FirstRanker.com** Output: Final. list: [123, 'xyz', 'zara', 'gbo'g 2009, 'abc'] 9. pop(): The method pop() removes and returns last object or Obj from the list of production production location  $\alpha$ list $\lfloor \frac{1}{2} \rfloor$  (23, 'xejz', 'zara', 'abc'];  $\mathbb{R}^{4n}$  print is  $\mathbb{R}$  list  $\mathbb{R}^{n}$ , alist, pop();  $\mathbb{R}^{n}$ ,  $\mathbb{R}^{n}$ ,  $\mathbb{R}^{n}$ output: A List: abc Charles Line Hassanan 10. remove(): This method, doesnot return any value but removes the given object, from the list. r a P. Golf to Proble  $alist = [128, 6xyz], 6zqa', 6abc', 6xqz'];$ calist.remove  $(xqz)$ ;  $x \text{ and } y \text{ is odd, } y \text{ is odd, }$ in place.  $\mathbb{R}^{(1)}$  = afist. reverse ( ) ;  $\mathbb{R}^{(1)}$  ) at the limit sin and strip is sensored  $\sim$  and print (istably alist; a police the decay of  $\mathbb{P}^1$ G Argent welfte Results beer prog on stilng Harry Woulput:  $\left| \frac{1}{2} \right|$   $\left| \frac{1}{2} \right|$   $\left| \frac{1}{2} \right|$   $\left| \frac{1}{2} \right|$ ,  $\left| \frac{1}{2} \right|$ ,  $\left| \frac{1}{2} \right|$ ,  $\left| \frac{1}{2} \right|$ ,  $\left| \frac{1}{2} \right|$ ,  $\left| \frac{1}{2} \right|$ ,  $\left| \frac{1}{2} \right|$  $\rightarrow$   $\rightarrow$   $\rightarrow$   $\rightarrow$   $\rightarrow$   $\rightarrow$   $\rightarrow$ *var paille* 

**www.FirstRanker.com**

**www.FirstRanker.com www.FirstRanker.com** construct simple group of objects. They work exactly like lists, except that tuples can't be changed in place. Ordered collections of arbitrary objects: kike strings and lists, tuples are an ordered collection of objects; like lists, they can embed any kind of object. Accessed by offset: ssed by offset:<br>Like strings & lists, itemps in a tuple are accessed, by affset (not key); they support all the offset-base access operations we've already seen, such as indexing and slicing. Of-the category immutable sequence:<br>Like strings, tuples are immutable, they don't support any<br>of the in-place change operations we saw applied to list. Like<br>strings and lists, tuples are sequences; they support many<br>of th Because tuples are immutable, you cannot change the size of a tuple without making a copy. On the other hand, tuples can hold any type of object, including other compound Objects leg: lists, dictionaries, other taples), and so support oubitrary nesting.

**www.FirstRanker.com**

irst Ranker.com strankyr's Obgier f **www.FirstRanker.com www.FirstRanker.com** Like lists, tuples are best thought of as object reference arraye; tuples store access points to other objects (reference and indexing a tuple is relatively quick. Table highlights common tuple operations. Interpretation Operation. An empty tuple  $( )$ A one-item tuple (not an expression)  $T = (0, 1)$  $\tau = (0, M_i^1, 1.2.3)$  "A four-item tuple!" T = 0, 'Ni', 1.2, 3<sup>1111</sup> Another four-item tuple Csame as prior line) Accessing values in Tuples:  $top1 = { (npqslcsc, %chemistsg', 1997, 2000)}$ <br>  $+upa = (1, 2, 3, 4, 5, 6, 7)$ <br>
print " $+up1$  [0]: ",  $+up1$  [0]<br>
print " $+up1$  [0]: ",  $+up1$  [0]<br>
(output:<br>  $+upa$ [0]: physics<br>
(interactiong tuple is immpossible internal)  $51711 - 11 - 1871$ output: \* Deleting tuple Element is not possible. Basic tuples operations: \* Tuples respond to the 4 and \* operators much like strings.  $*$  The result is a new tuple.

**www.FirstRanker.com**

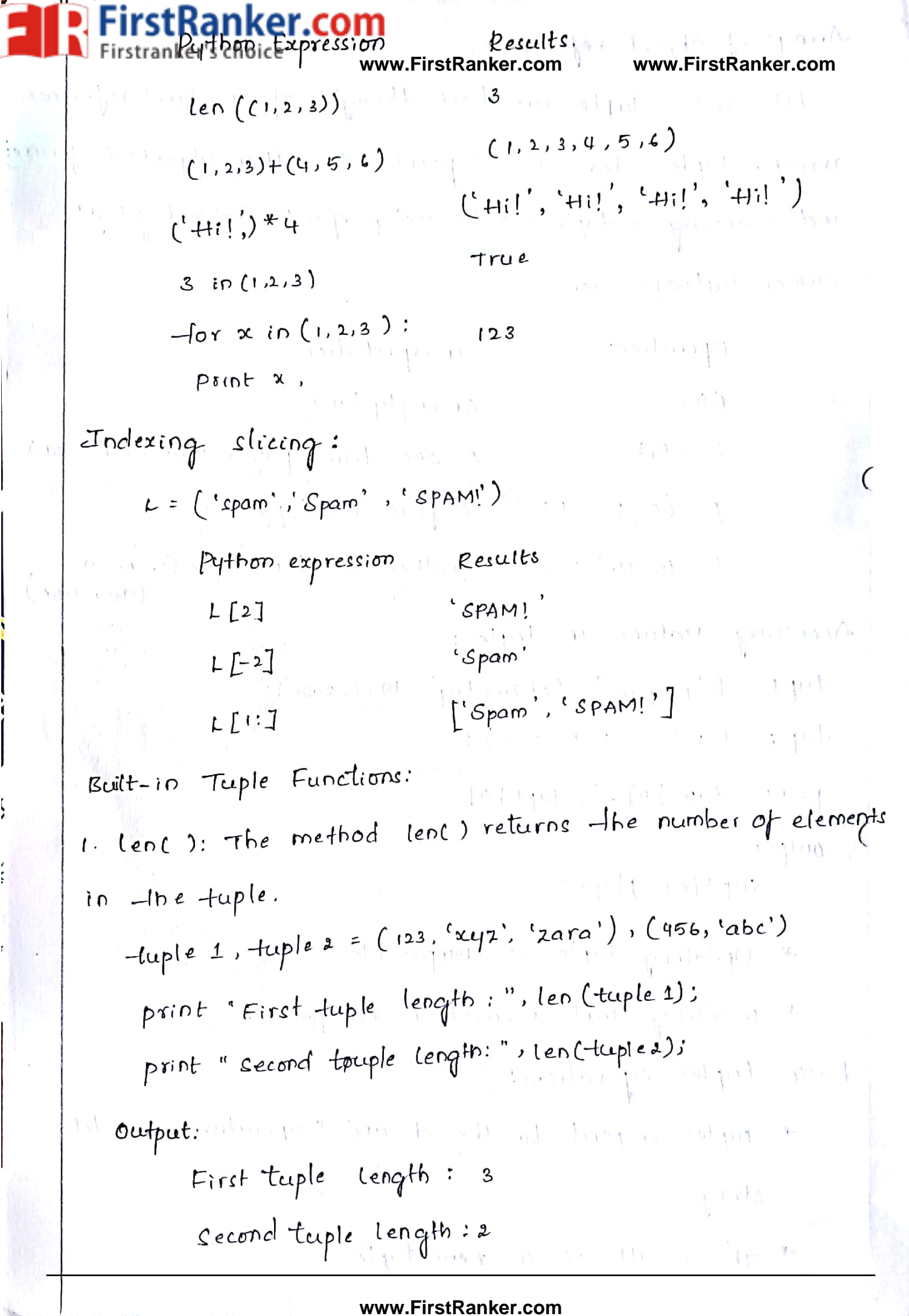

í,

 $\mathcal{L}_{\text{max}}$ 

**www.FirstRanker.com**

anker.com **www.FirstRanker.com www.FirstRanker.com** with maximum value. Martin Rose and Cardia ħ -tuple 1, tuple 2 = (123, 'xyz', '2ara', 'abc') (456, 700, 200)  $H = 1.5$  and  $T$ print "Max value:", max(tuple1); n d'annat al e rin  $K^{\alpha}$ print "Max value", max (tuples);  $\label{eq:2.1} \mathcal{A}\left(x\mapsto\mathcal{A}\right)\left(x\right)=1-\mathcal{A}\left(\cos\alpha\right)\left(1-\cos\alpha\right).$ outpat: Max value: Zara  $\pi^{-1} \circ \cdots \circ \pi^{-1} \circ \pi \text{Max} \circ \text{value} \circ \pi \circ \text{true} \circ \cdots \circ \pi \circ \pi \circ \cdots \circ \pi \circ \pi \circ \pi$ 3. min(): the method min() returns the elements from the tuple with minimum, value. This was the same  $1-Luple 1$ , taple 2 =  $(123)^6$ xy 2,  $2079$ ,  $4bc$ ),  $(456)700$ , 200)  $P$ rint  $\sum_{i=1}^{n} p_i$ n value; "n min (tup le 1); south of state  $\theta$ . tuple (.): This method converts and object into tuple.<br>alist = (123, cxy2), czara? sabc');<br>arruple = tuple (List)<br>print "Tuple elements:", arruple<br>output: Tuple elements: (123, xyz), sara, sabc') outeput: min value: 123  $555$   $a = [2, "abb", 23 \cdot 1]$ , improved the set of the set >>> at= tuple (a) かたいしょう しょうじゅう はちまき  $55.$  at  $1^{11.8}$  $(2, 46c, 23.7)$ 

FirstRanker.com Sretranker's choice www.FirstRanker.com www.FirstRanker.com<br>Besides decimals, python 2.4 also introduced a new collection type, the set- an unordered collection of unique and immutable objects that supports operation corresponding to mathematical set theory.  $1 - 113$ a Well and -However, because sets are unordered and do not map keys to values, they are neither sequence nor mapping types; they are a type category unto themselves. Moreover, libecause set are fundamentally mathematical in nature we'll explore the basic utility of python's set objects here. a in the Pos Built-in set function:<br>
To make a set object, pass in a sequence or other<br>
(terable object to the built-in set functions)<br>  $>> x = set('abcdef')$ <br>  $>> x = set('abcdef')$ <br>  $Y = set('bdfxyz')$ <br>
you get back a set object, which contains all the items in the object passed in  $>>x$ 

 $set([L'a', 'c', 'b', 'e', 'd', 'f'])$  =#python  $\Leftarrow$  2.6 display format.

**www.FirstRanker.com**<br>#Mank@pstAa*ker* Symbo.fffstRanker.com www.FirstRanker.com

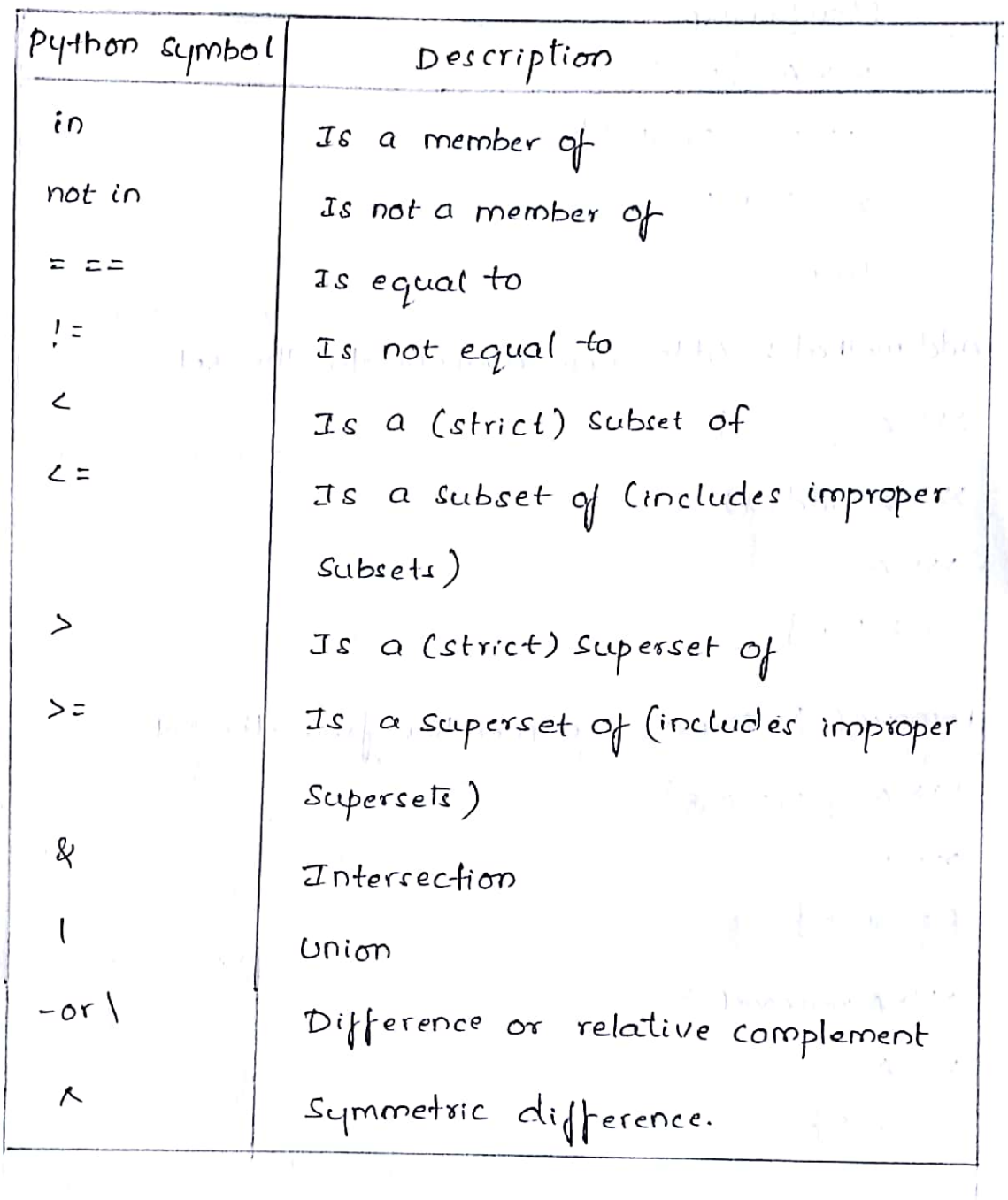

 $W_1^{m+1}$  Sets ? It is aller or range to perform in the second  $W_1^{m+1}$ set operations have a Variety of common uses, some more practical than mathematical. For example:  $\epsilon_{\Upsilon}$  >> L = [1, 2, 1, 3, 2, 4, 5] >>> set (L)  $\{1, 2, 3, 4, 5\}$  $2221 = 165 + (set(1)$  $>>$   $\perp$ **www.FirstRanker.com**

rstKanker.com in the Line of Line line of  $1 - 11 - 1$ **www.FirstRanker.com www.FirstRanker.com** Membership SSS A = { $1, 2, 3$ } =  $1/\sqrt{1 + 1}$  . The  $1/\sqrt{1 + 1}$  $555 - 8 = \{3, 4, 5, 6\}$ SSS 1 in A production and the True. 1. add method: Adds new element to the set.  $222 A = 51.2.8$   $10000$  (1.1.1.1.2.1) >>> | Al- add cdp alone | p | and alone in  $\left(1+\mathbf{r}\right)$  $>>$  A  $\{1, 2, 3, 4\}$  or the spit (from ) is st 2. remove (): Removes a member from the set.  $>> A = \{ 2, 3, 4, 5 \}$  $\mathcal{L} = \mathbb{E}_{\mathcal{L}}$  , we see the set  $>>$   $A$ and a solutions<br>  $\{2,3,4,5\}$ <br>  $>> A$  remove(2)<br>  $\left[\frac{1}{2},\frac{1}{2},\frac{1}{2},\frac{1}{2}\right]$ <br>  $>>> A$ <br>  $\{3,4,5\}$ <br>  $>> A$ <br>  $\{3,4,5\}$ <br>  $>> B$ <br>  $>> B$ <br>  $>> B$ <br>  $>> B$ <br>  $>> B$ <br>  $>> B$ <br>  $>> B$ <br>  $>> B$ <br>  $>> B$ <br>  $>> B$ <br>  $>> B$ <br>  $>> B$ <br>  $>> B$ <br>  $>> B$ <br>  $>> B$ <br>  $>> B$ <br>  $>> B$  ${52,3,4,5}$  $-12$  $335A$  $\overline{C}$  ${5,4,5}$ operator (is in the proof of west contagging for  $>>$  A = {1, 3, 4, 5} Leasting three walls heater + 12  $>>$   $5 = \{2, 4, 6, 8\}$  $>><sub>></sub>$  AlB  $\{1, 2, 3, 4, 5, 6, 8\}$  $\mathbf{v} = \mathbf{v} - \mathbf{v}$ 当日 トラーキー チュート アママ

**www.FirstRanker.com**

elements in both a sod B<br>www.**FirstRanker.com**  $>>$  A = {1,3,4,5} and senter to Description Post h u  $233 13 = 524.6, 8$ HISSS A & all not the fight in the line were the comments to where  $\mathcal{E} \mathbf{a}, \mathbf{y} = \mathbf{b}$  is the second second and  $\mathbf{y}$ 5 difference (): set of elements in set A, but not in  $\label{eq:2} \mathcal{F} \circ \mathcal{F} \circ \mathcal{F$  $Set$   $B$  $>3$  A = {1, 3, 4, 5}  $\rightarrow$  10 Ha stress to the state  $755 B = \{2,4,6,8\}$  $\text{PMS} \textbf{SSS} \textbf{X} \textbf{Y} \textbf{S} \textbf{S} \textbf$ with residence and property and the second of the second of the second of the second second second second in the second second second second second second second second second second second second second second second seco 6. Symmetric difference: set of elements in set A or set 8, but  $not$   $bot$   $both$ www.FirstRanker.com  $U^{(1)}$  $>>$   $A^{\wedge}B$ the set the children in the set we may have the ant states to high anter real following a positive too 8. Empty set  $i$ ,  $i$  ,  $j$  ,  $k$  ,  $k$  that  $k$  ,  $k$  is  $j$  is  $k$  ,  $j$  in  $j$  and  $j$  is  $k$  is  $k$  is  $j$  is  $k$  is  $j$  $(\infty)$  $>>$  Subject = {} G - He rategrey matches are properly >>> subject  $\frac{1}{2}$ be permissed plan, all and consense its standard  $\psi = \iota_{\mathcal{F}} \circ \iota_{\mathcal{F}}$  $\sim$   $\sim$ alban and

**www.FirstRanker.com**

# FirstRanker.com

**www.FirstRanker.com www.FirstRanker.com** chief distinction is fhat items are stored and fetched in dictionaries by key, instead of offset. As we'll see, built-in dictionaries can replace many of the searching algorithm and data-structures you might have to implement manually in lower -level languages.

Accessed by key, not offset:

Dictionaries are sometimes called associative arrays of bashes. They associate a set of values with keys, so that you can fetch an item out of a distinary using the key that stores it.

Unordered collections of arbitrary objects.<br>Unlike tists, items stored in a dictionary aren't kept in any<br>particular order, in fact, python randomizes. Their order in order<br>to provide quick lookup;<br>Variable length, heterog

Like lists, dictionaries can grow and shrink in place (with -out making a copy), they can contain objects of any type & support nesting to any depth (lists, other dictionaries & soon) of the category mutable mapping: Instead, dictimaries are the only built-in representative of the mapping type category - objects that map keys to values.

irstRanker.com **www.FirstRanker's choice refeverer referancer.com** It lists are arrays of object references, dictionaries are unordered tables of object references. Internally, dictionaries are implemented as hash tables, which smart start small and

grow on demand. Moreover, python employs optimized hashing. algorithms to find keys, so retrival is very fost.

common dictionary constants and operations: Operation Interpretion. Empty dictionary link  $d_1 = \{ \}$ 

> $d_2 = \{ 'span': 2, 'eqqs': 3 \}$  Two-item dictionary  $d_{3} = \{$  'food': { ham' : 1, 'egg':  $23f$  Nesting

 $d_2$ [Eqqs],  $d_3$ ['food']['han'] Indexing by Rey.<br>Each Key is separated from its value by a colon'()). The<br>Items are separated by commas, and the whole thing is enclosed<br>Items are separated by commas, and the whole thing in curly braces.

w' Juk tik Accessing Values in Dictionary:

Use the square brackets along with the key to obtain its Value.

print " dict ['Name']: ", dict ['Name']; ht

**www.FirstRanker.com**

**www.FirstRanker.com www.FirstRanker.com**  $div$   $\int'$ Nome] :  $zara$ VG.  $F(x, y, y) = r^n$  $dist[$   $Age']$  : 7 Updating pictionary: 1. adding a new entry or a kcy-value pair, a. modifying an existing entry, or  $615$ 2. deleting an existing entry.  $h = 11100$ dict = { 'Nome': 'zara', 'Age': 7, 'class': 'First'};  $Eq.$  $dict['Age'] = 8$  $dist$   $[$ 'school' $]$  = "DPs school"; print "clict ['age']: "clict ['age']; print "dict['school'];<br>
output:<br>
clict['Aqe']:  $8$ <br>
Walict['school']: DPS school<br>
Delete Dictionary Elements:<br>
dict: {'Name': 'zara', 'Aqe': 7, 'class': 'First']; } output:  $\mathbf{r} \in \mathbb{R}^{n \times n}$ del dict['Name'];  $l_1 \wr r \times \cdots \gamma_{\ell-1}$  (  $l_2 \wr r \times \cdots \to r$  ) and another  $\frac{1}{\sqrt{2}}$  if  $\frac{d}{dx}$  if  $\frac{d}{dx}$  if  $\frac{d}{dx}$ del dict; print "dict['Age'], ", dict ['Age'] print " dict ['school']: ", dict ['school'];

**www.FirstRanker.com**

**www.FirstRanker.com www.FirstRanker.com**  $|dist[i]$   $49e'1$ instantial H. undbook closes Traceback (most recent call last): File "test.py", lines, in cmodules.  $P^{\text{right}}$  "dict ['Age']:", dict ['Age'];  $\text{unit}$ Ant. olost) Built-in Dictionary Functions: 1. len(): The method len() gives the total length of the dictionary This would be equal to the number of items in the dictionary.  $0 \leq n \leq l$  had  $dict = \{ 'Name': 'zaro', 'Age': 7 \}$ We print tength: 1.1.d." 1. Len (dict) you hall soit with all pyon wasani ni Output: Length?2 2. str  $()$ : The method str  $()$  producer a printable string representation<br>of a dictionary.<br> $\text{dict} = \{ \text{Name : } \text{para}, \text{ Page } : 7 \} \}$ <br>print "Equivalent string;  $x \cdot s$ ", str  $(\text{dict})$ <br>output:<br>output: of a dictionary. promotivita an Output: 3. Eppe C.): The method type (') returns if he lye l'of the passed Wariable If passed variable is dictionary then it would return a dictionary type.  $dict = \{ 'Name' : 'zara', 'Age' : 7 \}$ ;

 $\mathcal{F}$  in the  $\alpha$  $\cos t$  $11(103)$ print: "variable Type: " % type (diet)

**www.FirstRanker.com**

ype: <type 'dict'> **www.FirstRanker.** 4. clear (): The method clear () removes all items from the dictionary.  $divct = \int f$  Named dhozara  $\int f$  Age  $\int f$   $\int f$ print "slart (Len  $\beta$  "/ $|d$ ") V, len(dict) ) dict. clear() Built - Tutterary tractions print " End Len : " ", len (dict)  $\frac{1}{\sqrt{2}}$ pourtput: start leng 2  $\omega$  and  $\omega$  frags End len:0  $0.265<sup>2</sup> < 0.0001$ 5. Copy (): The method copy () treturns a shallow copy of the dictionary.  $H_H(L)$ dict  $x = \begin{cases} \text{Name's 'zara', 'aqe'; 7}; \\ \text{dict a = dict 4.\text{copy(1)}} \end{cases}$ <br>
with distribution of a comband (i) the bolton of  $\Gamma$  (i) the bolton<br>
print "New Dictionary: 7.5", retr(dict 2).<br>
Output:<br>
New dictionary:  $\begin{cases} \text{[a,b,c]} & \text{[b,c]} \\ \text{[c$  $11 + 13 = 2$  $b$ oll-s $m > W$ output: with keys from seg and values set to value.  $\mathbb{R}^n$  $seg = ('name', 'age', 'see')$  $0.32 \times 1$ dict: dict. fromkeye (seg) print "New dictionary: "< " " stredict) output! New dictionary: { 'age': None, 'name': None, 'sex': None}

**www.FirstRanker.com**

rstRanker.com **www.FirstRanker.com www.FirstRanker.com** key. If key l'is not available then returns défault value Nonc. n phillip lo  $dict = \{ 'name' : 'zara', 'Age': 7 \}$ print "value: 1.5" 1. dict. get ('Age') ್ - ಪರಗ್ಯಾಂಟ್ ಕಳುತ್ತ output: value: 1  $\ln \gamma$ kun 8. has keys): It returns true if a given key is available in the dictionary, otherwise it returns a false in sinh pu  $dist = \{ \text{``wame''}: \text{``zara''}: \text{Age''}: \text{if} \}$ print " value: 1.5"/ dict. har key (Age') print " value: "s" "/ dict. has key ("sex") G. International Directory output: True Value: False value:  $F = 1$ <br>
9. If  $\cos(1)$ ;  $2t$ , returns a liet of dict's ( $\cos(1)$  tuple pairs.<br>
dict = {'Nome': 'zara', 'Age': 7}<br>
myPrint", Walue:  $\frac{1}{5}$ ,  $\frac{1}{5}$ , dict.  $\frac{1}{5}$  fems(.)<br>
where:  $\frac{1}{5}$  ('Age', 7), ('Name',  $\cdot$  ( ) motor output: 10. Keys (): It returs a list of all the arailable keys in the dictionary  $dict = \{ 'name' : 'zara', 'Age' : 7 \}$  $\pm$  10  $\pm$  10  $\pm$  $4 + 1 + 1010$ print "value: 7.5" v. dict. keys() output: value: ['Age', 'Name'] **www.FirstRanker.com**

Ranker con **www.FirstRanker.com www.FirstRanker.com** i**estrankorist**choice This is similar to get (), but will set dict[key] = default if key is not already in dict. No. Same " RAGUA ? TAIR  $dict = \{ 'name' : 'zara', 'Age': 7 \}$  $-13.64 - 3.352$ prênt "value: 7.5". Aict. set default ('Age', Mone) output: Value: 7.4 my part modern and mother in 101 mg 12. updata(): It adds dictionary dictile key-values pairs in  $\bigcirc$ to dict. This function does not return anything.  $\text{dict} = \{ 'name' : \{zara', \} \land \text{Age} \}; 1 \}$ dict  $2 = \int$  sex, fanale  $\int$  but we have the property dict. update colict 2)<br>print "value: 1.5", ". dict<br>dufful: "value" = { "age".7, "wome": "zard"," sex": "female"}<br>3. Values (.):<br>The method values (.) returns a list of all the values<br>available in a given dictionary. **CONTRACTOR** SECURITY 13. Values (): ی سار مال  $det_{\mathcal{A}} f! \cdot \text{name'}: \text{trace}', \text{ tag}': \text{if} \text{ }\text{split}$  $print$   $``$  value:  $\cdot$  /.s  $\cdot$   $\cdot$  /. dict. values () Output:  $\alpha$  and  $\beta$  and  $\alpha$ Value: [7, 'zara'] an in a facture to the

**www.FirstRanker.com**

## FirstRanker.com Contprenensions:

**www.FirstRanker.com www.FirstRanker.com**

1. List comprehensions: In addition to sequence operations and list methods, python includes a more advanced operation known  $as$ a list comprehension expression.  $L$ expr for iter var in iterable if cond-expr]  $522$  M = [[1,2,3], [4,5,6], [7,8,9]]  $[4.8.01]$   $[2.2.1]$  $333 M$  $[1, 2, 3]$ ,  $[4, 5, 6]$ ,  $[7, 8, 9]$  $>>> M[1]$  $[[1 + \delta] \cdot b + \infty] \quad [111 \cdot 104] \quad \text{for} \quad$  $[4,5,6]$  $333 M[17[2]$ ĥ  $\left[\begin{array}{ccc} 0 & 0 \\ 0 & 0 \end{array}\right]$  $>>$  M  $[L1,2,23]$ ,  $[L4,6,6]$ ,  $[T2,8,9]$  in  $\begin{bmatrix} 1 & 0 & 0 \\ 0 & 1 & 0 \\ 0 & 0 & 1 \end{bmatrix}$ <br>  $>> \text{col2} = \begin{bmatrix} \text{rowL} \\ \text{rowL} \end{bmatrix} \text{for row in M}$ <br>  $>> \text{col2}$ <br>  $[-2.5,8]$ <br>  $>> \text{M}$ <br>  $>> \text{M}$ <br>  $>> \text{M}$ <br>  $>> \text{M}$ Joldingh, 200  $332$  col 2  $L2,5,8$  $>> M$ \* They are a way to bind build a new list by running an expression on each item in a sequence, one at a time, from left to right in addition allows and contract \* The preceding list comprehension means basically what it says: "Give me row[i] for each row in matrix M, in, a new 2 column 2 of the matrix, list. It contains

| FirstRanker, GOM                       | be more complex in practice: |                     |     |
|----------------------------------------|------------------------------|---------------------|-----|
| 1. FirstRanker, choice                 | www.FirstRanker.com          | www.FirstRanker.com |     |
| 2. $[f_1, 2, 3], [4, 5, 6], [7, 8, 9]$ | ...                          | ...                 | ... |
| 2. 8. 9                                |                              |                     |     |
| 2. 8. 9                                |                              |                     |     |
| 2. 8. 9                                |                              |                     |     |
| 2. 8. 9                                |                              |                     |     |
| 2. 8. 9                                |                              |                     |     |
| 2. 8. 9                                |                              |                     |     |
| 2. 8. 9                                |                              |                     |     |
| 2. 8. 9                                |                              |                     |     |
| 2. 8. 9                                |                              |                     |     |
| 2. 8. 9                                |                              |                     |     |
| 2. 8. 1                                |                              |                     |     |
| 2. 8. 1                                |                              |                     |     |
| 2. 8. 1                                |                              |                     |     |
| 2. 8. 1                                |                              |                     |     |
| 2. 8. 1                                |                              |                     |     |
| 2. 8. 1                                |                              |                     |     |
| 2. 8. 1                                |                              |                     |     |
| 2. 8. 1                                |                              |                     |     |
| 2. 1                                   |                              |                     |     |
| 2. 1                                   |                              |                     |     |
| 2. 1                                   |                              |                     |     |
| 2. 1                                   |                              |                     |     |
| 2. 1                                   |                              |                     |     |
| 2. 1                                   |                              |                     |     |
| 2. 1                                   |                              |                     |     |
| 2. 1                                   |                              |                     |     |
| 2. 1                                   |                              |                     |     |
| 2. 1                                   |                              |                     |     |
| 2. 1                                   |                              |                     |     |
| 2. 1                                   |                              |                     |     |
| 2. 1                                   |                              |                     |     |
| 2. 1                                   |                              |                     |     |
| 2. 1                                   |                              |                     |     |
|                                        |                              |                     |     |

1. SSS { xxx 2 for x 10 for 2.3.47 for 1.1 for

 $15 + \frac{1}{2} + 6 + 1 + 4 + 9$ 

 $\mathbf{r}$ 

opri.

**www.FirstRanker.com**

 $\mathbb{R}^n$ 

イーストード

 $\omega$  and  $\vec{x} = \frac{1}{2}$  and  $\vec{x}$ 

Scanned by CamScanner

 $x + y^2 = x$ 

 $\mathcal{W}$ 

 $\frac{1}{2}$  is  $\frac{1}{2}$ 

FirstRanker.com **Pitsfrankers** gholines pam<sup>'</sup> www.FirstRanker.com www.FirstRanker.com  $\left\{``\mathsf{m}'',``\mathsf{a}',``\mathsf{s}'',\mathsf{p}''\right\}$  $>>$   $S = \{ c * 4 \text{ for } c \text{ in 'span'} \}$  $\{a, a, a', a' s s s', 'mmmm', 'PPPP'\}$ 3. Com Dictionary comprehensions: They run an rimplied loop, collecting the key/value results of expressions on each iteration and using them to fill out a new dictionary. Like the set comptimentions, dictionary comprehens -ions are available only in 3.x and 2.7.  $>>$   $D = \{x : x * 2 \}$  or x in range(5)}  $>>$  D {0:0, 1:2, 2:4, 3:6, 4:8}<br>  $>> D = \{C: C^*4 \text{ for } C \text{ in } \text{SPM'}\}$ <br>  $>> D$ <br>  $\{S': S's: S'sS', S'P': 'PPPP', S'A': 'AAAA', 'M': 'MMMM''}\}$ <br>  $>> D = \{C: lower (3: C + 1)' \text{ for } C \text{ in } [S'PAM', 'EGS', 'HAM']\}$  $333D$  $355D$  $\{ 'ham': 'HamI', 'span': 'span']', 'eggi': 'EGGS' \}$  $555D = dict.fromkeys([l'a', 'b', 'c'], o')$  $335D$  $\{b'; 0, 'c'; 0, 'a'; 0\}$  $335D = \{ 6:0 \text{ for } k \in [a', 'b', 'c'] \}$  $>>$ 

**www.FirstRanker.com**

Scanned by CamScanner

*<u>Community</u>* 

**www.FirstRanker.com www.FirstRanker.com**  $\geq$  $\{1, 2, \ldots, 1\}$  None,  $S'$ : None,  $a'$ : None,  $p'$ : None}  $>>$  D = {  $K$  : None for  $K$  in 'spam'}  $3380$ terpa s para colore  $\left\{\begin{matrix} 1 & 0 \\ 0 & 1 \end{matrix}\right\}$  ; None,  $\left\{\begin{matrix} 2 & 0 \\ 0 & 1 \end{matrix}\right\}$  ; None,  $\left\{\begin{matrix} 1 & 0 \\ 0 & 1 \end{matrix}\right\}$ Wifield file queen line codespot that in the ਦਿਉਂਦੇ ਦਾਵਰਸ਼ਾਂ ਕੀਤਾ, ਜਾਣ ਬਣੀ ਦਾ ਚਿਣਵਣੇ ਹੋਣਾਂ ਦੀ ਇੱਕ ਮੁੱਖ ਜਾਂਦਰ ਲੈ ਪਾਰੀ the state of the process  $\sim$ www.FirstRanker.com Carlon Co 医神经的 计信号 化二甲烷基化 **www.FirstRanker.com**Scanned by CamScanner

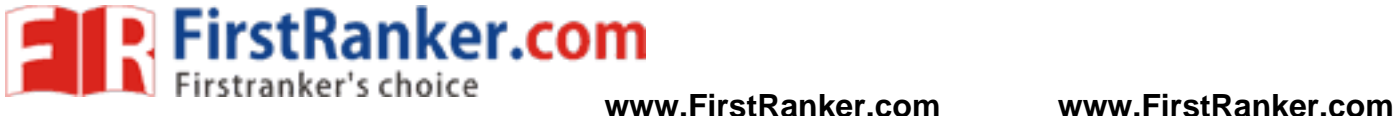

## *FREQUENTLY ASKED QUESTIONS*

## *UNIT-I*

- 1. What are IDLE usability features?
- 2. Explain about keywords used in Python.
- 3. Explain output function
- 4. Give an example of istitle( ) method
- 5. Describe type( ) method with example
- 6. Discuss bout variables and assignments.
- 7. Explain about IDLE startup details.
- 8. What is indentation?
- 9. What is byte code?
- 10. Briefly discuss about running Python scripts.
- 11. Write the history of Python
- 12. Explain input function

### *UNIT-II*

- mumeric data types in Python? Explain<br>
iump statements with examples<br>
sssignment operators? Explain.<br>
ation statements with examples.<br>
of isalnum() method<br>
LE basic usage.<br>
today? What are Python's technical stre<br>
of endsw 1. What are 4 built-in numeric data types in Python? Explain
- 2. Describe Python jump statements with examples
- 3. What are Python assignment operators? Explain.
- 4. Explain about iteration statements with examples.
- 5. Give an example of isalnum( ) method
- 6. Discuss about IDLE basic usage.
- 7. Who uses python today? What are Python's technical strengths
- 8. Give an example of endswith( ) method.
- 9. Explain Python bitwise operators with example.
- 10. Discuss about Python operators precedence with example

## *UNIT-III*

- 1. Explain in detail about dictionaries in Python.
- 2. Discuss about tuples in Pyhton
- 3. How to access values in a dictionary
- 4. Discuss about immutable constraints and frozen sets.
- 5. What are built-in dictionary functions? Explain.
- 6. Describe has\_key( ) method with example
- 7. What are relational operators used in Python? Explain.
- 8. Explain about string formatting operator with example.
- 9. What is a set? Why sets
- 10. What are built-in dictionary functions? Explain.
- 11. Explain about the importance of lists in Python.

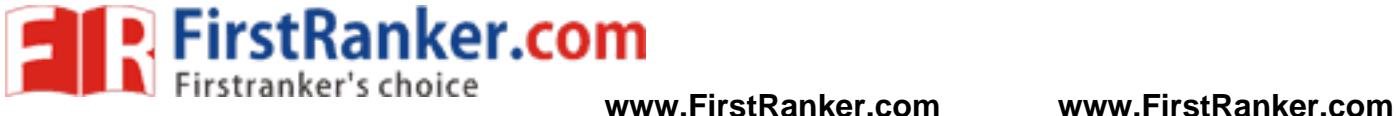

## *FREQUENTLY ASKED QUESTIONS*

## *UNIT-I*

- 1. What are IDLE usability features?
- 2. Explain about keywords used in Python.
- 3. Explain output function
- 4. Give an example of istitle( ) method
- 5. Describe type( ) method with example
- 6. Discuss bout variables and assignments.
- 7. Explain about IDLE startup details.
- 8. What is indentation?
- 9. What is byte code?
- 10. Briefly discuss about running Python scripts.
- 11. Write the history of Python
- 12. Explain input function

### *UNIT-II*

- mumeric data types in Python? Explain<br>
iump statements with examples<br>
sssignment operators? Explain.<br>
ation statements with examples.<br>
of isalnum() method<br>
LE basic usage.<br>
today? What are Python's technical stre<br>
of endsw 1. What are 4 built-in numeric data types in Python? Explain
- 2. Describe Python jump statements with examples
- 3. What are Python assignment operators? Explain.
- 4. Explain about iteration statements with examples.
- 5. Give an example of isalnum( ) method
- 6. Discuss about IDLE basic usage.
- 7. Who uses python today? What are Python's technical strengths
- 8. Give an example of endswith( ) method.
- 9. Explain Python bitwise operators with example.
- 10. Discuss about Python operators precedence with example

## *UNIT-III*

- 1. Explain in detail about dictionaries in Python.
- 2. Discuss about tuples in Pyhton
- 3. How to access values in a dictionary
- 4. Discuss about immutable constraints and frozen sets.
- 5. What are built-in dictionary functions? Explain.
- 6. Describe has\_key( ) method with example
- 7. What are relational operators used in Python? Explain.
- 8. Explain about string formatting operator with example.
- 9. What is a set? Why sets
- 10. What are built-in dictionary functions? Explain.
- 11. Explain about the importance of lists in Python.

## **FUNCTIONS:**

A function is a block of organized, reusable code that is used to perform a single,

related action.

 $\triangleright$  Once a function is written, it can be reused as and when required. So, functions are also called reusable code.

 $\blacktriangleright$ 

 $\blacktriangleright$ 

Functions provide modularity for programming. A module represents a part of the program. Usually, a programmer divides the main task into smaller sub tasks called modules.

Code maintenance will become easy because of functions. When a new feature has to be added to the existing software, a new function can be written and integrated into the software.

- When there is an error in the software, the corresponding function can be modified without disturbing the other functions in the software.
- $\sum$  The use of functions in a program will reduce the length of the program.

As you already know, Python gives you many built -in functions like sqrt( ), etc. but you can also create your own functions. These functions are called *user -defined functions.*

#### **Difference between a function and a method:**

A function can be written individually in a python program. A function is called using its name. When a function is written inside a class, it becomes a "method". A method is called using object name or class name. A method is called using one of the following ways:

#### **Objectname.methodname()**

**Classname.methodname()**

#### **Defining a Function**

You can define functions to provide the required functionality. Here are simple rules to define a function in Python.

- odname()<br>
odname()<br>
ms to provide the required functions<br>
begin with the keyword def follow<br>
eters or arguments should be placed<br>
arameters inside these parentheses.<br>
nt of a function can be an optional<br>
tion or *docstring*  Function blocks begin with the keyword **def** followed by the function name and parentheses ( ).
- Any input parameters or arguments should be placed within these parentheses. You can also define parameters inside these parentheses.
- The first statement of a function can be an optional statement the documentation string of the function or *docstring*.
- The code block within every function starts with a colon (:) and is indented.
- The statement return [expression] exits a function, optionally passing back an expression to the caller. A return statement with no arguments is the same as return none.

**Syntax:** 

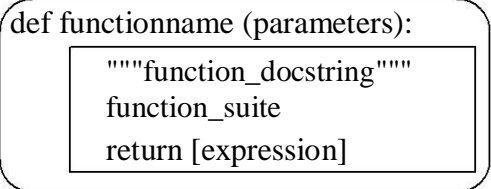

By default, parameters have a positional behavior and you need to inform them in the same order that they were defined.

#### **Example:**

 $def add(a,b):$ """This function sum the numbers"""  $c=a+b$ print c return

Here, *"def* represents starting of function. *"add* is function name. After this name, parentheses ( ) are compulsory as they denote that it is a function and not a variable or something else. In the parentheses we wrote two variables  $a^r$  and  $b^r$  these variables are called "parameters". A parameter is a variable that receives data from outside a function. So, this function receives two values from outside and those are stored in the variables "a" and  $\mu$ <sup>to</sup>. After parantheses, we put colon (:) that represents the beginning of the function body. The function body contains a group of statements called "suite".

#### **Calling Function:**

A function cannot run by its own. It runs only when we call it. So, the next step is to call function using its name. while calling the function, we should pass the necessary values to the function in the parantheses as:

add(5,12)

Here, we are calling , add" function and passing two values 5 and 12 to that function. When this statement is executed, the python interpreter jumps to the function definition and copies the values 5 and 12 into the parameters  $a^{\prime\prime}$  and  $b^{\prime\prime}$  respectively.

```
Example:
```
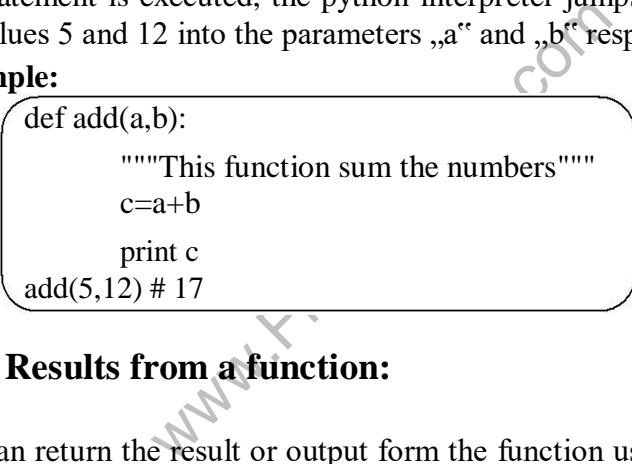

## **Returning Results from a function:**

We can return the result or output form the function using a "return" statement in the function body. When a function does not return any result, we need not write the return statement in the body fo the function.

Q) Write a program to find the sum of two numbers and return the result from the function.

> $def add(a,b):$ """This function sum the numbers"""  $c=a+b$ return c print  $add(5,12) \# 17 \text{ print}$  $add(1.5,6)$ #6.5

#### **Returning Multiple values from a function:**

A function can returns a single value in the programming languages like C, C++ and JAVA. But, in python, a function can return multiple values. When a function calculates multiple results and wants to return the results, we can use return statement as:

return a, b, c

Here, three values which are in  $a^{\prime\prime}$ ,  $b^{\prime\prime}$  and  $c^{\prime\prime}$  are returned. These values are returned by the function as a tuple. To grab these values, we can three variables at the time of calling the function as:

 $x, y, z = functionName()$ 

Here,  $, x''$ ,  $, y''$  and  $, z''$  are receiving the three values returned by the function. **Example:**

```
def calc(a,b): 
   c=a+b d=a
-
  b e=a*b 
  return c,d,e
x,y,z=calc(5,8)print "Addition=",x
print "Subtraction=",y 
print "Multiplication=",z
```
#### **Functions are First Class Objects:**

considered as first class objects. It then we create a function, the Python<br>tre objects, we can pass a function to<br>to a function. The following possibility<br>in a function to a variable.<br>one function inside another function. In Python, functions are considered as first class objects. It means we can use functions as perfect objects. In fact when we create a function, the Python interpreter internally creates an object. Since functions are objects, we can pass a function to another function just like we pass an object (or value) to a function. The following possibilities are:

- It is possible to assign a function to a variable.
- $\blacktriangleright$ It is possible to define one function inside another function.
- $\blacktriangleright$ It is possible to pass a function as parameter to another function.
- $\blacktriangleright$ It is possible that a function can return another function.

To understand these points, we will take a few simple programs.

Q) A python program to see how to assign a function to a variable.

def display(st): return "hai"+st x=display("cse")

#### **print x Quantum Output:** haicse

Q) A python program to know how to define a function inside another function.

```
def display(st):
 def message():
    return "how r u?"
 res=message()+st
 return res
x=display("cse")
print x Output: how r u?cse
```
#### **www.FirstRanker.com**
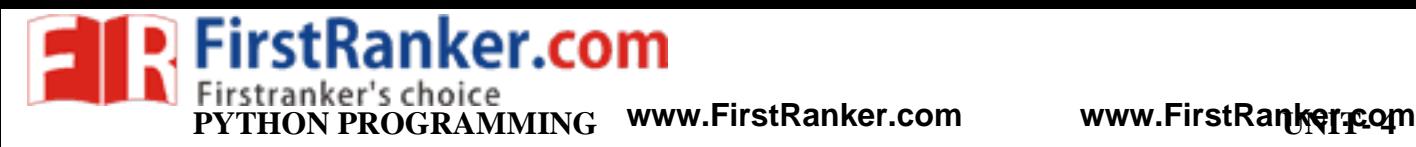

Q) A python program to know how to pass a function as parameter to another function.

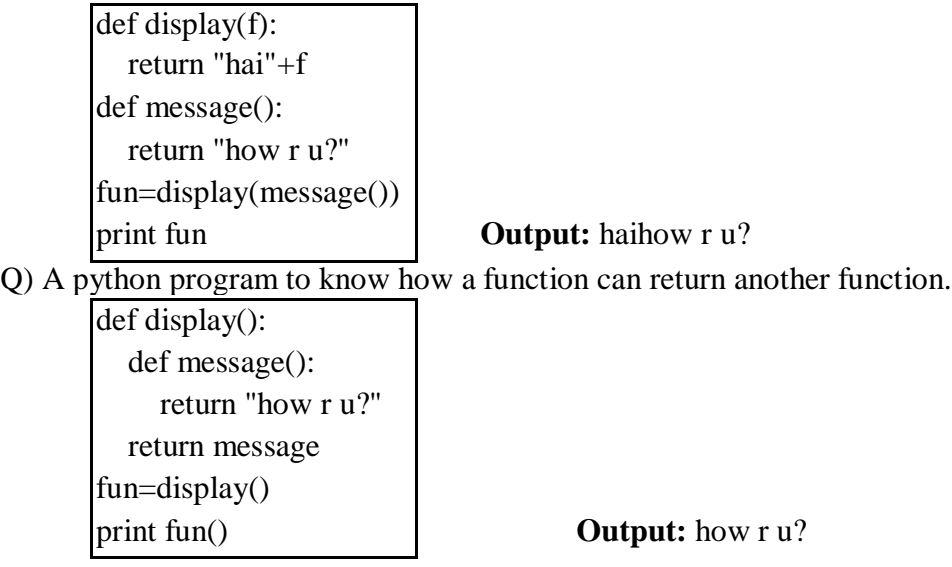

#### **Pass by Value:**

Pass by value represents that a copy of the variable value is passed to the function and any modifications to that value will not reflect outside the function. In python, the values are sent to functions by means of object references. We know everything is considered as an object in python. All numbers, strings, tuples , lists and dictionaries are objects.

If we store a value into a variable

as: x=10

thing is an object. An object can be<br>the value. In this case, an object wit<br>me ,,x<sup>\*\*</sup> is attached. So, 10 is the object<br>o, objects are created on heap memor<br>1 of our computer system.<br>gram to pass an integer to a function in python, everything is an object. An object can be imagined as a memory block where we can store some value. In this case, an object with the value  $.10$ " is created in memory for which a name  $x^{\prime\prime}$  is attached. So, 10 is the object and  $x^{\prime\prime}$  is the name or tag given to that object. Also, objects are created on heap memory ehich is a very huge memory that depends on the RAM of our computer system.

**Example:** A Python program to pass an integer to a function and modify it.

 $def modify(x)$ :  $x=15$ print "inside", $x$ , id $(x)$   $x=10$  $\text{modify}(x)$ print "outside", $x$ , $id(x)$ 

**Output:**

inside 15 6356456 outside 10 6356516

From the output, we can understand that the value of  $x''$  in the function is 15 and that is not available outside the function. When we call the modify() function and pass,  $x''$  as:

### $\text{modify}(x)$

we should remember that we are passing the object references to the modify( ) function. The object is 10 and its references name is  $, x^{\prime\prime}$ . This is being passed to the modify() function.

Inside the function, we are using:

 $x=15$ 

This means another object 15 is created in memory and that object is referenced by the name "x". the reson why another object is created in the memory is that the integer objects are immutable (not modifiable). So in the function, when we display ,x<sup>\*\*</sup> value, it will display 15. Once we come outside the function and display  $x''$  value, it will display numbers of  $x''$  inside and outside the function, we see different numbers since they are different objects.

In python, integers, floats, strings and tuples are immutable. That means their data cannot be modified. When we try to change their value, a new object is created with the modified value.

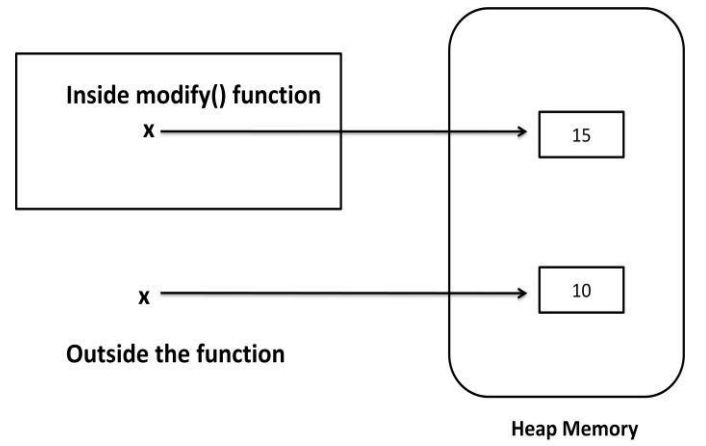

**Fig.** Passing Integer to a Function

## **Pass by Reference:**

Pass by reference represents sending the reference or memory address of the variable to the function. The variable value is modified by the function through memory address and hence the modified value will reflect outside the function also.

able value is modified by the function<br>
will reflect outside the function also.<br>
and dictionaries are mutable. That mean<br>
diffied and new object is not creatd.<br>
s to modify() function. When we app<br>
and hence the modified In python, lists and dictionaries are mutable. That means, when we change their data, the same object gets modified and new object is not creatd. In the below program, we are passing a list of numbers to modify( ) function. When we append a new element to the list, the same list is modified and hence the modified list is available outside the function also.

**Example:** A Python program to pass alist to a function and modify it.

def modify(a): a.append(5) print "inside",a,id(a)  $a=[1,2,3,4]$  $modify(a)$ print "outside",a,id(a)

**Output:**

inside [1, 2, 3, 4, 5] 45355616 outside [1, 2, 3, 4, 5] 45355616

In the above program the list  $\mathbf{a}^n$  is the name or tag that represents the list object. Before calling the modify( ) function, the list contains 4 elements as:  $a=1,2,3,4$ 

Inside the function, we are apending a new element  $.5$ " to the list. Since, lists are mutable, adding a new element to the same object is possible. Hence, append( ) method modifies the same object.

**PYTHON PROGRAMMING** www.FirstRanker.com www.FirstRanker.com

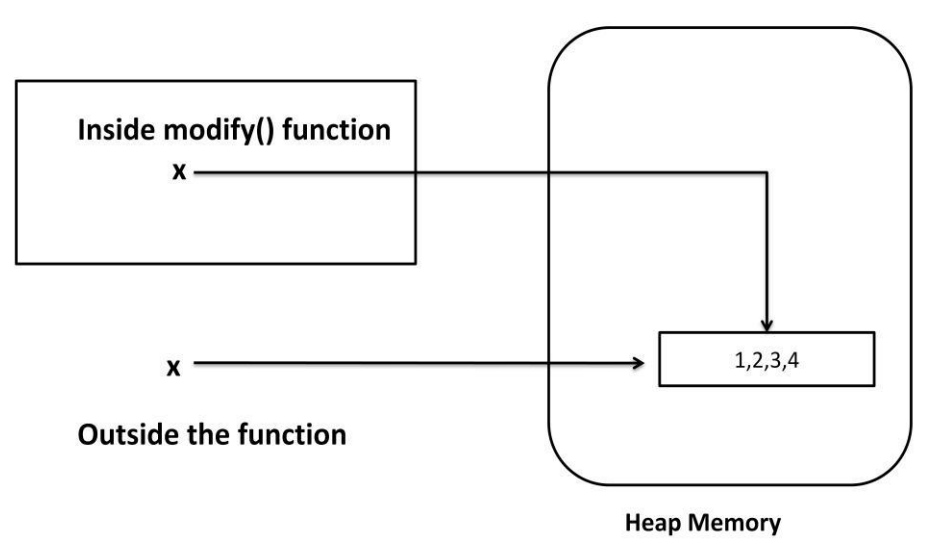

**Fig.** Passing a list to the function

## **Formal and Actual Arguments:**

Ranker.com

When a function is defined, it may have some parameters. These parameters are useful to receive values from outside of the function. They are called "formal arguments".

When we call the function, we should pass data or values to the function. These values are called , actual arguments". In the following code,  $a^{\prime\prime}$  and  $b^{\prime\prime}$  are formal arguments and  $a^{\prime\prime}$ and "y" are actual arguments.

#### **Example:**

We wanted the set of 4 types:<br>
where the set of 4 types:<br>
ents<br>
the set of 4 types:<br>
the set of 4 types:<br>
the set of 4 types:<br>
the set of 4 types: def add(a,b):  $\#$  a, b are formal arguments  $c=a+b$ print c  $x, y=10, 15$  $add(x,y)$  # x, y are actual arguments

The actual arguments used in a function call are of 4 types:

- **a)** Positional arguments
- **b)** Keyword arguments
- **c)** Default arguments
- **d)** Variable length arguments

## **a) Positional Arguments:**

These are the arguments passed to a function in correct positional order. Here, the number of arguments and their position in the function definition should match exactly with the number and position of argument in the function call.

```
def attach(s1,s2): 
  s3=s1+s2print s3
attach("New","Delhi") #Positional arguments
```
This function expects two strings that too in that order only. Let"s assume that this function attaches the two strings as  $s1+s2$ . So, while calling this function, we are supposed to pass only two strings as: attach("New","Delhi")

The preceding statements displays the following output NewDelhi

Suppose, We passed "Delhi" first and then "New", then the result will be: "DelhiNew". Also, if we try to pass more than or less than 2 strings, there will be an error.

## **b) Keyword Arguments:**

Keyword arguments are arguments that identify the parameters by their names. For example, the definition of a function that displays groceryitem and its price can be written as:

```
def grocery(item, price):
```
At the time of calling this function, we have to pass two values and we can mention which value is for what. For example,

```
grocery(item="sugar", price=50.75)
```
here, we are mentioning a keyword "item" and its value and then another keyword "price" and its value. Please observe these keywords are nothing but the parameter names which receive these values. we can change the order of the arguments as:

grocery(price=88.00, item="oil")

In this way, even though we change the order of the arguments, there will not be any problem as the parameter names will guide where to store that value.

```
Warner.com
def grocery(item,price): 
  print "item=",item 
  print "price=",price
grocery(item="sugar",price=50.75) # keyword arguments 
grocery(price=88.00,item="oil") # keyword arguments
```
## **Output:**

```
item= sugar 
price= 50.75 
item= oil 
price= 88.0
```
## **c) Default Arguments:**

We can mention some default value for the function parameters in the definition.

```
Let"s take the definition of grocerry( ) function
```

```
as: def grocery(item, price=40.00)
```
here, the first argument is "item" whose default value is not mentioned. But the second argument is "price" and its default value is mentioned to be 40.00. at the time of calling this function, if we do not pass "price" value, then the default value of  $40.00$  is taken. If we mention the "price" value, then that mentioned value is utilized. So, a default argument is an argument that assumes a default value if a value is not provided in the function call for that argument.

**Example:**

def grocery(item,price=40.00): print "item=",item print "price=",price grocery(item="sugar",price=50.75) grocery(item="oil")

## **Output:**

item= sugar price= 50.75 item= oil price=  $40.0$ 

## **d) Variable Length Arguments:**

Sometimes, the programmer does not know how many values a function may receive. In that case, the programmer cannot decide how many arguments to be given in the function definition. for example, if the programmer is writing a function to add two numbers, he/she can write:

## $add(a,b)$

But, the user who is using this function may want to use this function to find sum of three numbers. In that case, there is a chance that the user may provide 3 arguments to this function as:

## add(10,15,20)

then the add( ) function will fail and eror will be dislayed. If the programmer want to develop a function that can accept  $\mu$ <sup>"</sup> arguments, that is also possible in python. For this purpose, a variable length argument is used in the function definition. a variable length argument is an argument that can accept any number of values. the variable length argument is written with a

"" symbol before it in the function definition as: def add(farg, \*args):

**Her.com** here, "farg" is the formal; argument and "\*args" represents variable length argument. We can pass 1 or more values to this "\*args" and it will store them all in a tuple.

#### **Example:**

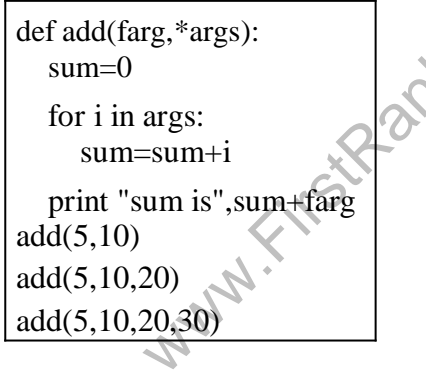

**Output:**

sum is 15 sum is 35 sum is 65

## **Local and Global Variables:**

When we declare a variable inside a function, it becomes a local variable. A local variable is a variabe whose scope is limited only to that function where it is created. That means the local variable value is available only in that function and not outside of that function.

When the variable  $a^{\prime\prime}$  is declared inside myfunction() and hence it is available inside that function. Once we come out of the function, the variable "a" is removed from memory and it is not available.

## **Example -1:**

def myfunction():  $a=10$ print "Inside function",a #display 10 myfunction() print "outside function",a # Error, not available

## **Output:**

Inside function 10 outside function

## **NameError: name 'a' is not defined**

When a variable is declared above a function. It becomes global variable. Such variables are available to all the functions which are written after it.

## **Example -2:**

```
a=11
def myfunction(): 
  b=10print "Inside function",a #display global var 
  print "Inside function",b #display local var
```
myfunction()

Ranker.com print "outside function",a # available print "outside function",b # error

## **Output:**

```
Inside function 11 
Inside function 10 
outside function 11 
outside function
```
# **NameError: name 'b' is not defined**

## **The Global Keyword:**

Sometimes, the global variable and the local variable may have the same name. in that case, the function, by default, refers to the local variable and ignores the global variable. So, the global variable is not accessible inside the function but outside of it, it is accessible.

## **Example -1:**

```
a=11def myfunction(): 
  a=10print "Inside function",a # display local variable 
myfunction()
print "outside function",a # display global variable
```
## **Output:**

Inside function 10 outside function 11 When the programmer wants to use the global variable inside a function, he can use the keyword "global" before the variable in the beginning of the function body as:

**global a Example -2:**

> $a=11$ def myfunction(): global a  $a=10$ print "Inside function",a # display global variable myfunction()

print "outside function",a # display global variable

## **Output:**

Inside function 10 outside function 10

## **Recursive Functions:**

A function that calls itself is known as "recursive function". For example, we can write the factorial of 3 as:

factorial(3) =  $3 *$  factorial(2) Here, factorial(2) =  $2 *$  factorial(1) And,  $factorial(1) = 1 * factorial(0)$ 

Now, if we know that the factorial(0) value is 1, all the preceding statements will evaluate and give the result as:

 $factorial(3) = 3 * factorial(2)$ 

```
= 3 * 2 * factorial(1)<br>
= 3 * 2 * 1 * factorial(0)<br>
= 3 * 2 * 1 * 1<br>
= 6
= 3 * 2 * 1 * factorial(0)<br>= 3 * 2 * 1 * 1<br>= 6
```
From the above statements, we can write the formula to calculate factorial of any number "n" as: factorial(n) =  $n *$  factorial(n-1)

## **Example -1:**

```
def factorial(n): 
  if n == 0:
     result=1else: result=n*factorial(n
-
      1)
  return result for
```
i in range $(1,5)$ :

print "factorial of ",i,"is",factorial(i)

## **Output:**

factorial of 1 is 1 factorial of 2 is 2 factorial of 3 is 6 factorial of 4 is 24

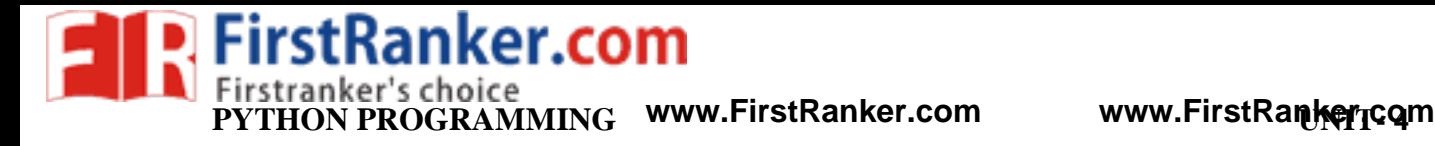

## **Anonymous Function or Lambdas:**

These functions are called anonymous because they are not declared in the standard manner by using the *def* keyword. You can use the *lambda* keyword to create small anonymous functions.

- $\triangleright$ Lambda forms can take any number of arguments but return just one value in the form of an expression. They cannot contain commands or multiple expressions.
- An anonymous function cannot be a direct call to print because lambda requires an expression.

 $\blacktriangleright$ Lambda functions have their own local namespace and cannot access variables other than those in their parameter list and those in the global namespace.

↘

Although it appears that lambda's are a one -line version of a function, they are not equivalent to inline statements in  $\tilde{C}$  or C++, whose purpose is by passing function stack allocation during invocation for performance reasons.

Let" stake a normal function that returns square of given

value: **def square(x): return x\*x**

the same function can be written as anonymous function as:

**lambda x: x\*x**

The colon (:) represents the beginning of the function that contains an expression  $x^*x$ . The syntax is:

**lambda argument\_list: expression Example:**

> f=lambda  $x:x^*x$  value = f(5) print value

#### **The map() Function**

The advantage of the lambda operator can be seen when it is used in combination with the map() function. map() is a function with two arguments:

**r = map(func, seq)**

The lambda operator can be seen whe<br>
(i) is a function with two arguments:<br>
(ii)<br>
is the name of a function and the secon functor all the elements of the seq<br>  $\frac{\text{ed by } \text{func}}{\text{H}}$ <br>  $\frac{1}{\text{H}}$ <br>  $\frac{1}{\text{H}}$ <br>  $\frac{1}{\text{H}}$ The first argument *func* is the name of a function and the second a sequence (e.g. a list) *seq*. *map()* applies the function *func* to all the elements of the sequence *seq*. It returns a new list with the elements changed by *func*

def fahrenheit(T): return ((float(9)/5)\* 32) def celsius(T): return (float $(5)/9$ <sup>\*</sup>(T-32) temp =  $(36.5, 37, 37.5, 39)$  F  $=$  map(fahrenheit, temp) C  $=$ map(celsius, F)

In the example above we haven't used lambda. By using lambda, we wouldn't have had to define and name the functions fahrenheit() and celsius(). You can see this in the following interactive session:

 $\gg$  Celsius = [39.2, 36.5, 37.3, 37.8]  $\gg$  Fahrenheit = map(lambda x: (float(9)/5)\*x + 32, Celsius) >>> print Fahrenheit [102.56, 97.700000000000003, 99.140000000000001, 100.03999999999999]  $\gg$   $\geq$   $\geq$  map(lambda x: (float(5)/9)\*(x-32), Fahrenheit)

>>> print C

[39.200000000000003, 36.5, 37.300000000000004, 37.799999999999997]

map() can be applied to more than one list. The lists have to have the same length. map() will apply its lambda function to the elements of the argument lists, i.e. it first applies to the elements with the 0th index, then to the elements with the 1st index until the n -th index is reached:

```
>> a = [1,2,3,4]\gg b = [17,12,11,10]
>>c = [-1,-4,5,9]>>> map(lambda x,y:x+y, a,b) 
[18, 14, 14, 14] 
\gg map(lambda x,y,z:x+y+z,
a,b,c) [17, 10, 19, 23] 
>>> map(lambda x,y,z:x+y
-z, a,b,c) 
[19, 18, 9, 5]
```
We can see in the example above that the parameter x gets its values from the list a, while y gets its values from b and z from list c.

## **Filtering**

The function filter(function, list) offers an elegant way to filter out all the elements of a list, for which the function *function* returns True. The function filter(f,l) needs a function f as its first argument. f returns a Boolean value, i.e. either True or False. This function will be applied to every element of the list *l*. Only if f returns True will the element of the list be included in the result list.

2,3,5,8,13,21,34,55]<br>  $r(\text{lambda x}: x % 2, \text{fib})$ <br>  $(3,5)$ <br>  $(r(\text{lambda x}: x % 2, \text{fib})$ <br>  $(r(\text{lambda x}: x % 2, \text{fib})$ <br>  $(r(\text{lambda x}: x % 2, \text{fib})$ <br>  $(r(\text{lambda x}: x % 2, \text{fib})$ <br>  $(r(\text{lambda x}: x % 2, \text{fib})$ <br>  $(r(\text{lambda x}: x % 2, \text{fib})$ <br>  $(r(\text{lambda x}: x % 2, \text{fib})$ <br>  $(r(\text{lambda x}: x % 2, \text{fib})$ <br>  $\gg$  fib = [0,1,1,2,3,5,8,13,21,34,55]  $\gg$  result = filter(lambda x: x % 2, fib) >>> print result [1, 1, 3, 5, 13, 21, 55]  $\gg$  result = filter(lambda x: x % 2 = 0, fib) >>> print result [0, 2, 8, 34]

## **Reducing a List**

The function reduce(func, seq) continually applies the function func() to the sequence seq. It returns a single value.

If  $seq = [s_1, s_2, s_3, \ldots, s_n]$ , calling reduce(func, seq) works like this:

- At first the first two elements of seq will be applied to func, i.e.  $func(s_1,s_2)$  The list on which reduce() works looks now like this:  $[$  func( $s_1, s_2$ ),  $s_3, ..., s_n$ ]
- In the next step func will be applied on the previous result and the third element of the list, i.e.  $func(func(s_1, s_2), s_3)$ . The list looks like this now: [ $func(func(s_1, s_2), s_3), ..., s_n$ ]
- Continue like this until just one element is left and return this element as the result of reduce()

We illustrate this process in the following example:

 $\gg$  reduce(lambda x,y: x+y, [47,11,42,13])

The following diagram shows the intermediate steps of the calculation:

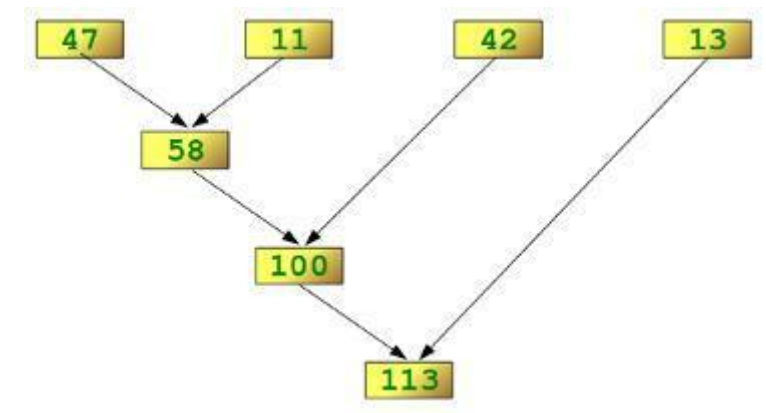

## **Examples of reduce()**

Determining the maximum of a list of numerical values by using reduce:

```
\gg f = lambda a,b: a if (a > b) else b
\gg reduce(f, [47,11,42,102,13])
```
102

>>>

Calculating the sum of the numbers from 1 to 100:

>>> reduce(lambda x, y: x+y, range(1,101)) 5050

rstRanker.com

## **Function Decorators:**

which that accepts a ranchest as peace<br>sult of a function, modifies the result<br>me additional processing required by a<br>generally involved in creation of decor<br>prator function with another function name<br>unction inside the de A decorator is a function that accepts a function as parameter and returns a function. A decorator takes the result of a function, modifies the result and returns it. Thus decorators are useful to perform some additional processing required by a function.

- The following steps are generally involved in creation of decorators:<br>  $\sum_{n=1}^{\infty}$  We should define a decorator function with another function name as parameter.
- 
- We should define a function inside the decorator function. This function actually modifies or decorates the value of the function passed to the decorator function.
- Return the inner function that has processed or decorated the value.

## **Example -1:**

```
def decor(fun): 
  def inner():
     value=fun() 
     return value+2
  return inner 
def num():
  return 10 
result=decor(num)
```
print result()

## **Output:**

12

To apply the decorator to any function, we can use **'@'** symbol and decorator name just above the function definition.

**Example -2:** A python program to create two decorators.

def decor1(fun):

def inner(): value=fun() return value+2 return inner def decor2(fun): def inner(): value=fun()

return value\*2

return inner def num(): return 10

result=decor1(decor2(num)) print result()

#### **Output:**

22

**Example-3:** A python program to create two decorators to the same function using  $\mathcal{A}$ . symbol.

```
ingstranker.com
def decor1(fun): 
  def inner():
     value=fun() 
    return value+2
return inner def 
  decor2(fun): 
  def inner():
     value=fun() 
    return value*2
  return inner 
@decor1 
@decor2
def num(): 
  return 10
print num()
```
**Output:**

 $22$ 

## **Function Generators:**

A generator is a function that produces a sequence of results instead of a single value.

"yield" statement is used to return the

```
value. def mygen(n):
  i = 0while i < n:
     yield i
     i \neq 1g=mygen(6)for i in g:
    print i
,
```
## **Output:**

0 1 2 3 4 5

**Note:** "yield" statement can be used to hold the sequence of results and return it.

## **Modules:**

A module is a file containing Python definitions and statements. The file name is the module name with the suffix.py appended. Within a module, the module"s name (as a string) is available as the value of the global variable \_\_name \_\_. For instance, use your favorite text editor to create a file called fibo.py in the current directory with the following contents:

```
uaci series up to n
# Fibonacci numbers module
def fib(n): # write Fibonacci series up to 
  n a, b = 0, 1while b < n:
     print b,
     a, b = b, a+bdef fib2(n): # return Fibonacci series up to n 
  result = \lceila, b = 0, 1while b < n:
     result.append(b) 
     a, b = b, a+breturn result
```
Now enter the Python interpreter and import this module with the following command:

>>> **import fibo**

This does not enter the names of the functions defined in fibo directly in the current symbol table; it only enters the module name fibo there. Using the module name you can access the functions:

```
\gg fibo.fib(1000)1 1 2 3 5 8 13 21 34 55 89 144 233 377 610 987
\gg fibo.fib2(100)
[1, 1, 2, 3, 5, 8, 13, 21, 34, 55, 89]
\gg fibo. name
'fibo'
```
## **from statement:**

 $\blacktriangleright$ 

A module can contain executable statements as well as function definitions. These statements are intended to initialize the module. They are executed only the first time the module name is encountered in an import statement. (They are also run if the file is executed as a script.)

 $\blacktriangleright$ 

Each module has its own private symbol table, which is used as the global symbol table by all functions defined in the module. Thus, the author of a module can use global variables in the module without worrying about accidental clashes with a user"s global variables. On the other hand, if you know what you are doing you can touch a module"s global variables with the same notation used to refer to its functions, modname.itemname.

 $\blacktriangleright$ 

Modules can import other modules. It is customary but not required to place all import statements at the beginning of a module (or script, for that matter). The imported module names are placed in the importing module"s global symbol table.

↘ There is a variant of the import statement that imports names from a module directly into the importing module"s symbol table. For example:

>>> **from fibo import** fib, fib2  $\gg$  fib(500)

1 1 2 3 5 8 13 21 34 55 89 144 233 377

This does not introduce the module name from which the imports are taken in the local symbol table (so in the example, fibo is not defined).

There is even a variant to import all names that a module defines:

>>> **from fibo import**  \*  $\gg$  fib(500) 1 1 2 3 5 8 13 21 34 55 89 144 233 377

## **Namespaces and Scoping**

 Variables are names (identifiers) that map to objects. A *namespace* is a dictionary of variable names (keys) and their corresponding objects (values).

 $\blacktriangleright$ 

**ng**<br>
es (identifiers) that map to objects. A *nan*<br>
heir corresponding objects (values).<br>
lent can access variables in a *local*<br>
local and a global variable have the<br>
al variable.<br>
its own local namespace. Class methods<br> A Python statement can access variables in a *local namespace* and in the *global namespace*. If a local and a global variable have the same name, the local variable shadows the global variable.

Each function has its own local namespace. Class methods follow the same scoping rule as ordinary functions.

 Python makes educated guesses on whether variables are local or global. It assumes that any variable assigned a value in a function is local.

 $\triangleright$  Therefore, in order to assign a value to a global variable within a function, you must first use the global statement.

 The statement *global VarName* tells Python that *VarName* is a global variable. Python stops searching the local namespace for the variable.

➤

For example, we define a variable *Money* in the global namespace. Within the function*Money*, we assign *Money* a value, therefore Python assumes *Money* as a local variable. However, we accessed the value of the local variable *Money* before setting it, so an UnboundLocalError is the result. Uncommenting the global statement fixes the problem.

## **Packages in Python**

A package is a hierarchical file directory structure that defines a single Python application environment that consists of modules and subpackages and subsubpackages, and so on.

#### **Third Party Packages:**

The Python has got the greatest community for creating great python packages. There are more tha 1,00,000 Packages available at https://pypi.python.org/pypi.

Python Package is a collection of all modules connected properly into one form and distributed PyPI, the Python Package Index maintains the list of Python packages available. Now when you are done with pip setup Go to command prompt / terminal and say

pip install <package\_name>

Note: In windows, pip file is in "Python27\Scripts" folder. To install package you have goto the path C: \Python27 \Scripts in command prompt and install.

The requests and flask Packages are downloaded from internet. To download install the packages follow the commands<br> **Installation of requests Package:** 

- **Command:** cd C:\Python27 \Scripts
- $\infty$  **Command:** pip install requests

 $\blacktriangleright$ **Installation of flask Package:** 

- **Command:** cd C:\Python27 \Scripts
- $\infty$  **Command:** pip install flask

**Example:** Write a script that imports requests and fetch content from the page.

import requests

 $r = requests.get('https://www.google.com')$ 

print r.status\_code

print r.headers['content -

type'] print r.text

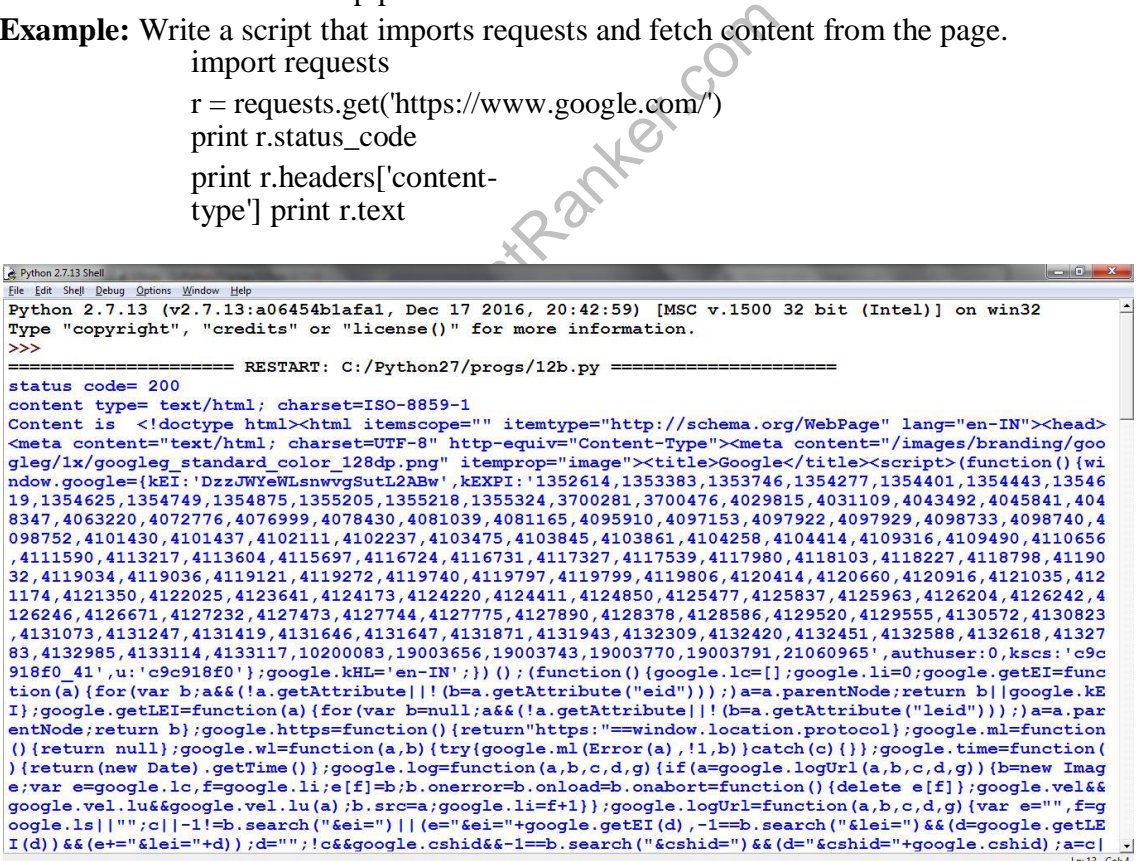

There are some libraries in python:

- **Requests**: The most famous HTTP Library. It is a must and an essential criterion for every Python Developer.
- Scrapy: If you are involved in webscripting then this is a must have library for you. After using this library you won"t use any other.
- **Pillow**: A friendly fork of PIL (Python Imaging Library). It is more user-friendly than PIL and is a must have for anyone who works with images.
- SQLAchemy: It is a database library.
- $\blacktriangleright$ **BeautifulSoup**: This xml and html parsing library.
- $\blacktriangleright$ **Twisted**: The most important tool for any network application developer.
- $\blacktriangleright$ **NumPy**: It provides some advanced math functionalities to python.
- SciPy: It is a library of algorithms and mathematical tools for python and has caused many scientists to switch from ruby to python.
- **Matplotlib**: It is a numerical plotting library. It is very useful for any data scientist or any data analyzer.

www.FirstPanker.com

Python has been an object -oriented language since it existed. Because of this, creating and using classes and objects are downright easy. This chapter helps you become an expert in using Python's object -oriented programming support.

If you do not have any previous experience with object -oriented (OO) programming, you may want to consult an introductory course on it or at least a tutorial of some sort so that you have a grasp of the basic concepts.

However, here is small introduction of Object -Oriented Programming (OOP) to bring you at speed:

#### **Overview of OOP Terminology**

**Class:** A user -defined prototype for an object that defines a set of attributes that characterize any object of the class. The attributes are data members (class variables and instance variables) and methods, accessed via dot notation.

 $\blacktriangleright$ 

**Class variable:** A variable that is shared by all instances of a class. Class variables are defined within a class but outside any of the class's methods. Class variables are not used as frequently as instance variables are.

- $\blacktriangleright$ **Data member:** A class variable or instance variable that holds data associated with a class and its objects.
- $\blacktriangleright$ **Function overloading:** The assignment of more than one behaviour to a particular function. The operation performed varies by the types of objects or arguments involved.
- $\blacktriangleright$ **Instance variable:** A variable that is defined inside a method and belongs only to the current instance of a class.

 $\blacktriangleright$ **Inheritance:** The transfer of the characteristics of a class to other classes that are derived from it.

 $\blacktriangleright$ **Instance:** An individual object of a certain class. An object obj that belongs to a class Circle, for example, is an instance of the class Circle.

- 
- 

Instantiation: The creation of an instance of a class.<br> **Second A**<br> **Object:** A unique instance of a data structure that's defined by its class. An object comprises both data members (class variables and instance variables) and methods.

**Operator overloading:** The assignment of more than one function to a particular operator.

#### **Creation of Class:**

where of the class cheft.<br>tion of an instance of a class.<br>of function that is defined in a class definition.<br>tance of a data structure that's defined by its<br>variables and instance variables) and methology.<br>The assignment o A class is created with the keyword *class* and then writing the classname. The simplest form of class definition looks like this:

class ClassName:

..

 $<$ statement-1 $>$ 

<statement-N>

Class definitions, like function definitions (def statements) must be executed before they have any effect. (You could conceivably place a class definition in a branch of an if statement, or inside a function.)

**Example:** class Student: def init (self): self.name="hari" self.branch="CSE" def display(self): print self.name print self.branch

 $\blacktriangleright$ For example, If we "Student" class, we can write code in the class that specifies the attributes and actions performed by any student.  $\blacktriangleright$ 

Observer that the keyword *class* is used to declare a class. After this, we should write the class name. So, "Student" is our class name. Generally, a class name should start with a capital letter, hence  $, S^{\prime\prime}$  is a capital in  $,$  Student $\prime\prime$ .

 $\blacktriangleright$ In the class, we have written the variables and methods. Since in python, we cannot declare variables, we have written the variables inside a special method, i.e. *\_\_init* \_\_(). This method is used to initialize the variables. Hence the name "init".

- $\blacktriangleright$ The method name has two underscores before and after. This indicates that this method is internally defined and we cannot call this method explicitly.  $\triangleright$
- Observe the parameter  $\alpha$ , self<sup>\*\*</sup> written after the method name in the parentheses.  $\alpha$ , self\*\* is a variable that refers to current class instance.

 When we create an instance for the Student class, a separate memory block is allocated on the heap and that memory location is default stored in "self".

- The instance contains the variables "name" and "branch" which are called *instance variables*. To refer to instance variables, we can use the dot operator notation along with self as ,,self.name" and ,,self.branch".
- $\blacktriangleright$ The method display  $( )$  also takes the "self" variable as parameter. This method displays the values of variables by referring them using  $\mu$ self".

 The methods that act on instances (or objects) of a class are called instance methods. Instance methods use ...self as the first parameter that refers to the location of the instance in the memory.

 $\blacktriangleright$ Writing a class like this is not sufficient. It should be used. To use a class, we should create an instance to the class. Instance creation represents allotting memory necessary to store the actual data of the variables, i.e.,  $\alpha$ , hari",  $\beta$ CSE".

 $\sum_{n=1}^{\infty}$  To create an instance, the following syntax is used:

 $instancename = Classname()$ 

So, to create an instance to the Student class, we can write as:  $s1 =$ Student ( )

 $\blacktriangleright$ 

 $\blacktriangleright$ 

Here  $\mu$ s1" represents the instance name. When we create an instance like this, the following steps will take place internally:

- 1. First of all, a block of memory is allocated on heap. How much memory is to be allocated is decided from the attributes and methods available in the Student class.
- ada of the variables, i.e., ,,,,,,,,,,,,,,,,,,,,,,,,,,,,,<br>le following syntax is used:<br>ame = Classname()<br>nce to the Student class, we can write as:<br>the instance name. When we create an in<br>internally:<br>lock of memory is allo 2. After allocating the memory block, the special method by the name  $\ldots$  init (self)" is called internally. This method stores the initial data into the variables. Since this method is useful to construct the instance, it is called "constructor".
- 3. Finally, the allocated memory location address of the instance is returned into  $\alpha$ , s1" variable. To see this memory location in decimal number format, we can use id( ) function as  $id(s1)$ .

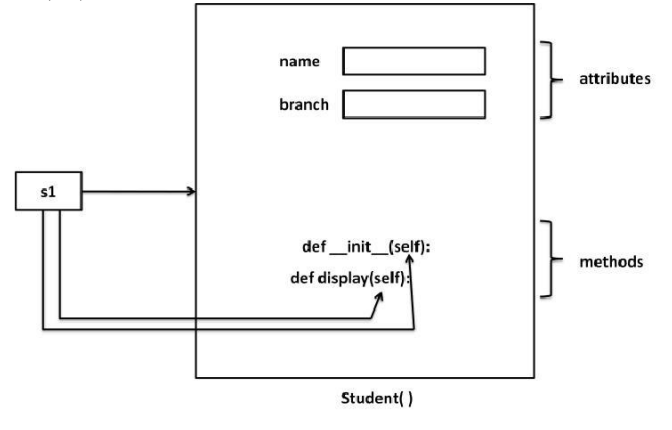

## **Self variable:**

 $\blacksquare$ 

"self" is a default variable that contains the memory address of the instance of the current class. When an instance to the class is created, the instance name cotains the memory locatin of the instance. This memory location is internally passed to ..self<sup>\*\*</sup>.

For example, we create an instance to student class as:

 $s1 = Student()$ 

Here,  $\mathbb{R}^3$  contains the memory address of the instance. This memory address is internally and by default passed to "self" variable. Since "self" knows the memory address of the instance, it can refer to all the members of the instance.

We use "self" in two eays:

The self variable is used as first parameter in the constructor as: def init (self):

In this case, "self" can be used to refer to the instance variables inside the constructor.

..self<sup>\*</sup> can be used as first parameter in the instance methods as: def display(self):

Here, display( ) is instance method as it acts on the instance variables. If this method wants to act on the instance variables, it should know the memory location of the instance variables. That memory location is by default available to the display() method through , self<sup>\*</sup>.

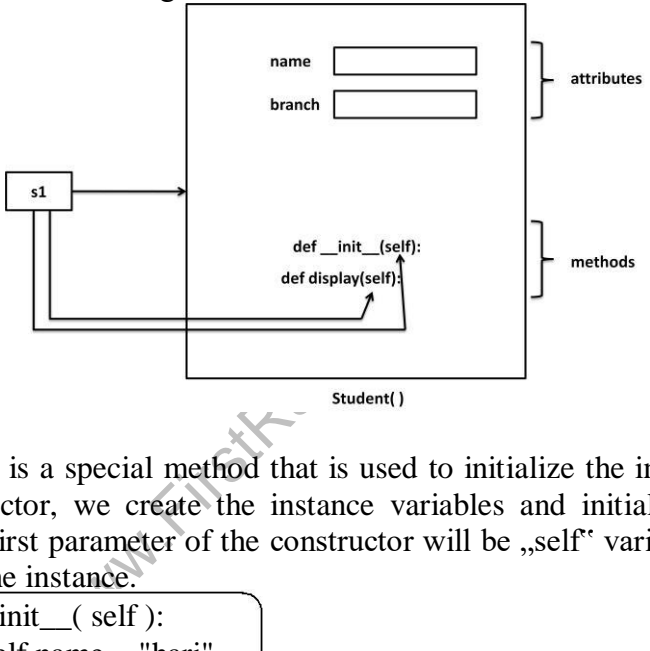

## **Constructor:**

A constructor is a special method that is used to initialize the instance variables of a class. In the constructor, we create the instance variables and initialize them with some starting values. The first parameter of the constructor will be "self" variable that contains the memory address of the instance.

$$
\begin{pmatrix}\n\text{def} \quad \text{init}\quad (\text{self}): \\
\text{self.name} = "hari" \\
\text{self.branch} = "CSE"\n\end{pmatrix}
$$

Here, the constructor has only one parameter, i.e. "self" using "self.name" and "self.branch", we can access the instance variables of the class. A constructor is called at the time of creating an instance. So, the above constructor will be called when we create an instance as:

## $s1 = Student()$

Let<sup>\*\*</sup>s take another example, we can write a constructor with some parameters in addition to  $\text{I}$ , self<sup>\*\*</sup> as:

def init  $(self , n = " " , b =$  $self.name = n$  $self. branch = b$ 

Here, the formal arguments are  $n<sup>n</sup>$  and  $n<sup>b</sup>$  whose default values are given as  $n<sup>c</sup>$ (None) and "" (None). Hence, if we do not pass any values to constructor at the time of creating an instance, the default values of those formal arguments are stored into name and branch variables. For example,

 $s1 = Student( )$ 

Since we are not passing any values to the instance, None and None are stored into name and branch. Suppose, we can create an instance as:

 $s1 = Student('monthi", "CSE")$ 

In this case, we are passing two actual arguments: "mothi" and "CSE" to the Student instance.

#### **Example:**

```
class Student:
  def \_init_{\text{(self,n=''},b='')}:
     self.name=n
     self.branch=b
  def display(self):
     print "Hi",self.name
     print "Branch", self.branch
s1=Student()
s1.display()
print "---------------------------------<sup>,</sup>"
s2=Student("mothi","CSE")
s2.display()
print "----------
                                    "
```
**Output:**

anch<br>
mothi<br>
anch CSE<br>
are written inside a class are of 2 type<br>
iables<br>
les or Static Variables<br>
s<br>
s are the variables whose separate cop Hi Branch ------------------------------ Hi mothi Branch CSE ------------------------------

## **Types of Variables:**

The variables which are written inside a class are of 2 types:

a) Instance Variables

b) Class Variables or Static Variables

## **a) Instance Variables**

Instance variables are the variables whose separate copy is created in every instance. For example, if  $, x^{\prime\prime}$  is an instance variable and if we create 3 instances, there will be 3 copies of  $x^r$  in these 3 instances. When we modify the copy of  $x^r$  in any instance, it will not modify the other two copies.

**Example:** A Python Program to understand instance variables.

class Sample:

```
def init (self):
    self.x = 10def modify(self):
    self.x = self.x + 1s1=Sample()
s2=Sample()
```

```
print "x in s1 =",s1.xprint "x in s2 =",s2.xprint "----------------
"
s1.modify()
print "x in s1 =",s1.xprint "x in s2 =",s2.xprint "----------------
"
```
#### **Output:**

```
x in s1=10\bar{x} in s2=10----------------
x \text{ in } s1 = 11\bar{x} in s2=10
```
Instance variables are defined and initialized using a constructor with "self" parameter. Also, to access instance variables, we need instance methods with "self" as first parameter. It is possible that the instance methods may have other parameters in addition to the  $\mathcal{L}$ self parameter. To access the instance variables, we can use self.variable as shown in program. It is also possible to access the instance variables from outside the class, as: instancename.variable, e.g. s1.x

#### **b) Class Variables or Static Variables**

Class variables are the variables whose single copy is available to all the instances of the class. If we modify the copy of class variable in an instance, it will modify all the copies in the other instances. For example, if  $\alpha$ <sup>x"</sup> is a class variable and if we create 3 instances, the same copy of  $\alpha$ <sup>"</sup> is passed to these 3 instances. When we modify the copy of "x" in any instance using a class method, the modified copy is sent to the other two instances.

**Example:** A Python program to understand class variables or static variables.

by of ,x" is passed to these 3 instance<br>
e using a class method, the modified<br>
orogram to understand class variables<br>
ss Sample:<br>
x=10<br>
@classmethod<br>
def modify(cls):<br>
cls.x = cls.x + 1<br>
=Sample()<br>
=Sample()<br>
int "x in s1 class Sample:  $x=10$ @classmethod def modify(cls):  $cls.x = cls.x + 1$ s1=Sample() s2=Sample() print " $x$  in s1=",s1.x print " $x$  in  $s2 =$ ", $s2$ . $x$ print "---------------- " s1.modify() print "x in  $s1 =$ ", $s1.x$ print "x in  $s2=$ ", $s2.x$ print "---------------- "  $\bar{x}$  in  $s1=10$  $\bar{x}$  in  $s2=10$ ---------------  $x$  in  $s1=11$  $x \text{ in } s2 = 11$ ----------------

**Output:**

#### **Namespaces:**

A *namespace* represents a memory block where names are mapped to objects. Suppose we write:  $n = 10$ 

Here,  $\mu$ <sup>"</sup> is the name given to the integer object 10. Please recollect that numbers, strings, lists etc. Are all considered as objects in python. The name  $\mu$ <sup>"</sup> is linked to 10 in the namespace.

#### **a) Class Namespace:**

A class maintains its own namespace, called "class namespace". In the class namespace, the names are mapped to class variables. In the following code,  $\mu$ <sup>"</sup> is a class variable in the student class. So, in the class namespace, the name  $\pi$ <sup>"</sup> is mapped or linked to 10 as shown in figure. We can access it in the class namespace, using classname.variable, as: Student.n which gives 10.

#### **Example:**

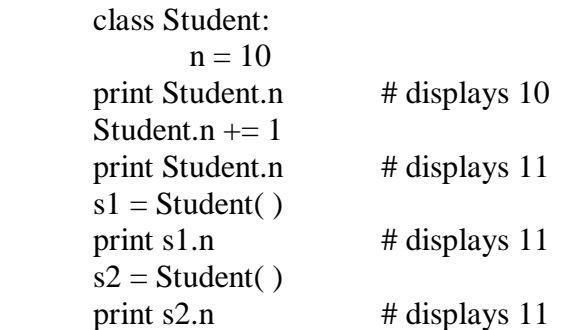

Before modifying the class variable  $\mu$ <sup>"</sup> After modifying the class variable  $\cdot$ .n"

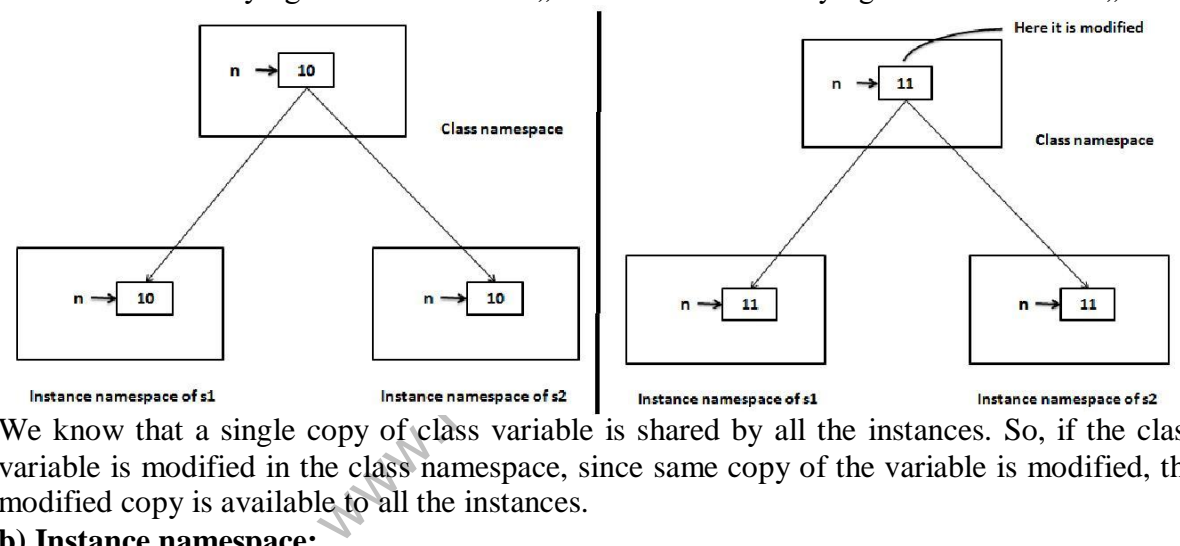

We know that a single copy of class variable is shared by all the instances. So, if the class variable is modified in the class namespace, since same copy of the variable is modified, the modified copy is available to all the instances.

#### **b) Instance namespace:**

Every instance will have its own name space, called , instance namespace". In the instance namespace, the names are mapped to instance variables. Every instance will have its own namespace, if the class variable is modified in one instance namespace, it will not affect the variables in the other instance namespaces. To access the class variable at the instance level, we have to create instance first and then refer to the variable as instancename.variable. **Example:**

```
class Student:
      n = 10s1 = Student( )print s1.n # displays 10
s1.n += 1print s1.n \# displays 11
```
# Ranker.com **PYTHON PROGRAMMING** www.FirstRanker.com www.FirstRanker.com

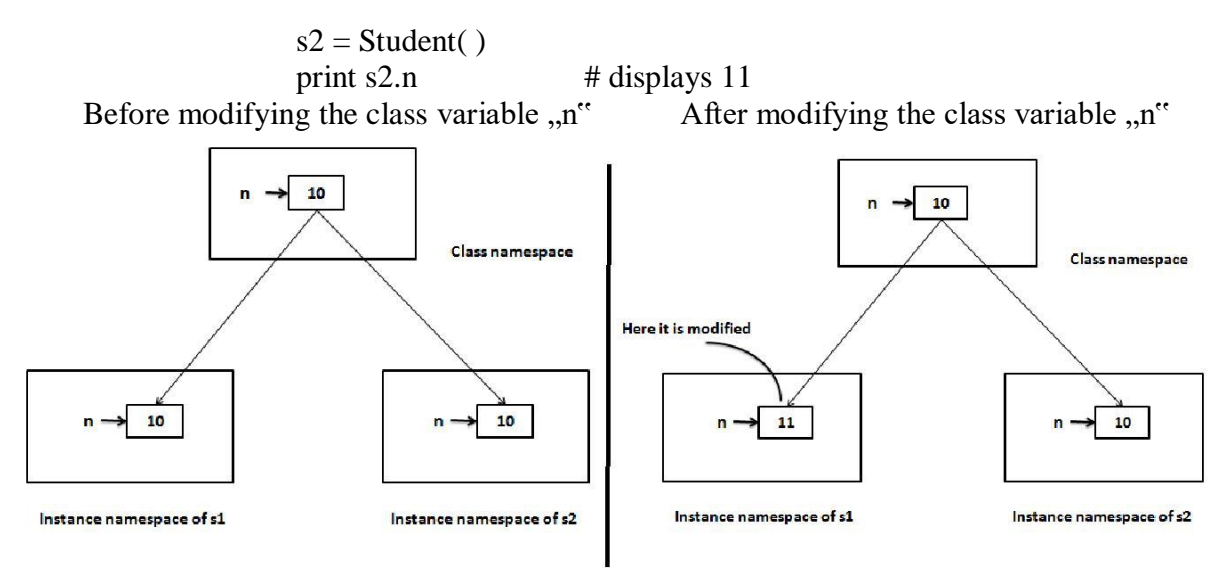

#### **Types of methods:**

We can classify the methods in the following 3 types:

- a) Instance methods<br>  $\rightarrow$  Accessor methods<br>  $\rightarrow$  Mutator methods
	-
	-
- b) Class methods
- c) Static methods

#### **a) Instance Methods:**

Instance methods are the methods which act upon the instance variables of the class.instance methods are bound to instances and hence called as: instancename.method(). Since instance variable **s** are available in the instance, instance methods need to know the memory address of instance. This is provided through "self" variable by default as first parameter for the instance method. While calling the instance methods, we need not pass any value to the "self" variable.

## **Example:**

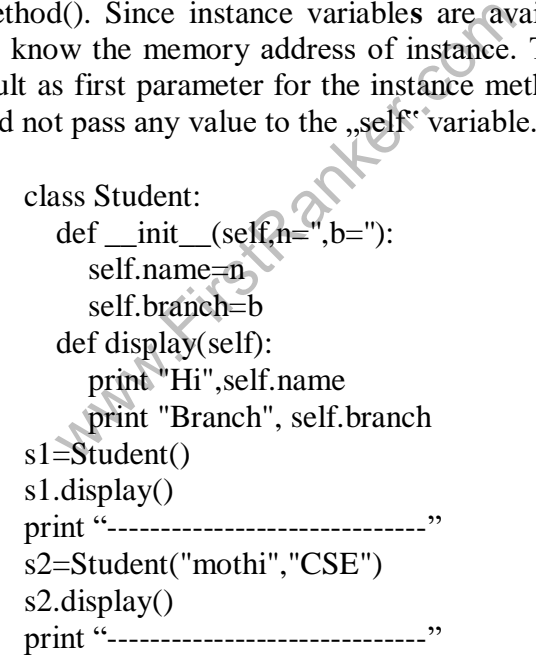

Instance methods are of two types: accessor methods and mutator methods.

Accessor methods simply access of read data of the variables. They do not modify the data in the variables. Accessor methods are generally written in the form of getXXXX( ) and hence they are also called *getter* methods.

 $\blacktriangleright$ Mutator methods are the methods which not only read the data but also modify them. They are written in the form of set $XXXX$   $\checkmark$  and hence they are also called *setter* methods.

## **Example:**

```
class Student:
  def setName(self,n):
     self.name = ndef setBranch(self,b):
     self. branch = bdef getName(self):
     return self.name
  def getBranch(self):
     return self.branch
s=Student()
name=input("Enter Name: ")
branch=input("Enter Branch: ")
s.setName(name)
s.setBranch(branch)
print s.getName()
print s.getBranch()
```
## **b) Class methods:**

These methods act on class level. Class methods are the methods which act on the class variables or static variables. These methods are written using *@classmethod* decorator above them. By default, the first parameter for class methods is "cls" which refers to the class itself.

mar.com For example, "cls.var" is the format to the class variable. These methods are generally called using classname.method( ). The processing which is commonly needed by all the instances of class is handled by the class methods.

#### **Example:**

class Bird: wings  $= 2$ 

> @classmethod def fly(cls,name):

> > print name,"flies with",cls.wings,"wings"

Bird.fly("parrot") #display "parrot flies with 2 wings" Bird.fly("sparrow") #display "sparow flies with 2 wings"

## **c) Static methods:**

We need static methods when the processing is at the class level but we need not involve the class or instances. Static methods are used when some processing is related to the class but does not need the class or its instances to perform any work.

For example, setting environmental variables, counting the number of instances of the class or changing an attribute in another class, etc. are the tasks related to a class.

Such tasks are handled by static methods. Static methods are written with decorator @staticmethod above them. Static methods are called in the form of classname.method ( ).

# **FirstRanker.com PYTHON PROGRAMMING** www.FirstRanker.com www.FirstRanker.com

## **Example:**

```
class MyClass:
  n = 0def init (self):
    MyClass.n = Myclass.n + 1def noObjects():
    print "No. of instances created: ", MyClass.n 
m1=MyClass()
m2=MyClass()
m3=MyClass()
MyClass.noObjects()
```
## **Inheritance:**

- Software development is a team effort. Several programmers will work as a team to develop software.
- When a programmer develops a class, he will use its features by creating an instance to it. When another programmer wants to create another class which is similar to the class already created, then he need not create the class from the scratch. He can simply use the features of the existing class in creating his own class.
- Deriving new class from the super class is called *inheritance* .
- The child class inherits the attributes of its parent class, and you can use those attributes as if they were defined in the child class.
- A child class can also override data members and methods from the parent.

#### **Syntax:**

class Subclass(BaseClass):

<class body>

- When an object is to SubClass is created, it contains a copy of BaseClass within it. This means there is a relation between the BaseClass and SubClass objects.
- We do not create BaseClass object,but still a copy of it is available to SubClass object.
- By using inheritance, a programmer can develop classes very easilt. Hence programmer"s productivity is increased. Productivity is a term that refers to the code developed by the programmer in a given span of time.
- If the programmer used inheritance, he will be able to develop more code in less time.
- SubClass is created, it contains a coption between the BaseClass and SubC<br>seClass object,but still a copy of it is a<br>nce, a programmer can develop<br>uctivity is increased. Productivity is<br>parammer in a given span of time.<br>se • In inheritance, we always create only the sub class object. Generally, we do not create super class object. The reason is clear. Since all the members of the super class are available to sub class, when we crate an object, we can access the members of both the super and sub classes.
- super() is a built-in method which is useful to call the super class constructor or methods from the sub class.
- Any constructor written in the super class is not available to the sub class if the sub class has a constructor.
- Then how can we initialize the super class instance variables and use them in the sub class? This is done by calling super class constructor using super( ) method from inside the sub class constructor.
- super() is a built-in method which contains the history of super class methods.
- Hence, we can use super() to refer to super class constructor and methods from a aub class. So, super( ) can be used as:

super().init()  $#$  call super class constructor

 $super().init(arguments)$  # call super class constructor and pass arguments super().method() # call super class method

**Example:** Write a python program to call the super class constructor in the sub class using super().

```
class Father:
   def _{init_{}}(self, p = 0):self.property = pdef display(self):
     print "Father Property",self.property
class Son(Father):
   def __init__(self, p1 = 0, p = 0):
     super().__init__(p1) self.property1 = pdef display(self):
      print "Son Property",self.property+self.property1
s=Son(200000,500000)
s.display()
```
## **Output:**

Son Property 700000

**Example:** Write a python program to access base class constructor and method in the sub class using super( ).

```
Parke
class Square:
  def __init__(self, x = 0):
     self.x = xdef area(self):
     print "Area of square", self.x * self.x
class Rectangle(Square):
  def __init__(self, x = 0, y = 0):
     super()._init__(x)
     self.y = ydef area(self):
     super().area()
     print "Area of Rectangle", self.x * self.y
r = Rectangle(5,16)
r.area()
```
## **Output:**

Area of square 25 Area of Rectangle 80

## **Types of Inheritance:**

There are mainly 2 types of inheritance.

- a) Single inheritance
- b) Multiple inheritance

#### **a) Single inheritance**

Deriving one or more sub classes from a single base class is called , single inheritance". In single inheritance, we always have only one base class, but there can be n number of sub classes derived from it. For example, "Bank" is a single base clas from where we derive "AndhraBank" and "StateBank" as sub classes. This is called single inheritance.

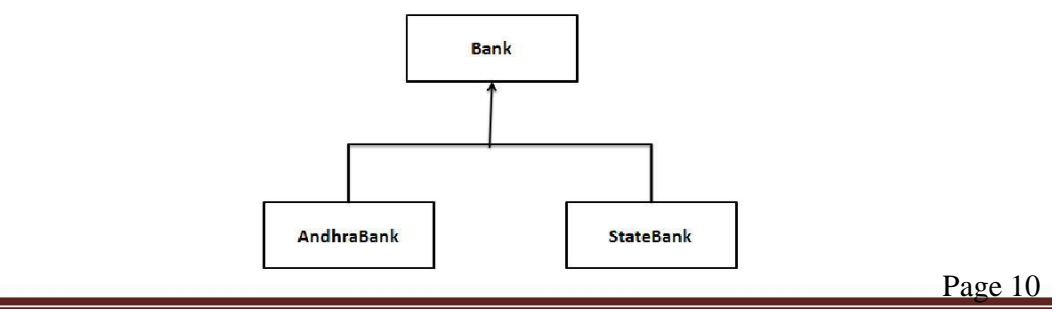

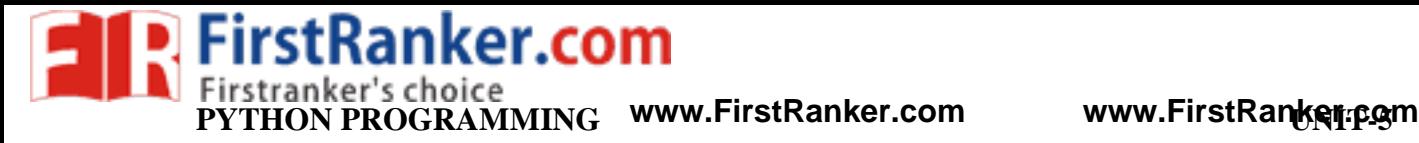

## **Example:**

```
class Bank:
  cash = 100@classmethod
  def balance(cls):
     print cls.cash
class AndhraBank(Bank):
  cash = 500@classmethod
  def balance(cls):
     print "AndhraBank",cls.cash + 
Bank.cash class StateBank(Bank):
  cash = 300@classmethod
  def balance(cls):
     print "StateBank",cls.cash + Bank.cash 
a=AndhraBank()
a.balance() \# displays AndhraBank 600
s=StateBank()
s.balance() \#displays StateBank 400
```
## **b) Multiple inheritance**

Deriving sub classes from multiple (or more than one) base classes is called ", multiple inheritance". All the members of super classes are by default available to sub classes and the sub classes in turn can have their own members.

The best example for multiple inheritance is that parents are producing the children and the children inheriting the qualities of the parents.

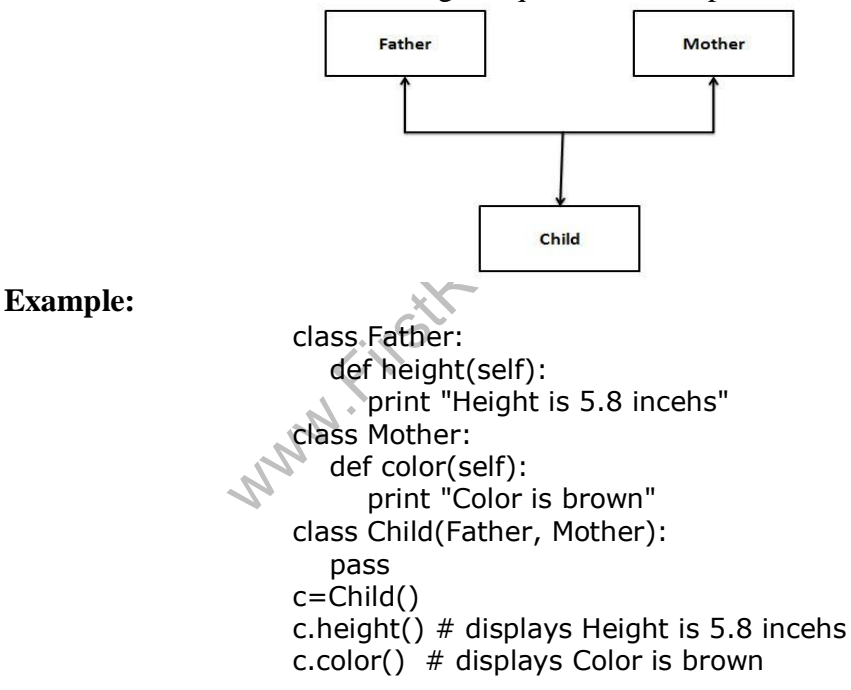

#### **Problem in Multiple inheritance:**

- If the sub class has a constructor, it overrides the super class constructor and hence the super class constructor is not available to the sub class.
- $\blacktriangleright$ But writing constructor is very common to initialize the instance variables.
- $\blacktriangleright$ In multiple inheritance, let<sup>\*</sup>s assume that a sub class  $C^*$  is derived from two super classes , A" and  $\partial$ , B" having their own constructors. Even the sub class  $\partial$ , C" also has its constructor.

# Ranker.com **PYTHON PROGRAMMING** www.FirstRanker.com www.FirstRanker.com

**Example -1:** class A(object): def init (self): print "Class A" **Output:** class B(object): Class A def \_\_init\_\_(self): Class C print "Class B" class C(A,B,object): def \_\_init\_\_(self): super().\_\_init\_\_() print "Class C"  $c1 = C()$ **Example -2:** class A(object): def \_\_init\_\_(self): super().\_\_init\_\_() print "Class A" **Output:** class B(object): Class B def \_\_init\_\_(self): Class A super().\_\_init\_\_() Class C print "Class B" class C(A,B,object): def \_\_init\_\_(self):  $super().$ \_ $init$ \_\_() print "Class C"  $c1 = C()$ 

#### **Method Overriding:**

When there is a method in the super class, writing the same method in the sub class so that it replaces the super class method is called , method overriding". The programmer overrides the super class methods when he does not want to use them in sub class.

#### **Example:**

```
er class method is called "method<br>methods when he does not want to us<br>ath<br>are:<br>ea(self, r):<br>t "Square area\rightarrow r * r<br>le(Square):<br>ea(self, r):<br>t "Circle area=", math.pi * r * r<br>)<br>\rightarrow # displays Circle area= 706.85834
import math
class square:
     def area(slef, r):
           print "Square area=
class Circle(Square):
     def area(self, r):
           print "Circle area=", math.pi * r * r
c=Circle()
c.area(15) # displays Circle area= 706.85834
```
#### **Data hiding:**

An object's attributes may or may not be visible outside the class definition. You need to name attributes with a double underscore prefix, and those attributes then are not be directly visible to outsiders.

#### **Example:**

```
class JustCounter:
    secretCount = 0def count(self):
     self.__secretCount += 1
     print self.__secretCount
counter = JustCounter()
counter.count() counter.count()
print counter.__secretCount
```
When the above code is executed, it produces the following result:

 $\sqrt{\frac{1}{2}}$ 

Traceback (most recent call last): File "C:/Python27/JustCounter.py", line 9, in <module> print counter.\_\_secretCount

AttributeError: JustCounter instance has no attribute '\_\_secretCount'

Python protects those members by internally changing the name to include the class name. You can access such attributes as *object. className\_attrName*. If you would replace your last line as following, then it works for you:

.........................

print counter.\_JustCounter\_\_secretCount

When the above code is executed, it produces the following result:

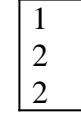

## **Errors and Exceptions:**

As human beings, we commit several errors. A software developer is also a human being and hence prone to commit errors wither in the design of the software or in writing the code. The errors in the software are called "bugs" and the process of removing them are called "debugging". In general, we can classify errors in a program into one of these three types:

- a) Compile -time errors
- b) Runtime errors
- c) Logical errors

## **a) Compile -time errors**

**rors**<br>syntactical errors found in the code,<br>mple, forgetting a colon in the statem<br>pile-time error. Such errors are detec<br>g with error description is displayed b<br>: A Python program to understand the<br> $= 1$ <br>a  $= 1$ <br>print " These are syntactical errors found in the code, due to which a program fails to compile. For example, forgetting a colon in the statements like if, while, for, def, etc. will result in compile-time error. Such errors are detected by python compiler and the line number along with error description is displayed by the python compiler.

**Example:** A Python program to understand the compile-time error.

```
a = 1if a == 1.
          print "hello"
Output:
        File ex.py, line 3
          If a \equiv 1
```
SyntaxError: invalid syntax

## **b) Runtime errors**

When PVM cannot execute the byte code, it flags runtime error. For example, insufficient memory to store something or inability of PVM to execute some statement come under runtime errors. Runtime errors are not detected by the python compiler. They are detected by the PVM, Only at runtime.

Example: A Python program to understand the compile-time error. print "hai"+25

## **Output:**

Traceback (most recent call last): File "<ppshell#0>", line 1, in <module> print "hai"+25 TypeError: cannot concatenate 'str' and 'int' objects

#### **c) Logical errors**

These errors depict flaws in the logic of the program. The programmer might be using a wrong formula of the design of the program itself is wrong. Logical errors are not detected either by Python compiler of PVM. The programme is solely responsible for them. In the following program, the programmer wants to calculate incremented salary of an employee, but he gets wrong output, since he uses wrong formula.

**Example:** A Python program to increment the salary of an employee by 15%.

def increment(sal):  $sal = sal * 15/100$ return sal  $sal = increment(5000)$ print "Salary after Increment is", sal

#### **Output:**

Salary after Increment is 750

From the above program the formula for salary is wrong, because only the increment but it is not adding it to the original salary. So, the correct formula would be:

 $sal = sal + sal * 15/100$ 

 $\checkmark$ Compile time errors and runtime errors can be eliminated by the programmer by modifying the program source code.  $\checkmark$ 

In case of runtime errors, when the programmer knows which type of error occurs, he has to handle them using exception handling mechanism.

## **Exceptions:**

An exception is a runtime error which can be handled by the programmer.

 That means if the programmer can guess an error in the program and he can do something to eliminate the harm caused by that error, then it is called an "exception".

 $\triangleright$ If the programmer cannot do anything in case of an error, then it is called an "error" and not an exception. ↘

errors, when the programmer knows which<br>exception handling mechanism.<br>time error which can be handled by the program<br>ogrammer can guess an error in the program<br>caused by that error, then it is called an ,,ex<br>cannot do anyt All exceptions are represented as classes in python. The exceptions which are already available in python are called "built-in" exceptions. The base class for all built-in exceptions is , BaseException" class.

 $\triangleright$ From BaseException class, the sub class "Exception" is derived. From Exception class, the sub classes "StandardError" and "Warning" are derived.  $\blacktriangleright$ 

All errors (or exceptions) are defined as sub classes of StandardError. An error should be compulsory handled otherwise the program will not execute.

 $\triangleright$  Similarly, all warnings are derived as sub classes from "Warning" class. A warning represents a caution and even though it is not handled, the program will execute. So, warnings can be neglected but errors cannot neglect.

 $\blacktriangleright$ Just like the exceptions which are already available in python language, a programmer can also create his own exceptions, called "user-defined" exceptions.

 $\triangleright$  When the programmer wants to create his own exception class, he should derive his class from Exception class and not from "BaseException" class.

# rstRanker.com

**PYTHON PROGRAMMING** www.FirstRanker.com www.FirstRanker.com

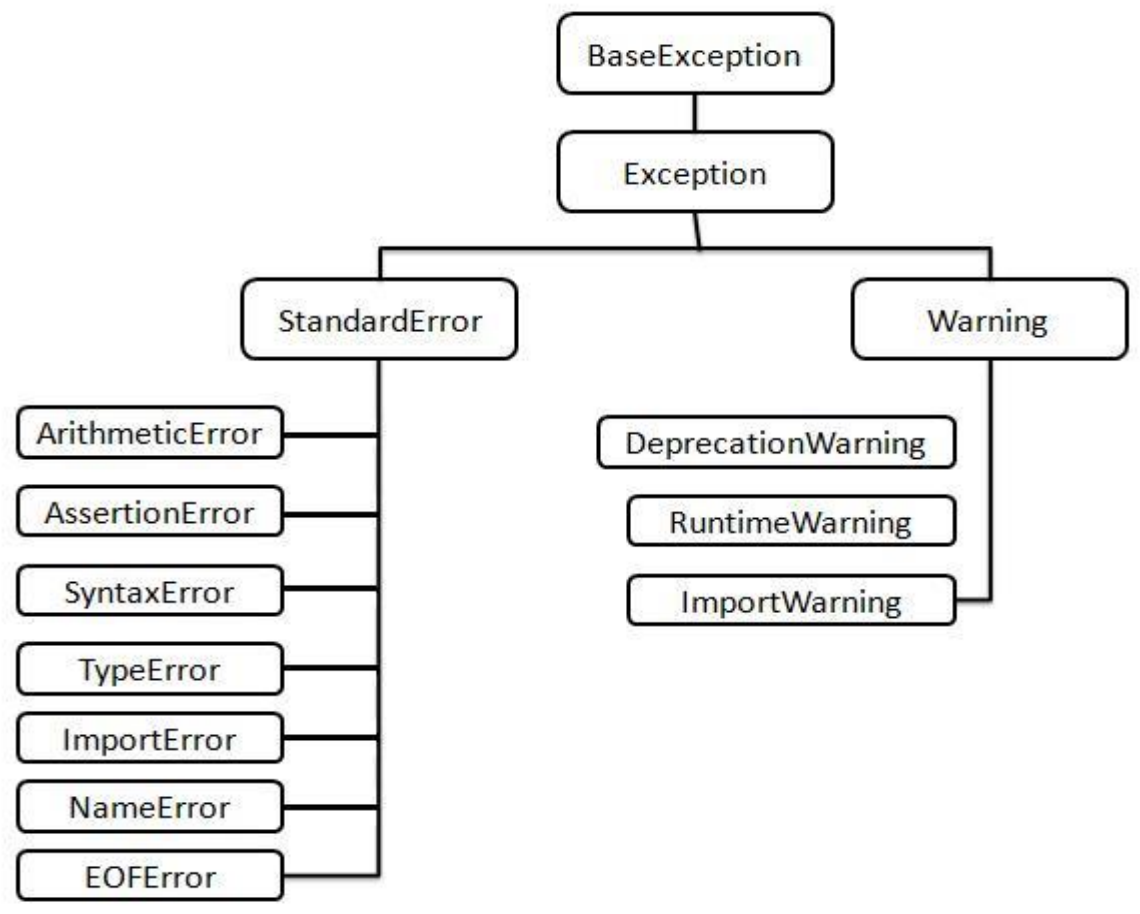

## **Exception Handling:**

- The purpose of handling errors is to make the program *robust*. The word "robust" means "strong". A robust program does not terminate in the middle.
- $\blacktriangleright$ Also, when there is an error in the program, it will display an appropriate message to the user and continue execution.
- 
- Designing such programs is needed in any software development.<br>For that purpose, the programmer should handle the errors. When the errors can be handled, they are called exceptions.
- To handle exceptions, the programmer should perform the following four steps:

manus and the program *robust*.<br>
Sum does not terminate in the middle.<br>
Figure and the middle.<br>
Figure and the program, it will display an applied the middle.<br>
Summer should handle the errors. When<br>
Figure programmer shoul **Step 1:** The programmer should observe the statements in his program where there may be a possibility of exceptions. Such statements should be written inside a "try" block. A try block looks like as follows:

#### *try: statements*

The greatness of try block is that even if some exception arises inside it, the program will not be terminated. When PVM understands that there is an exception, it jumps into an "except" block.

**Step 2:** The programmer should write the "except" block where he should display the exception details to the user. This helps the user to understand that there is some error in the program. The programmer should also display a message regarding what can be done to avoid this error. Except block looks like as follows:

## *except exceptionname:*

## *statements*

The statements written inside an except block are called "handlers" since they handle the situation when the exception occurs.

**Step 3:** If no exception is raised, the statements inside the "else" block is executed. Else block looks like as follows:

## *else:*

### *statements*

**Step 4:** Lastly, the programmer should perform clean up actions like closing the files and terminating any other processes which are running. The programmer should write this code in the finally block. Finally block looks like as follows:

## **finally:**

#### **statements**

The speciality of finally block is that the statements inside the finally block are executed irrespective of whether there is an exception or not. This ensures that all the opened files are properly closed and all the running processes are properly terminated. So, the data in the files will not be corrupted and the user is at the safe -side.

Here, the complete exception handling syntax will be in the following format:

```
try:
    statements
except Exception1:
    statements
except Exception2:
    statements
else:
    statements
finally:
    statements
```
The following points are followed in exception handling:

A single try block can be followed by several except blocks.

- $\checkmark$ Multiple except blocks can be used to handle multiple exceptions.
- $\checkmark$ We cannot write except blocks without a try block.
- $\checkmark$ We can write a try block without any except blocks.
- $\checkmark$ Else block and finally blocks are not compulsory.
- $\checkmark$ When there is no exception, else block is executed after try block.
- $\checkmark$ Finally block is always executed.

**Example:** A python program to handle IOError produced by open() function.

```
can be used to handle multiple exceptions.<br>
Eblocks without a try block.<br>
k without any except blocks.<br>
locks are not compulsory.<br>
tion, else block is executed after try block.<br>
executed.<br>
gram to handle IOError produced b
import sys
try:
     f = open('myfile.txt','r')s = f.readline()print s
     f.close()
except IOError as e:
     print "I/O error", e.strerror
except:
     print "Unexpected error:"
```
## **Output:**

I/O error No such file or directory

In the if the file is not found, then IOError is raised. Then ..except" block will display a message: ...I/O error". if the file is found, then all the lines of the file are read using readline() method.

# **List of Standard Exceptions**

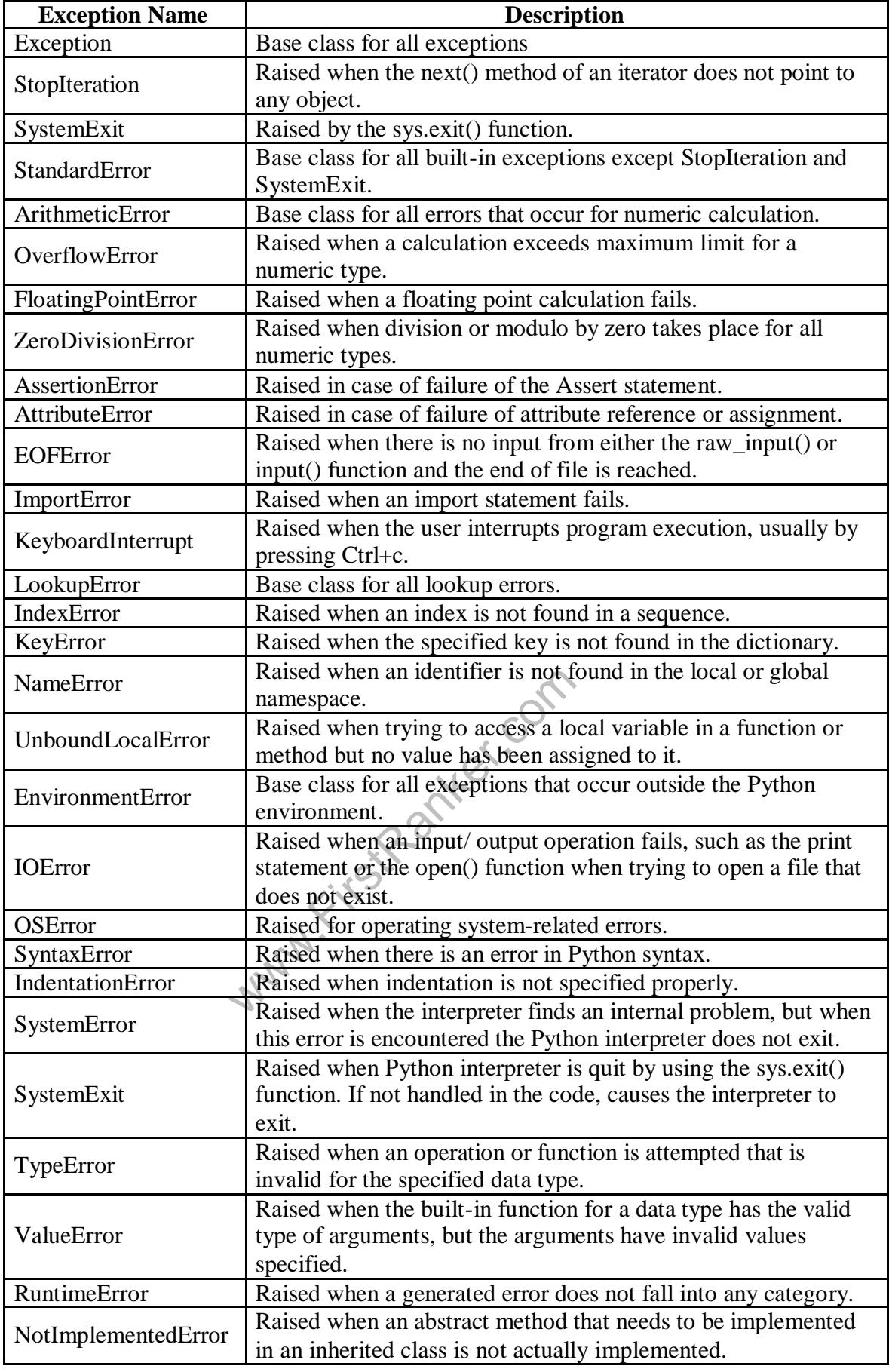

## **The Except Block:**

The "except" block is useful to catch an exception that is raised in the try block. When there is an exception in the try block, then only the except block is executed, it is written in various formats.

1. To catch the exception which is raised in the try block, we can write except block with the Exceptionclass name as:

#### *except Exceptionclass:*

2. We can catch the exception as an object that contains some description about the exception.

#### *except Exceptionclass as obj:*

3. To catch multiple exceptions, we can write multiple catch blocks. The other way is to use a single except block and write all the exceptions as a tuple inside parantheses as:

```
except (Exceptionclass1, Exceptionclass2, ....):
```
4. To catch any type of exception where we are not bothered about which type of exception it is, we can write except block without mentioning any Exceptionclass name as:

#### *except:*

#### **Example:**

```
ifstRanker.com
try:
  f = open('myfile.txt','w')a=input("Enter a value ")
  b=input("Enter a value ")
  c=a/float(b)
  s = f.write(str(c))print "Result is stored"
except ZeroDivisionError:
  print "Division is not possible"
except:
  print "Unexpected error:"
finally:
  f.close()
```
## **Output:**

Enter a value 1 Enter a value 5 Result is stored

## **Raising an Exception**

You can raise exceptions in several ways by using the raise statement. The general syntax for the **raise** statement is as follows.

## **raise [Exception [, args [, traceback]]]**

Here, *Exception* is the type of exception (For example, NameError) and *argument* is a value for the exception argument. The argument is optional; if not supplied, the exception argument is None.

For Example, If you need to determine whether an exception was raised but don"t intend to handle it, a simpler form of the raise statement allows you to re -raise the exception:

**try:**

**raise NameError('HiThere') except NameError: print 'An exception flew by!' raise**

# **User -Defined Exceptions :**

- ➤ Like the built-in exceptions of python, the programmer can also create his own exceptions which are called "User-defined exceptions" or "Custom exceptions". We know Python offers many exceptions which will raise in different contexts.
- $\blacktriangleright$ But, there may be some situations where none of the exceptions in Python are useful for the programmer. In that case, the programme has to create his/her own exception and raise it.
- $\blacktriangleright$ For example, let"s take a bank where customers have accounts. Each account is characterized should by customer name and balance amount.
- $\blacktriangleright$ The rule of the bank is that every customer should keep minimum Rs. 2000.00 as balance amount in his account.
- $\blacktriangleright$ The programmer now is given a task to check the accounts to know every customer is maintaining minimum balance of Rs. 2000.00 or not.  $\blacktriangleright$ 
	- If the balance amount is below Rs. 2000.00, then the programmer wants to raise an exception saying  $\alpha$ , Balance amount is less in the account of so and so person." This will be helpful to the bank authorities to find out the customer.
- $\blacktriangleright$ So, the programmer wants an exception that is raised when the balance amount in an account is less than Rs. 2000.00. Since there is no such exception available in python, the programme has to create his/her own exception.

For this purpose, he/she has to follow these steps:

**1.** Since all exceptions are classes, the programme is supposed to create his own exception as a class. Also, he should make his class as a sub class to the in -built "Exception" class.

> *class MyException(Exception): def \_\_init\_\_(self, arg): self.msg = arg*

Solution (Exception).<br>  $f\_init_(self, arg):$ <br>  $self.msg = arg$ <br>
ion class is the sub class for "Exce<br>
e a variable "msg" is defined. This "n<br>
ugh "arg".<br>
can write his code; maybe it represe<br>
the programmer suspects the possibility<br>
in using Here, MyException class is the sub class for "Exception" class. This class has a constructor where a variable "msg" is defined. This "msg" receives a message passed from outside through "arg".

**2.** The programmer can write his code; maybe it represents a group of statements or a function. When the programmer suspects the possibility of exception, he should raise his own exception using "raise" statement as:

## *raise MyException('message')*

Here, raise statement is raising MyException class object that contains the given , message".

**3.** The programmer can insert the code inside a "try" block and catch the exception using "except" block as:

> *try: code except MyException as me: print me*

Here, the object ... me<sup>\*\*</sup> contains the message given in the raise statement. All these steps are shown in below program.

# **PP. FirstRanker's choice**<br>PYTHON PROGRAMMING WWW.FirstRanker.com **- 5 www.FirstRanker.com www.FirstRanker.com**

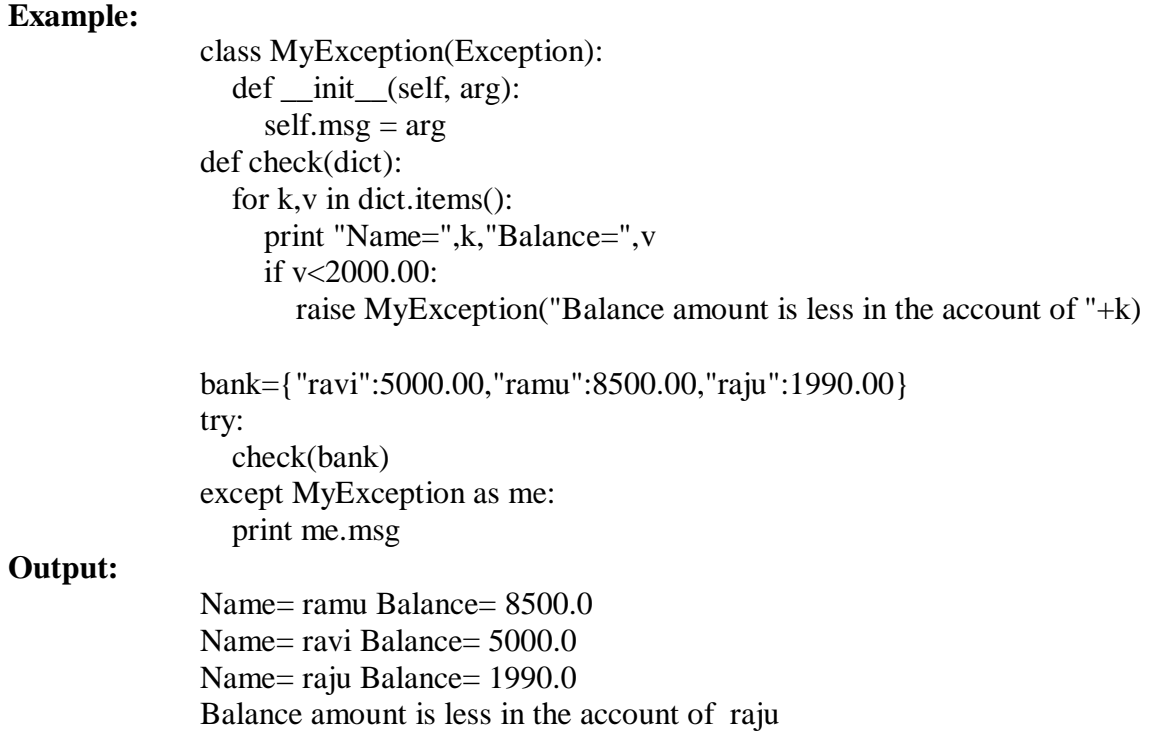

Www.FirstPanker.com

## **Brief Tour of the Standard Library:**

Python"s standard library is very extensive, offering a wide range of facilities. The library contains built -in modules that provide access to system functionality such as I/O that would otherwise be inaccessible to the python programmers.

## **Operating system interface:**

 $\blacktriangleright$ The OS module in Python provides a way of using operating system dependent functionality.

 The functions that the OS module provides allows you to interface with the underlying operating system that Python is running on – be that Windows, Mac or Linux.

 $\triangleright$  You can find important information about your location or about the process.

#### **OS functions**

- 1. Executing a shell command
	- **os.system()**
- 2. Returns the current working directory. **os.getcwd()**
- 3. Return the real group id of the current process. **os.getgid()**
- 4. Return the current process"s user id.

## **os.getuid()**

- 5. Returns the real process ID of the current process. **os.getpid()**
- 6. Set the current numeric umask and return the previous umask. **os.umask(mask)**
- 7. Return information identifying the current operating system. **os.uname()**
- (mask)<br>
mation identifying the current operatin<br>
(0)<br>
coot directory of the current process to<br>
(path)<br>
cof the entries in the directory give<br>
stdir(path)<br>
ctory named path with numeric mode<br>
(path)<br>
ete) the file path.<br>
e 8. Change the root directory of the current process to path. **os.chroot(path)**
- 9. Return a list of the entries in the directory given by path. **os.listdir(path)**
- 10. Create a directory named path with numeric mode mode. **os.mkdir(path)**
- 11. Remove (delete) the file path. **os.remove(path)**
- 12. Remove directories recursively. **os.removedirs(path)**
- 13. Rename the file or directory src to dst. **os.rename(src, dst)**

## **String Pattern Matching:**

The **re** module provides regular expression tools for advanced string processing. For complex matching and manipulation, the regular expressions offer succinct, optimized solutions.

## **re Functions:**

**1. match** Function

**re.match(pattern, string, flags=0)**
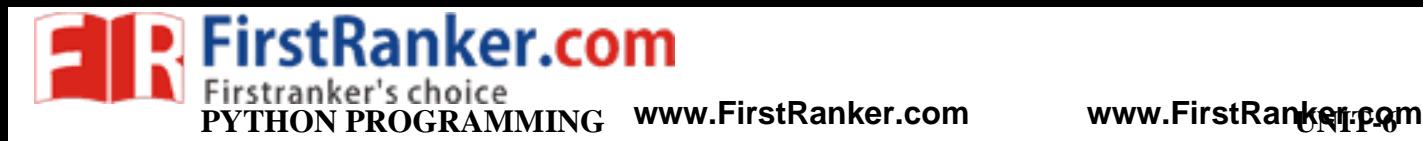

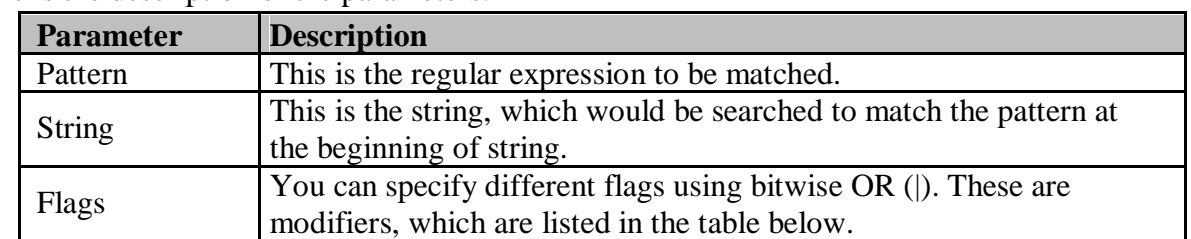

Here is the description of the parameters:

The *re.match* function returns a **match** object on success, **None** on failure. We use*group(num)* or *groups()* function of **match** object to get matched expression.

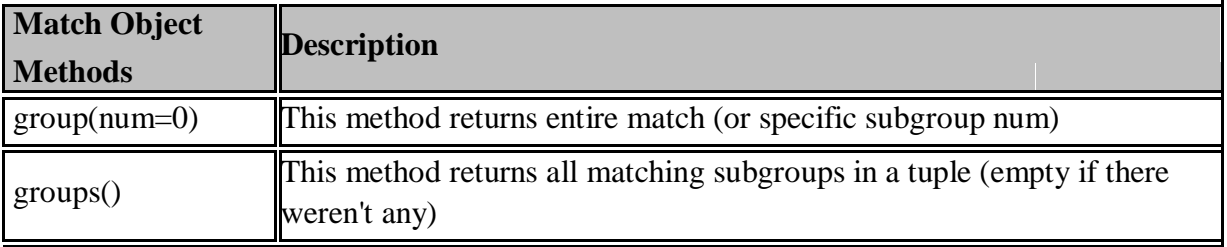

import re

```
line = "Cats are smarter than dogs"
```

```
matchObj = re.match(r'(.*) are (.*)).*, line, re.M|re.I)
```
if matchObj:

```
Stroup(1) : ", matchObj.group(1)<br>
Stroup(2) : ", matchObj.group(2)<br>
1!!"<br>
(p(1) : Cats are smarter than dogs<br>
(d) : Cats are smarter than dogs<br>
(d) : Cats<br>
(e) : smarter<br>
(e) : smarter<br>
(e) : smarter<br>
(e) : smarter<br>
(e) :
    print "matchObj.group() : ", matchObj.group() 
   print "matchObj.group(1) : ", matchObj.group(1) 
   print "matchObj.group(2) : ", matchObj.group(2)
else:
    print "No match!!"
```
**Output:**

matchObj.group() : Cats are smarter than dogs  $matchObj.group(1) : Cats^*$ matchObj.group(2) : smarter

### **2.**  *search* **Function**

This function searches for first occurrence of RE *pattern* within *string* with optional *flags*. Here is the syntax for this function:

#### **re.search(pattern, string, flags=0)**

Here is the description of the parameters:

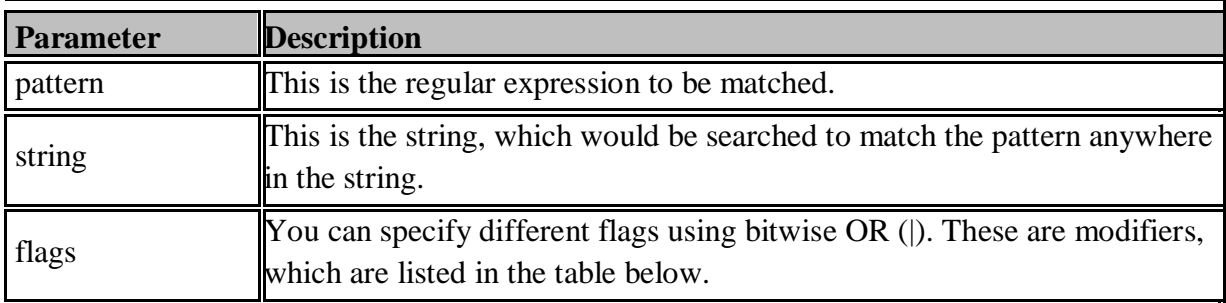

The *re.search* function returns a *group(num)* or *groups()* function of **match** object to get matched expression. **match** object on success, **none** on failure. We use

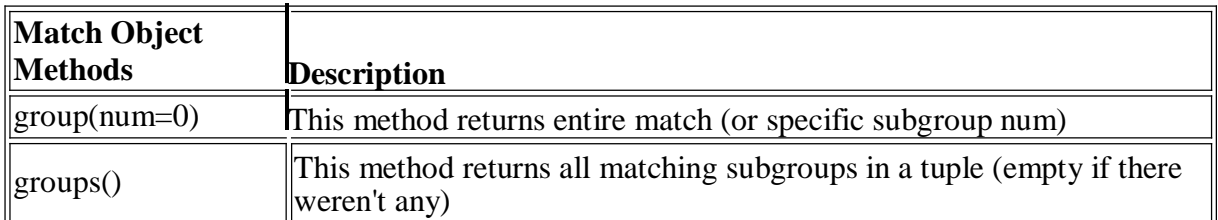

#### **3. sub function:**

One of the most important **re** methods that use regular expressions is sub.

#### **re.sub(pattern, repl, string, max=0)**

This method replaces all occurrences of the RE pattern in string with repl, substituting all occurrences unless max provided. This method returns modified string.

### **Example:**

import re

phone = "2004 -959 -559 # This is Phone Number"

# **Delete Python -style comments**   $num = re.sub(r#.*\$ , "", phone)

print "Phone Num : ", num<br># **Remove** anything other than **digits**  $num = re.sub(r\D', \cdots, phone)$ print "Phone Num : ", num

**Output:** Phone Num : 2004-959-559 Phone Num : 2004959559

# **Regular Expression Patterns**

Except for control characters,  $(+$ ?  $\cdot$  \* ^  $\$  () [ ] { } | \), all characters match themselves. You can escape a control character by preceding it with a backslash. Following table lists the regular expression syntax that is available in Python –

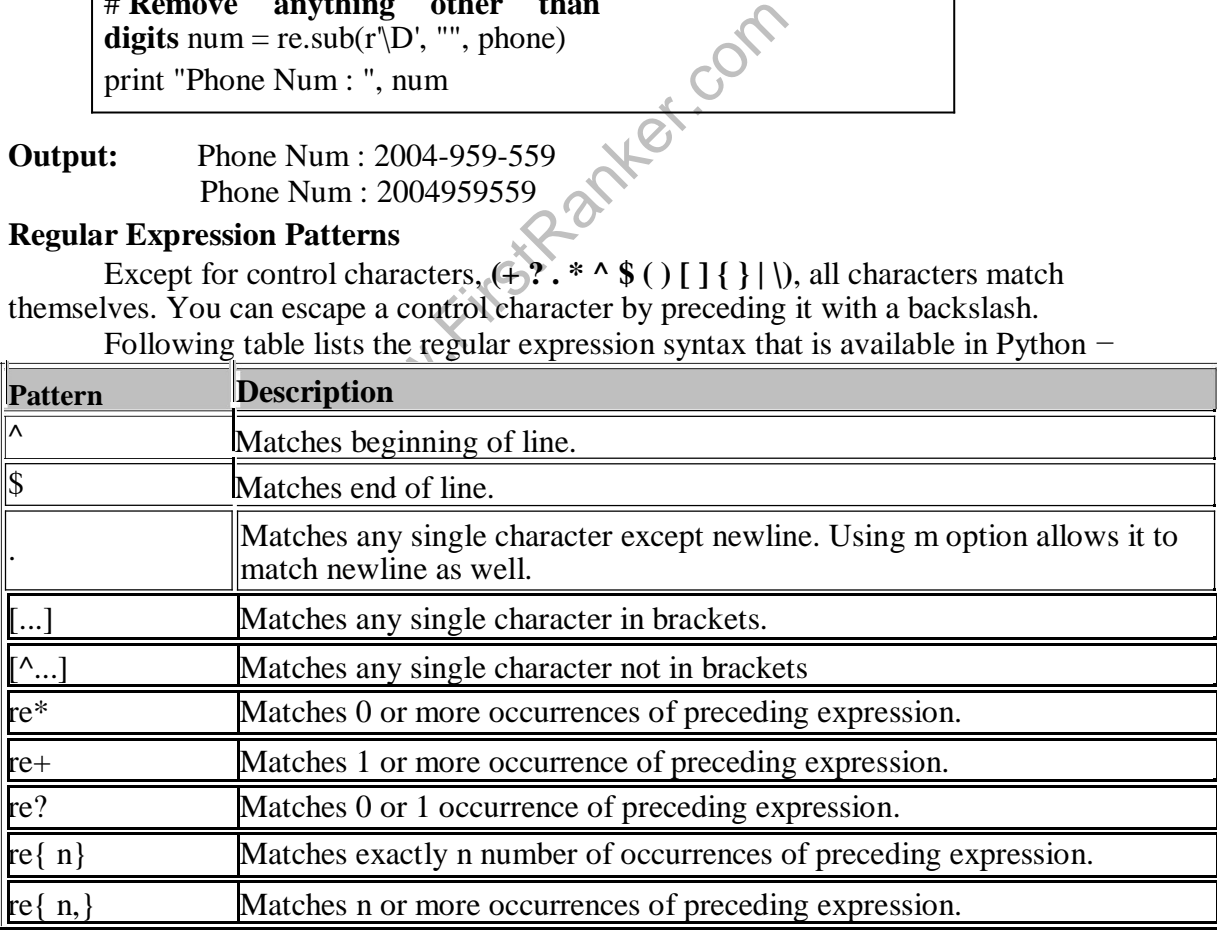

#### **FirstRanker.com** oice **PYTHON PROGRAMMING WWW.FirstRanker.com - 6 www.FirstRanker.com www.FirstRanker.com**

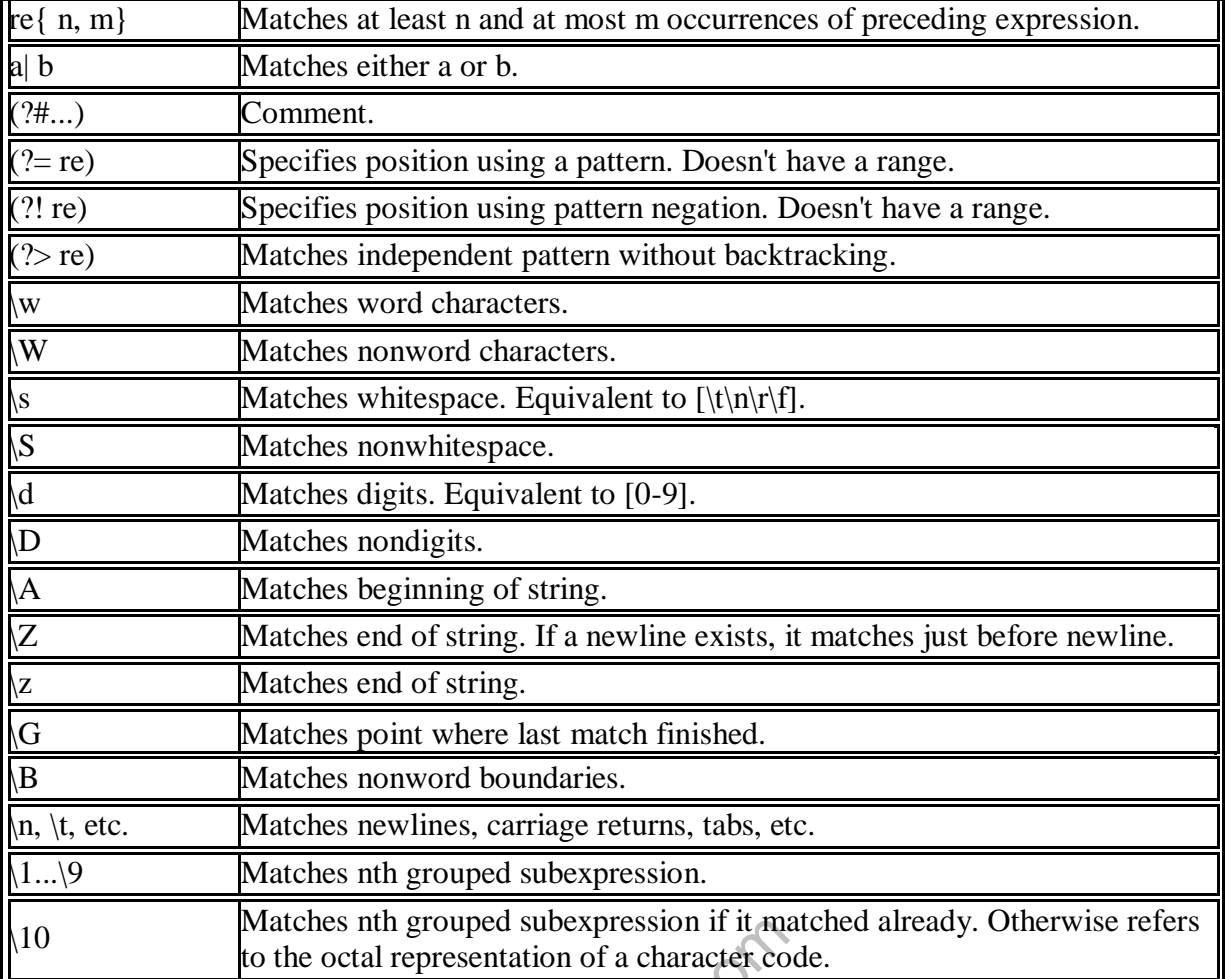

## **Mathematical Functions:**

The **math** module is a standard module in Python and is always available. To use mathematical functions under this module, you have to import the module using **import math** .

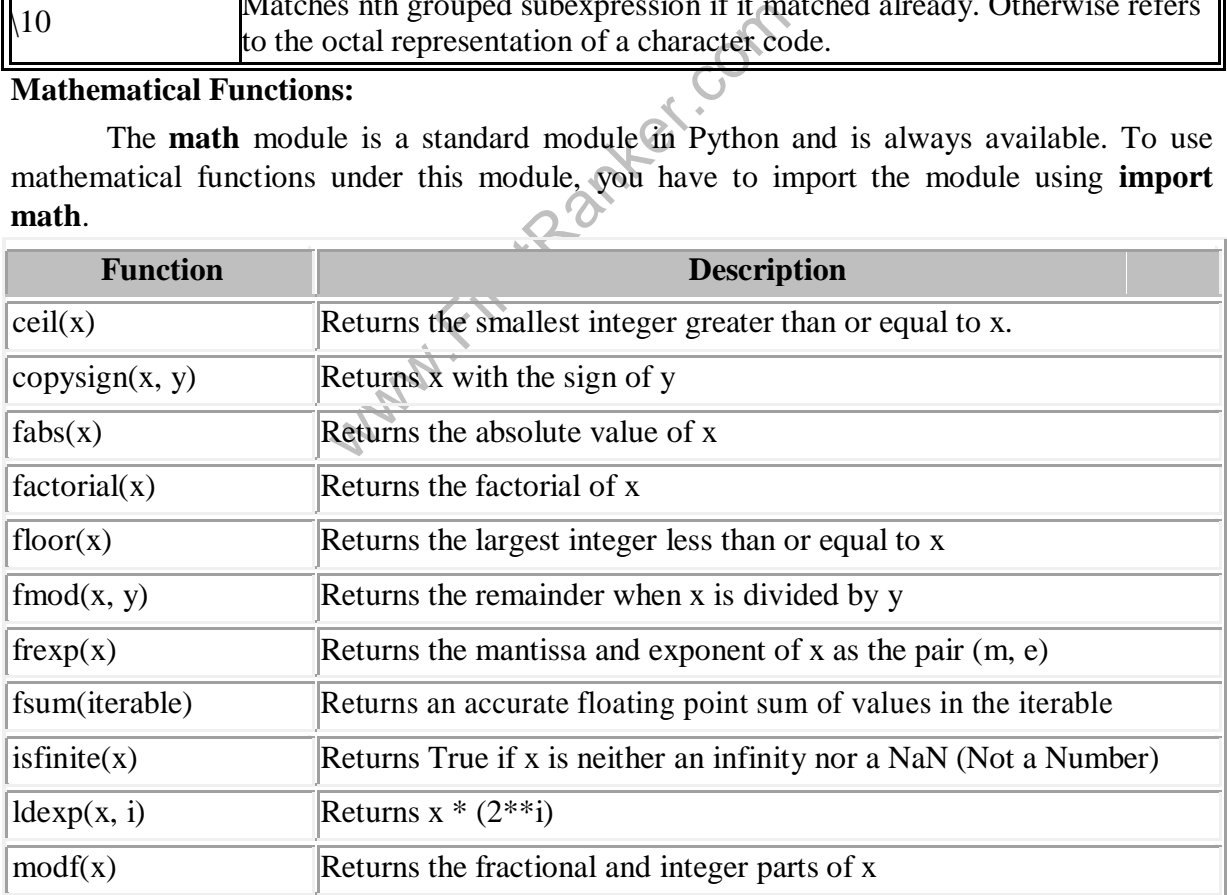

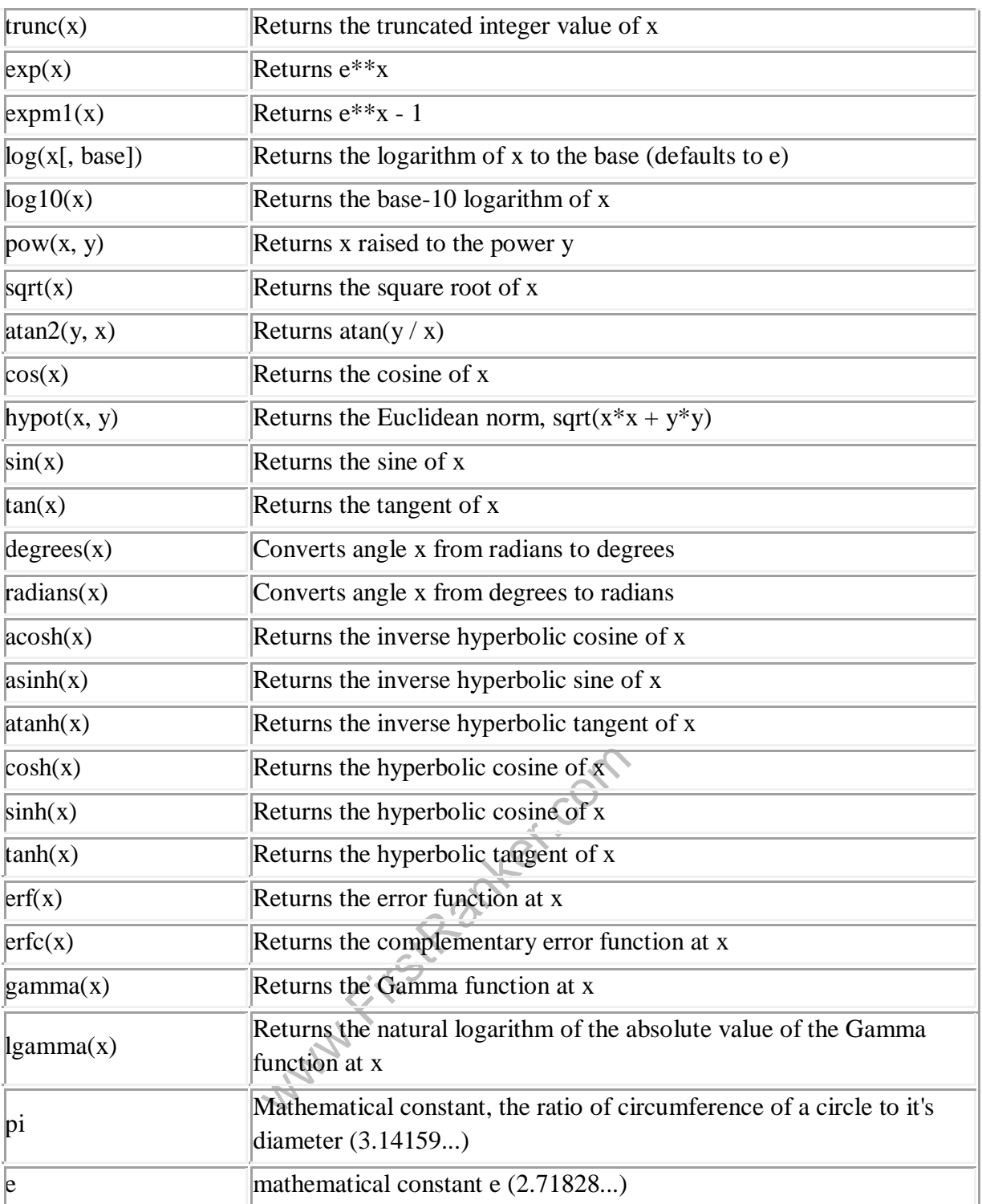

#### **Internet Access:**

- Simple Mail Transfer Protocol (SMTP) is a protocol, which handles sending e-mail and routing email between mail servers.
- Python provides **smtplib** module, which defines an SMTP client session object that can be used to send mail to any Internet machine with an SMTP or ESMTP listener daemon.
- $\blacktriangleright$ Here is a simple syntax to create one SMTP object, which can later be used to send an e-mail: Page 5

import smtplib

smtpObj = smtplib.SMTP( [host [, port [, local\_hostname]]] )

Here is the detail of the parameters:

**host:** This is the host running your SMTP server. You can specify IP address of the host or a domain name like tutorialspoint.com. This is optional argument.

 $\blacktriangleright$ **port:** If you are providing *host* argument, then you need to specify a port, where SMTP server is listening. Usually this port would be 25.

 **local\_hostname**: If your SMTP server is running on your local machine, then you can specify just *localhost* as of this option.

An SMTP object has an instance method called **sendmail**, which is typically used to do the work of mailing a message. It takes three parameters:<br>
The *sender* - A string with the address of the sender.

 $\blacktriangleright$ The *receivers* - A list of strings, one for each recipient.

> The *message* - A message as a string formatted as specified in the various RFCs. **Example:** Write a program to send email to any mail address.

import smtplib

from email.mime.text import MIMEText

body="The message you want to

send........" msg=MIMEText(body)

fromaddr="fromaddress@gmail.com"

toaddr="toaddress@gmail.com"

msg['From']=fromaddr

msg['To']=toaddr

msg['Subject']="Subject of mail"

server=smtplib.SMTP('smtp.gmail.com',587)

server.starttls()

Formation<br>
Example the control of mail"<br>
interact"]="Subject of mail"<br>
interaction",587)<br>
rttls()<br>
in(fromaddr, "from AddressPassword")<br>
dmail(fromaddr, to addr, msg.as\_string())<br>
1 Sent........"<br>
t() server.login(fromaddr,"fromAddressPassword") server.sendmail(fromaddr,toaddr,msg.as\_string()) print "Mail Sent.....

**Output:** 

Mail Sent......

server.quit()

**Note:** To send a mail to others you have to change "**Allow less secure apps: ON**" in from address mail. Because Google has providing security for vulnerable attacks

### **Dates and Times:**

A Python program can handle date and time in several ways. Converting between date formats is a common chore for computers. Python's time and calendar modules help track dates and times.

### **The** *time* **Module**

There is a popular **time** module available in Python which provides functions for working with times and for converting between representations. Here is the list of all available methods:

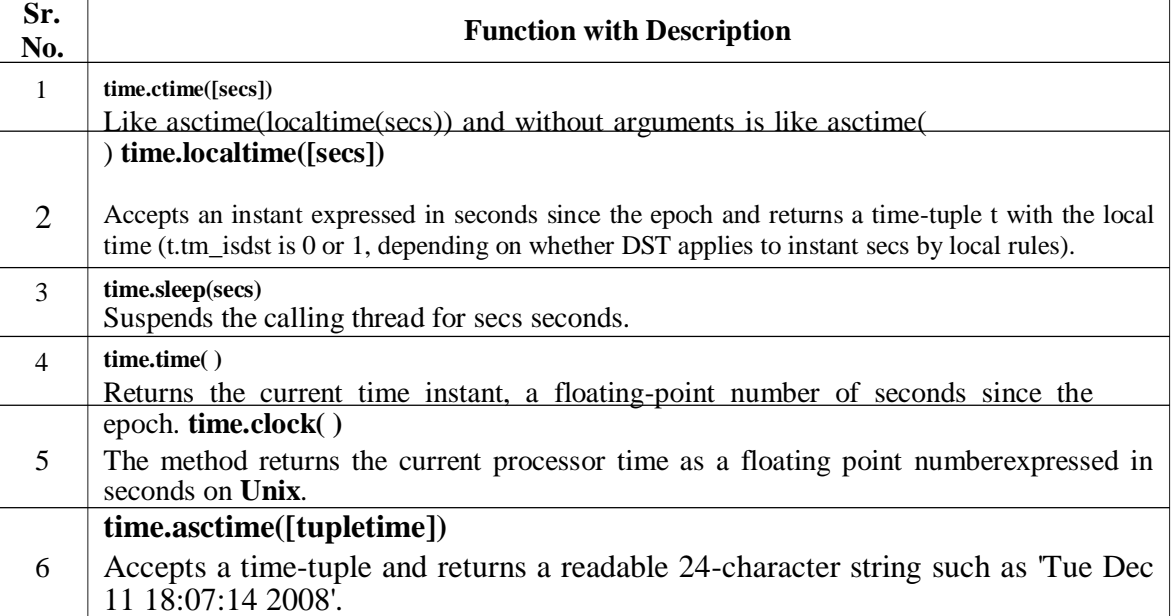

#### **Example:**

import time print "time: ",time.time() print "ctime: ",time.ctime() time.sleep(5) print "ctime: ",time.ctime() print "localtime: ",time.localtime() print "asctime: ",time.asctime( time.localtime(time.time()) ) print "clock: ",time.clock()

#### **Output:**

↘

 $\triangleright$ 

time: 1506843198.01

ctime: Sun Oct 01 13:03:18 2017 ctime: Sun Oct 01 13:03:23 2017

Example 13:03:18 2017<br>
1 13:03:18 2017<br>
1 13:03:23 2017<br>
Truct\_time(tm\_year=2017, tm\_mon=10<br>
cc=23, tm\_wday=6, tm\_yday=274, tm<br>
01 13:03:23 2017<br>
2202e-06<br>
pplies calendar-related functions, including f localtime: time.struct\_time(tm\_year=2017, tm\_mon=10, tm\_mday=1, tm\_hour=13,  $tm\_min=3$ ,  $tm\_sec=23$ ,  $tm\_wday=6$ ,  $tm\_yday=274$ ,  $tm\_isdst=0$ )

asctime: Sun Oct 01 13:03:23 2017 clock: 1.14090912202e -06

#### **The** *calendar* **Module:**

The calendar module supplies calendar -related functions, including functions to print a text calendar for a given month or year.

By default, calendar takes Monday as the first day of the week and Sunday as the last one. To change this, call calendar.setfirstweekday() function.

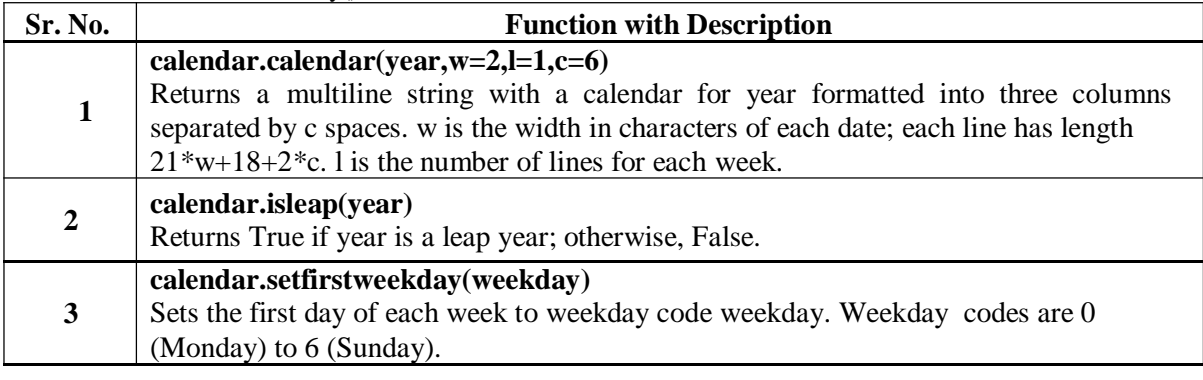

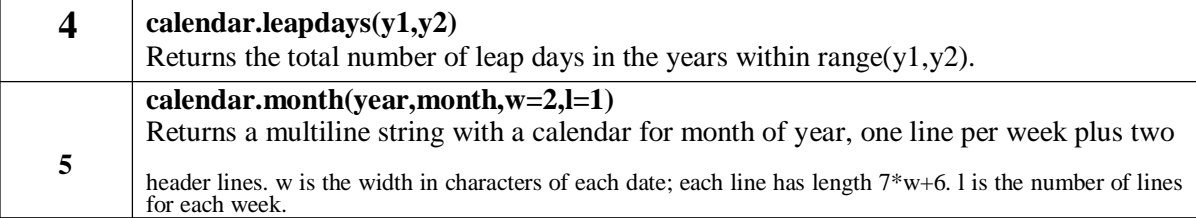

#### **Example:**

import calendar

print "Here it is the calendar:" print calendar.month(2017,10) calendar.setfirstweekday(6) print calendar.month(2017,10) print "Is 2017 is leap year?",calendar.isleap(2017) print "No.of Leap days",calendar.leapdays(2000,2013) print "1990 -November -12 is",calendar.weekday(1990,11,12)

#### **Output:**

 $5.67$ <br>  $12.1314$ <br>  $19.20.21$ <br>  $26.27$ October 2017 Su Mo Tu We Th Fr Sa  $1 \t2 \t3 \t4$ 8 9 10 11 12 1314 15 16 17 18 19 20 21 22 23 24 25 26 27 28 29 30 31

Is 2017 is leap year? False No.of Leap days 4 1990 - November-12 is 0

#### **Data Compression**

Common data archiving and compression formats are directly supported by the modules including: zlib, gzip, bz2, lzma, zipfile and tarfile.

**Example:** write a program to zip the three files into one single ".zip" file import zipfile FileNames=['README.txt','NEWS.txt','LICENSE.txt'] with zipfile.ZipFile('reportDir1.zip', 'w') as myzip: for f in FileNames:

myzip.write(f)

# **Multithreading**

Running several threads is similar to running several different programs concurrently, but with the following benefits:

 $\blacktriangleright$ Multiple threads within a process share the same data space with the main thread and can therefore share information or communicate with each other more easily than if they were separate processes.

 $\triangleright$ Threads sometimes called light -weight processes and they do not require much memory overhead; they care cheaper than processes.

A thread has a beginning, an execution sequence, and a conclusion. It has an instruction pointer that keeps track of where within its context it is currently running.<br>
It can be pre-empted (interrupted).

It can temporarily be put on hold (also known as sleeping) while other threads are running - this is called yielding.

#### **Starting a New Thread**

To spawn another thread, you need to call following method available in *thread* module: **thread.start\_new\_thread ( function, args[, kwargs] )** 

 This method call enables a fast and efficient way to create new threads in both Linux and Windows.

 $\blacktriangleright$ 

 $\blacktriangleright$ 

- The method call returns immediately and the child thread starts and calls function with the passed list of *agrs*. When function returns, the thread terminates.
- 

Here, *args* is a tuple of arguments; use an empty tuple to call function without passing any arguments. *kwargs* is an optional dictionary of keyword arguments.

#### **Example:**

Lanker.com import thread import time def print\_time(tname,delay):  $count=0$ while count<5:

count+=1

time.sleep(delay)

print tname,time.ctime(time.time())

thread.start\_new\_thread( print\_time, ("Thread -1", 2 ) ) thread.start\_new\_thread( print\_time, ("Thread -2", 5 ) )

#### **Output:**

Thread -1 Sun Oct 01 22:15:08 2017 Thread -1 Sun Oct 01 22:15:10 2017 Thread -2 Sun Oct 01 22:15:11 2017 Thread -1 Sun Oct 01 22:15:12 201 7 Thread -1 Sun Oct 01 22:15:14 2017 Thread -1Thread -2 Sun Oct 01 22:15:16 2017Sun Oct 01 22:15:16 2017 Thread -2 Sun Oct 01 22:15:21 2017 Thread -2 Sun Oct 01 22:15:26 2017 Thread -2 Sun Oct 01 22:15:31 2017

# **The Threading Module:**

The *threading* module exposes all the methods of the *thread* module and provides some additional methods:

- **threading.activeCount():** Returns the number of thread objects that are active.
- **threading.currentThread():** Returns the number of thread objects in the caller's thread control.
- **threading.enumerate():** Returns a list of all thread objects that are currently active.

In addition to the methods, the threading module has the *Thread* class that implements threading. The methods provided by the *Thread* class are as follows:

- run(): The run() method is the entry point for a thread.
- start(): The start() method starts a thread by calling the run method.
- **join([time]):** The join() waits for threads to terminate.
- **isAlive():** The isAlive() method checks whether a thread is still executing.
- **getName():** The getName() method returns the name of a thread.
- **setName():** The setName() method sets the name of a thread.

# **Creating Thread Using** *Threading* **Module:**

To implement a new thread using the threading module, you have to do the following:

- Define a new subclass of the *Thread* class.
- Override the *\_\_init\_(self [,args])* method to add additional arguments.
- Then, override the run(self [,args]) method to implement what the thread should do when started.

Once you have created the new *Thread* subclass, you can create an instance of it and then start a new thread by invoking the *start()*, which in turn calls *run()* method. **Example:**

```
ne new Thread subclass, you can creat<br>oking the start(), which in turn calls r.<br>eading<br>e<br>o<br>o<br>hread (threading.Thread):<br>init_(self, threadID, name, counter):<br>ding.Thread.__init_(self)<br>hreadID = threadID<br>aame = name
import threading 
import time 
exitFlag = 0class myThread (threading.Thread):
    def __init__(self, threadID, name, counter): 
       threading.Thread.__init__(self) 
       self.threadID = threadIDself.name = name 
       self.counter = counter
    def run(self):
       print "Starting " + self.name 
       print time(self.name, self.counter, 5)
       print "Exiting " + self.name
def print_time(threadName, delay, 
   counter): while counter:
       if exitFlag: 
          thread.exit()
       time.sleep(delay)
       print threadName, time.ctime(time.time())
```
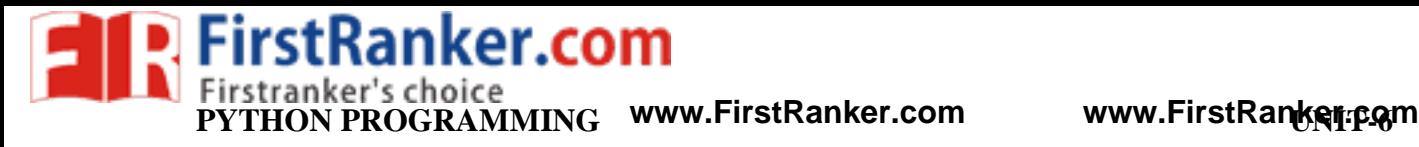

 $counter = 1$ # Create new threads  $thread1 = myThread(1, "Thread-1", 1)$  $thread2 = myThread(2, "Thread-2", 2)$ 

# Start new Threads thread1.start() thread2.start() print "Exiting Main Thread"

# **Output:**

Starting Thread -1Starting Thread -2Exiting Main Thread Thread -1 Sun Oct 01 22:26:17 2017 Thread -1 Sun Oct 01 22:26:18 2017 Thread -2 Sun Oct 01 22:26:18 2017 Thread -1 Sun Oct 01 22:26:19 2017 Thread -1Thread -2 Sun Oct 01 22:26:20 2017Sun Oct 01 22:26:20 2017

Thread -1 Sun Oct 01 22:26:21 2017 Exiting Thread - 1 Thread -2 Sun Oct 01 22:26:22 2017 Thread -2 Sun Oct 01 22:26:24 2017 Thread -2 Sun Oct 01 22:26:26 2017 Exiting Thread - 2

# **Synchronizing Threads**

- The threading module provided with Python includes a simple-to-implement locking mechanism that allows you to synchronize threads. A new lock is created by calling the *Lock()* method, which returns the new lock.
- The *acquire(blocking)* method of the new lock object is used to force threads to run synchronously. The optional *blocking* parameter enables you to control whether the thread waits to acquire the lock.
- hread-2<br>
lle provided with Python includes a<br>
ws you to synchronize threads. A new<br>
h returns the new lock.<br>
g) method of the new lock object is<br>
optional *blocking* parameter enable<br>
re the lock.<br>
b, the thread returns im If *blocking* is set to 0, the thread returns immediately with a 0 value if the lock cannot be acquired and with a 1 if the lock was acquired. If blocking is set to 1, the thread blocks and waits for the lock to be released.
- The *release()* method of the new lock object is used to release the lock when it is no longer required.

### **Example:**

```
import threading 
import time 
exitFlag = 0class myThread (threading.Thread):
  def init (self, threadID, name,
     counter): threading.Thread.__init__(self) 
     self.threadID = threadI
D
     self.name = nameself.counter = counter
```
FirstRanker.com **THON PROGRAMMING** www.FirstRanker.com **- 6 www.FirstRanker.com www.FirstRanker.com**

> **er.Com** def run(self): print "Starting " + self.name threadLock.acquire() print\_time(self.name, self.counter, 5) threadLock.release() print "Exiting " + self.name def print\_time(threadName, delay, counter): while counter: if exitFlag: thread.exit() time.sleep(delay) print threadName, time.ctime(time.time())  $counter = 1$ threadLock  $=$ threading. Lock() threads  $= []$ # Create new threads  $thread1 = myThread(1, "Thread-1", 1)$  $thread2 = myThread(2, "Thread-2", 2)$ # Start new Threads thread1.start() thread2.start() threads.append(thread1) threads.append(thread2) # wait for all threads to complete for t in threads: t.join() print "Exiting Main Thread" Starting Thread -1Starting Thread - 2 Thread -1 Sun Oct 01 22:32:54 2017 Thread -1 Sun Oct 01 22:32:55 2017 Thread -1 Sun Oct 01 22:32:56 2017 Thread -1 Sun Oct 01 22:32:57 2017 Thread -1 Sun Oct 01 22:32:58 2017 Exiting Thread - 1 Thread -2 Sun Oct 01 22:33:00 2017 Thread - 2 Sun Oct 01 22:33:02 2017 Thread -2 Sun Oct 01 22:33:04 2017 Thread -2 Sun Oct 01 22:33:06 2017 Thread -2 Sun Oct 01 22:33:08 2017 Exiting Thread - 2

Exiting Main Thread

**Output:**

# **GUI Programming**

Python provides various options for developing graphical user interfaces (GUIs). Most important are listed below:

- **Tkinter:** Tkinter is the Python interface to the Tk GUI toolkit shipped with Python..
- wxPython: This is an open-source Python interface for wxWindows **http://wxpython.or g** .
- **JPython:** JPython is a Python port for Java which gives Python scripts seamless access to Java class libraries on the local machine **http://www.jython.org**.

There are many other interfaces available, which you can find them on the net.

#### **Tkinter Programming**

Tkinter is the standard GUI library for Python. Python when combined with Tkinter provides a fast and easy way to create GUI applications. Tkinter provides a powerful object oriented interface to the Tk GUI toolkit.

Creating a GUI application using Tkinter is an easy task. All you need to do is perform the following steps:

- Import the *Tkinter* module.
- $\checkmark$ Create the GUI application main window.
- $\checkmark$ Add one or more of the above -mentioned widgets to the GUI application.

 $\checkmark$ Enter the main event loop to take action against each event triggered by the user.

#### **Example:**

```
import Tkinter
top = Tkinter.Tk()
# Code to add widgets will go here...
top.mainloop()
```
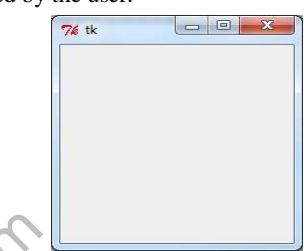

### **Tkinter Widgets**

- Tkinter provides various controls, such as buttons, labels and text boxes used in a GUI application. These controls are commonly called widgets.
- There are currently 15 types of widgets in Tkinter. We present these widgets as well as a brief description in the following table:  $\Diamond$

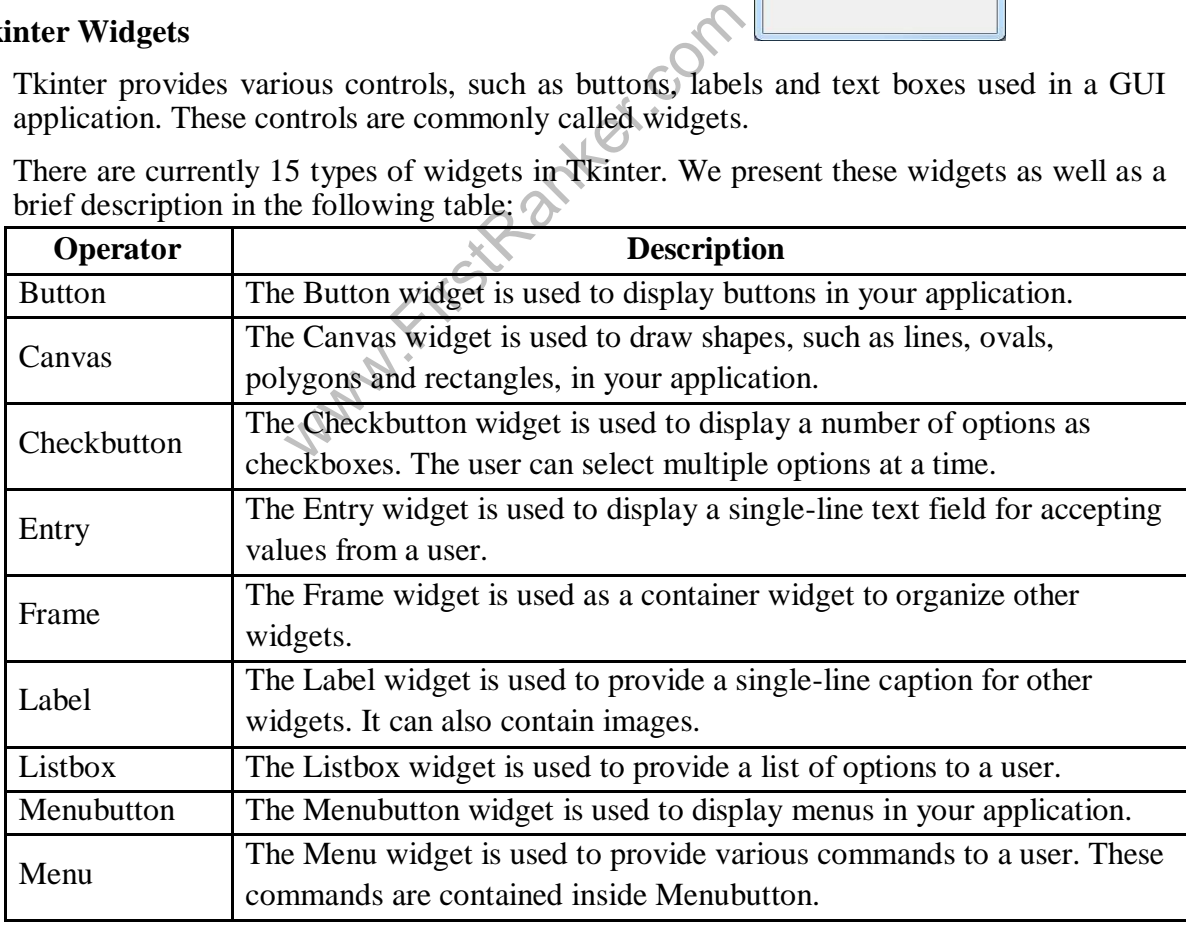

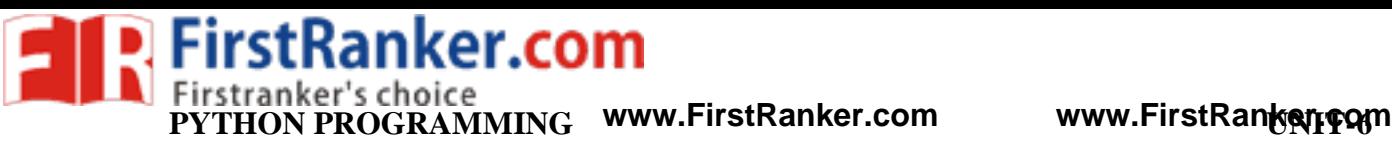

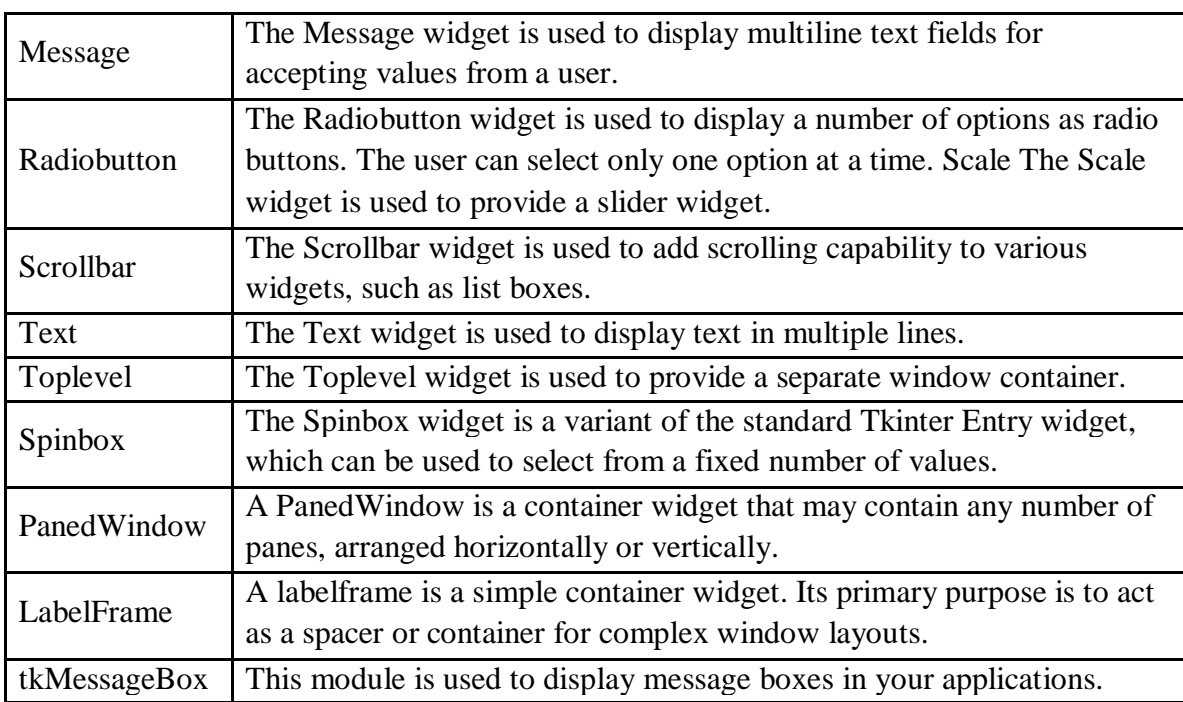

#### **Button:**

The Button widget is used to add buttons in a Python application. These buttons can display text or images that convey the purpose of the buttons. You can attach a function or a method to a button which is called automatically when you click the button .

#### **Example:**

```
Express (MessageBox<br>
inter.Tk()<br>
CallBack():<br>
ssageBox.showinfo("Helio"Python"<br>
cer.Button(top, text ="Hello", com<br>
loop()<br>
and The More of The More of The More of The More of The More of The More of The More of The More o
import Tkinter 
import tkMessageBox 
top = Tkinter.Tk() 
def helloCallBack():
       tkMessageBox.showinfo( "Hello Python", "Hello World")
B = Tkinter.Button(top, text = "Hello", command = helloCalls)B.pack()
top.mainloop()
```
#### **Output:**

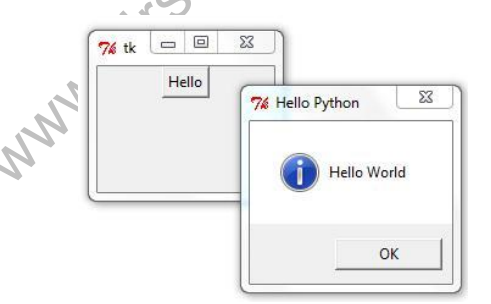

#### **Entry**

The Entry widget is used to accept single -line text strings from a user.

- If you want to display multiple lines of text that can be edited, then you should use the *Text* widget.
- If you want to display one or more lines of text that cannot be modified by the user, then you should use the *Label* widget.

# **Example:**

from Tkinter import \*  $top = Tk()$  $L1 =$ Label(top, text="User Name") L1.pack( $side = LEFT$ )  $E1 =$  Entry(top, bd = 5)  $E1.pack(side = RIGHT)$ top.mainloop()

### **Output:**

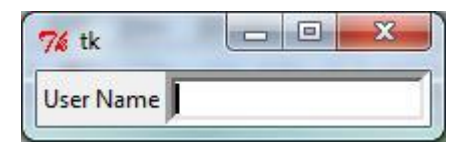

#### **Radiobutton**

- This widget implements a multiple-choice button, which is a way to offer many possible selections to the user and lets user choose only one of them.
- In order to implement this functionality, each group of radiobuttons must be associated to the same variable and each one of the buttons must symbolize a single value. You can use the Tab key to switch from one radionbutton to another.

#### **Example:**

```
\text{m} = \text{You selected the option } + \text{get()}) label.config(text = selection)<br>
\text{ar()}<br>
\text{in}(0)<br>
\text{ar()}<br>
\text{in}(0)<br>
\text{ne} = \text{var}, \text{value} = 1, \text{command} = \text{sel}) R1.pac<br>
\text{in}(0)<br>
\text{in}(0)<br>
\text{in}(0)<br>
\text{in}(0)<br>
\text{in}(0)<br>
\text{in}(0)<br>
\text{in}(0)<br>
\text{from Tkinter import * 
def sel():
    selection = "You selected the option " + 
    str(var.get()) label.config(text = selection)
root = Tk()var = IntVar()R1 = \text{Radiobutton(root,text='Option}1",variable=var,value=1,command=sel) R1.pack( anchor = W )
R2 = \text{Radiobutton(root,text='Option}2",variable=var,value=2,command=sel) R2.pack( anchor = W
)
R3 = \text{Radiobutton}(root,text="Option
3",variable=var,value=3,command=sel) R3.pack( anchor = W)
label = Label(root)label.pack() 
root.mainloop()
```
### **Output:**

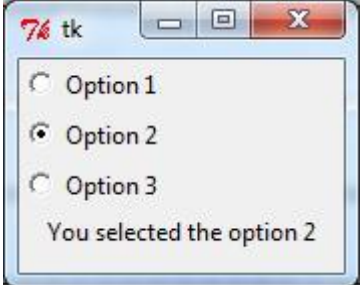

# **Menu**

- The goal of this widget is to allow us to create all kinds of menus that can be used by our applications. The core functionality provides ways to create three menu types: pop -up, toplevel and pull -down.
- It is also possible to use other extended widgets to implement new types of menus, such as the *OptionMenu* widget, which implements a special type that generates a pop-up list of items within a selection.

#### **Example:**

from Tkinter import \* def donothing():  $filewin = Toplevel(root)$ button = Button(filewin, text="Do nothing button") button.pack( )

root =  $Tk()$  $m$ enubar = Menu(root)

filemenu = Menu(menubar, tearoff=0) filemenu.add\_command(label="New", command=donothing) filemenu.add\_command(label="Open", command=donothing) filemenu.add\_command(label="Save", command=donothing) filemenu.add\_command(label="Save as...", command=donothing) filemenu.add\_command(label="Close", command=donothing) filemenu.add\_separator() filemenu.add\_command(label="Exit", command=root.quit) menubar.add\_cascade(label="File", menu=filemenu)

```
-donothing) filemenu.add_command=<br>
donothing) filemenu.add_separator(<br>
dd_command(label="Exit", command=<br>
dd_cascade(label="File", menu=fileme<br>
= Menu(menubar, tearoff=0)<br>
add_command(label="Undo", commana<br>
add_separator()
editmenu = Menu(menubar, tearoff=0) 
editmenu.add_command(label="Undo", command=donothing)
editmenu.add_separator() editmenu.add_command(label="Cut", 
command=donothing) editmenu.add_command(label="Copy", 
command=donothing) editmenu.add_command(label="Paste", 
command=donothing) editmenu.add_command(label="Delete", 
command=donothing)
```

```
editmenu.add_command(label="Select All", command=donothing) 
menubar.add_cascade(label="Edit", menu=editmenu)
```

```
helpmenu = Menu(menubar, tearoff=0)
helpmenu.add_command(label="Help Index", command=donothing) helpmenu.add_command(label="About...", command=donothing)
menubar.add_cascade(label="Help", menu=helpmenu)
```

```
root.config(menu=menubar)
root.mainloop()
```
#### **Output:**

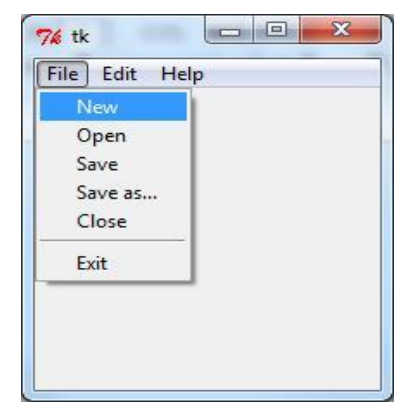

**extraction Example:** Write a program for Tic-Tac-Toe Game from Tkinter import \* def callback(r,c): global player if player=='X' and states[r][c]==0:  $b[r][c].\text{configure}(text='x')$ states[r][c]='X' player='O' if player=='O' and states[r][c]==0: b[r][c].configure(text='O') states[r][c]='O' player='X' root=Tk() states=[[0,0,0],[0,0,0],[0,0,0]] b=[[0,0,0],[0,0,0],[0,0,0]] for i in range(3): for  $j$  in range(3): b[i][j]=Button(font=('verdana',56),width=3,bg='yellow',command=lambda r=i,c=j:callback(r,c)) b[i][j].grid(row=i,column=j) player='X' root.mainloop()

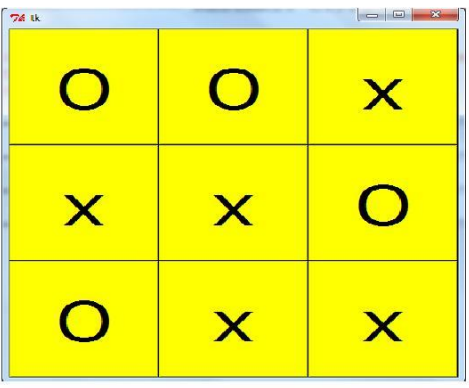

# **FirstRanker.com PYTHON PROGRAMMING** www.FirstRanker.com www.FirstRanker.com

```
WW.FirstParker.com
Example: Write a GUI for an Expression Calculator using 
       tk from Tkinter import *
       from math import * 
       root=Tk() 
       root.title("Calculator") 
       root.geometry("210x200") 
       e=Entry(root,bd=8,width=30)
       e.grid(row=0,column=1,columnspan=5) 
       def setText(txt):
          l=len(e.get))e.insert(l,txt) 
       def clear1():
          txt=e.get()
          e.delete(0,END) 
          e.insert(0,txt[:
-1])
       def clear(): 
          e.delete(0,END)
       def sqroot(): 
          txt=sqrt(float(e.get())) 
          e.delete(0,END) 
          e.insert(0,txt)
       def negation(): 
          txt=e.get()
          if txt[0]=="
-": 
             e.delete(0,END) 
             e.insert(0, \text{txt}[1:])elif txt[0] == "+':
             e.delete(0,END) 
             e.insert(0,"-"+txt[1:])-"+txt[1:])
          else: 
             e.insert(0,"-")-")
       def equals(): 
          try:
             s=e.get()for i in range(0, len(s)):
                if s[i]=="+" or s[i]=="
-" or s[i]=="*" or s[i]=="/" or 
                  s[i] == "%": expr = str(float(s[:i])) + s[i:]break
               elif s[i] == ".":
                  expr=s 
                  break
             e.delete(0,END)
             e.insert(0,eval(expr))
```
except Exception: e.delete(0,END) e.insert(0,"INVALID EXPRESSION")

back1=Button(root,text="<--",command=lambda:clear1(),width=10) back1.grid(row=1,column=1,columnspan=2)

sqr=Button(root,text=u' \u221A',command=lambda:sqroot(),width=4) sqr.grid(row=1,column=5)

can=Button(root,text="C",command=lambda:clear(),width=4) can.grid(row=1,column=3)

neg=Button(root,text="+/ -",command=lambda:negation(),width=4) neg.grid(row=1,column=4)

nine=Button(root,text="9",command=lambda:setText("9"),width=4) nine.grid(row=2,column=1)

eight=Button(root,text="8",command=lambda:setText("8"),width=4) eight.grid(row=2,column=2)

seven=Button(root,text="7",command=lambda:setText("7"),width=4) seven.grid(row=2,column=3)

ot,text="7",command=lambda:setText<br>
2,column=3)<br>
ext="6",command=lambda:setText("6<br>
olumn=1)<br>
text="5",command=lambda:setText("<br>
column=2)<br>
,text="4",command=lambda:setText("<br>
column=3) six=Button(root,text="6",command=lambda:setText("6"),width=4) six.grid(row=3,column=1)

```
five=Button(root,text="5",command=lambda:setText("5"),width=4)
five.grid(row=3,column=2)
```
four=Button(root,text="4",command=lambda:setText("4"),width=4) four.grid(row=3,column=3)

```
three=Button(root,text="3",command=lambda:setText("3"),width=4)
three.grid(row=4,column=1)
```

```
two=Button(root,text="2",command=lambda:setText("2"),width=4)
two.grid(row=4,column=2)
```

```
one=Button(root,text="1",command=lambda:setText("1"),width=4)
one.grid(row=4,column=3)
zero=Button(root,text="0",command=lambda:setText("0"),width=10)
zero.grid(row=5,column=1,columnspan=2)
```
dot=Button(root,text=".",command=lambda:setText("."),width=4) dot.grid(row=5,column=3)

div=Button(root,text="/",command=lambda:setText("/"),width=4) div.grid(row=2,column=4)

mul=Button(root,text="\*",command=lambda:setText("\*"),width=4) mul.grid(row=3,column=4)

minus=Button(root,text=" -",command=lambda:setText(" -"),width=4) minus.grid(row=4,column=4)

plus=Button(root,text="+",command=lambda:setText("+"),width=4) plus.grid(row=5,column=4)

mod=Button(root,text="%",command=lambda:setText("%"),width=4) mod.grid(row=2,column=5)

byx=Button(root,text="1/x",command=lambda:setText("%"),width=4) byx.grid(row=3,column=5)

anter.com equal=Button(root,text="=",command=lambda:equals(),width=4,height=3) equal.grid(row=4,column=5,rowspan=2)

root.mainloop()

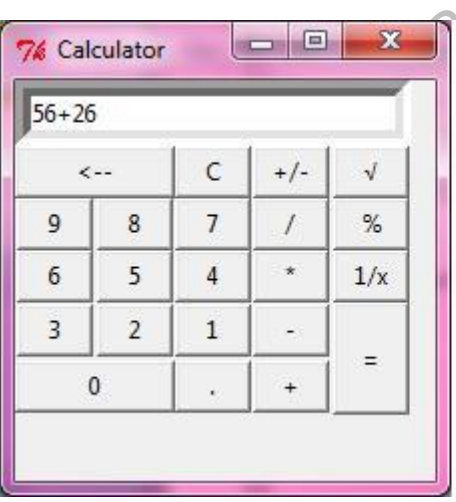

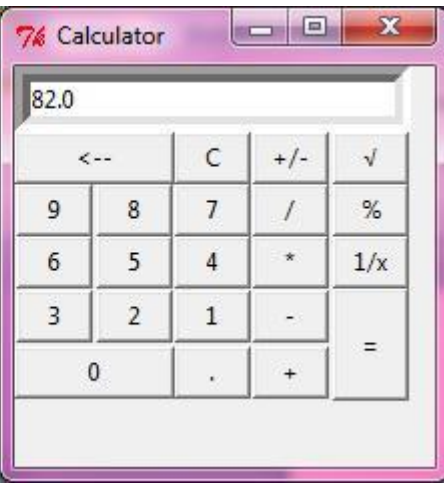

# **Turtle Graphics**

- $\triangleright$  Graphics is the discipline that underlies the representation and display of geometric shapes in two and three -dimensional space.
- $\blacktriangleright$  A Turtle graphics library provides an enjoyable and easy way to draw shapes in a window and gives you an opportunity to run several functions with an object.
- Turtle graphics were originally developed as part of the children"s programming language called
- Logo, created by Seymour Papert and his colleagues at MIT in the late 1960s.
- $\sum$  Imagine a turtle crawling on a piece of paper with a pen tied to its tail.
- Commands direct the turtle as it moves across the paper and tells it to lift or lower its tail, turn some number of degrees left or right and move a specified distance.
- Whenever the tail is down, the pen drags along the paper, leaving a trail.
- In the context of computer, of course, the sheet of paper is a window on a display screen and the turtle is an invisible pen point.
- 

At any given moment of time, the turtle coordinates. The position is specified with  $(x, y)$  coordinates.

The coordinate system for turtle graphics is the standard Cartesian system, with the origin  $(0, 0)$  at the centre of a window. The turtle"s initial position is the origin, which is also called the home.

#### **Turtle Operations:**

Turtle is an object; its operations are also defined as methods. In the below table the list of methods of Turtle class.

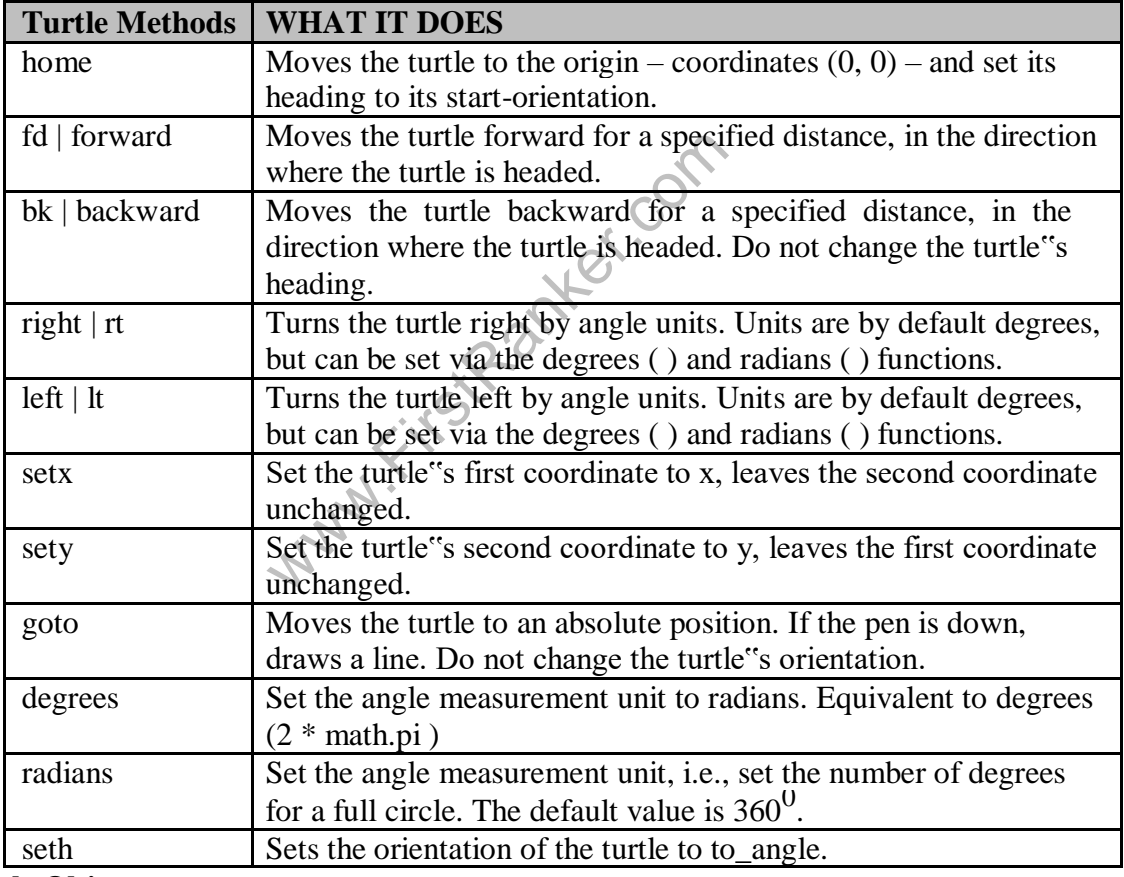

### **Turtle Object:**

**t=Turtle()** creates a new turtle object and open sits window. The window s drawing area is 200 pixels wide and 200 pixels high.

**t=Turtle( width, height)** creates a new turtle object and open sits window. The window"s drawing area has given width and height.

# **FirstRanker.com PYTHON PROGRAMMING** www.FirstRanker.com www.FirstRanker.com

# **Example -1:** Write a program to draw

square. import turtle turtle.bgcolor('orange') turtle.pensize(8) turtle.forward(100) turtle.left(90) turtle.forward(100) turtle.left(90) turtle.forward(100) turtle.left(90) turtle.forward(100) turtle.left(90)

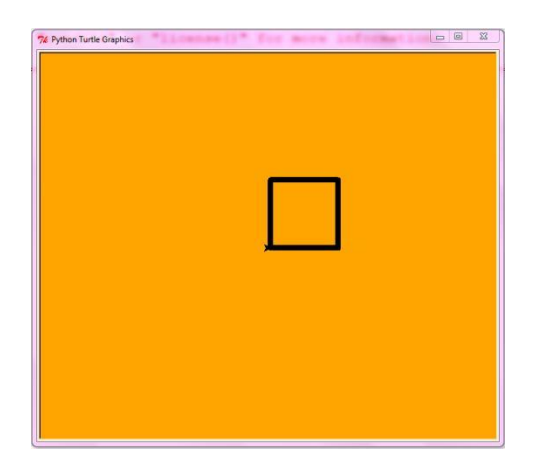

# **Example -2:**

import turtle

for i in range $(20,500,5)$ : turtle.forward(i) turtle.left(90)

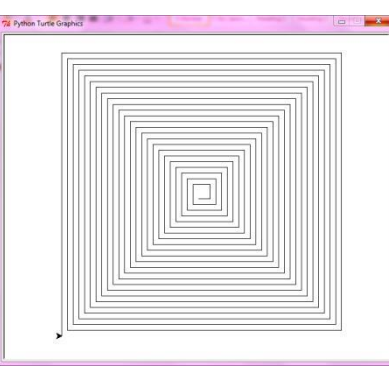

# **Example -3:**

import turtle c=["red","green","blue"]  $i=0$ turtle.pensize(5) for angle in range(0,360,30): if i>2:  $i=0$ turtle.color(c[i]) turtle.seth(angle) turtle.circle(50)  $i=i+1$ 

## **Example -4:**

import turtle for i in range $(36)$ : for  $j$  in range(4): turtle.forward(70) turtle.left(90) turtle.left(10)

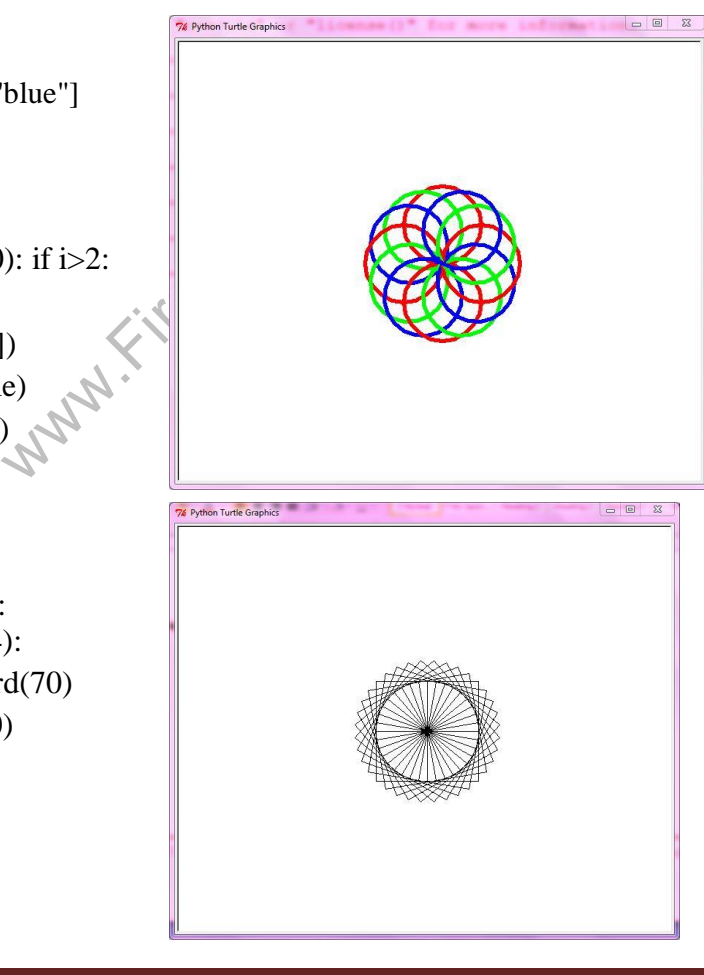

### **Testing: Why testing is required?**

Software testing is necessary because we all make mistakes. Some of those mistakes are unimportant, but some of them are expensive or dangerous. We need to check everything and anything we produce because things can always go wrong -humans make mistakes all the time.

Software testing is very important because of the following reasons:

- 1. Software testing is really required to point out the defects and errors that were made during the development phases.
- 2. It"s essential since it makes sure of the customer"s reliability and their satisfaction in the application.
- 3. It is very important to ensure the quality of the product. Quality product delivered to the customers helps in gaining their confidence.
- 4. Testing is necessary in order to provide the facilities to the customers like the delivery of high quality product or software application which requires lower maintenance cost and hence results into more accurate, consistent and reliable results.
- 5. Testing is required for an effective performance of software application or product.
- 6. It"s important to ensure that the application should not result into any failures because it can be very expensive in the future or in the later stages of the development.
- 7. It"s required to stay in the business.

#### **Basic concepts of testing:**

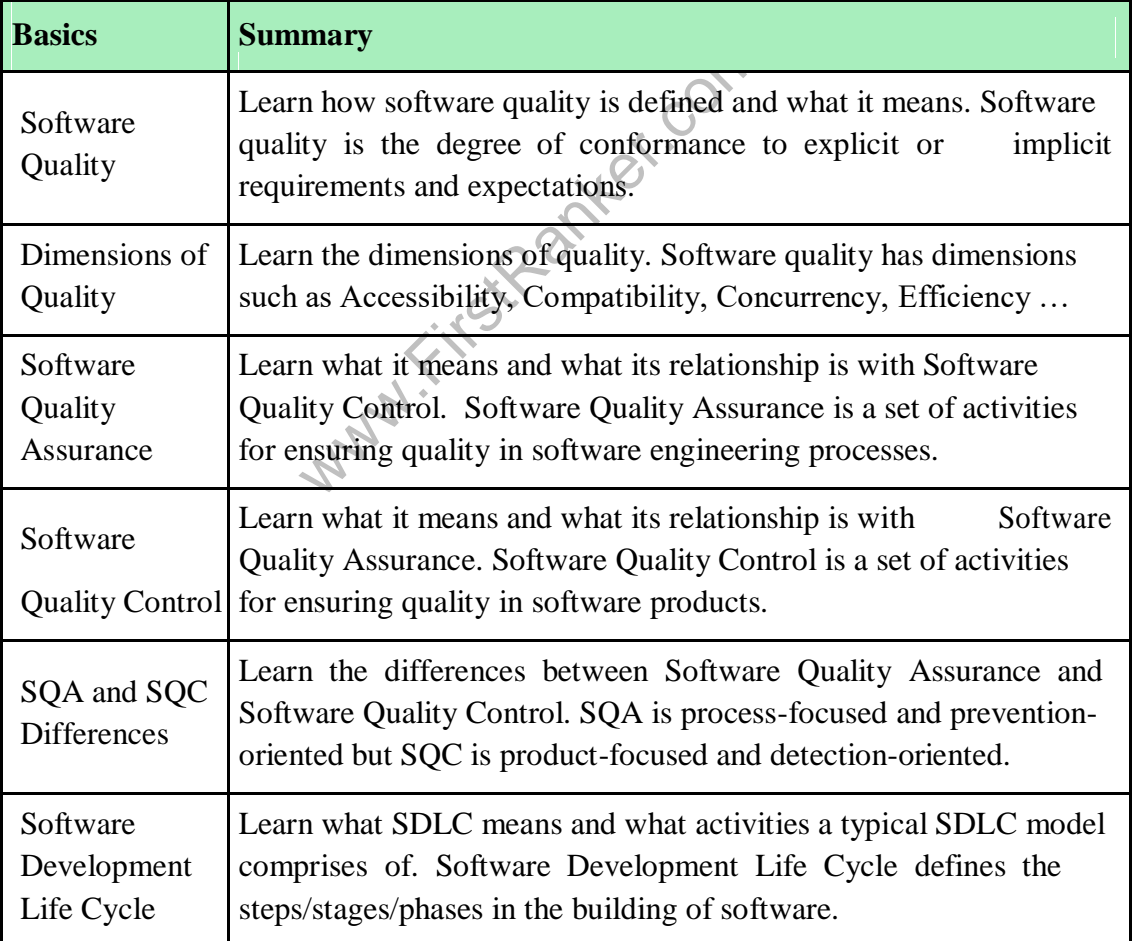

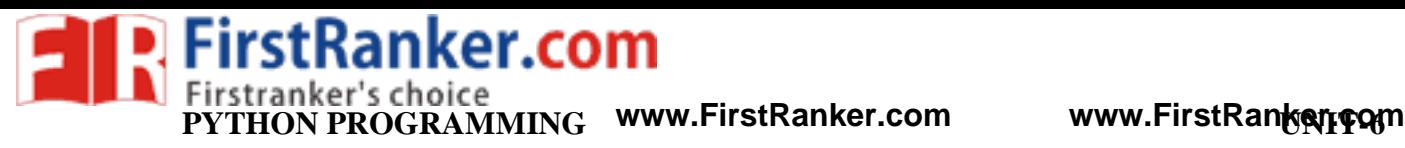

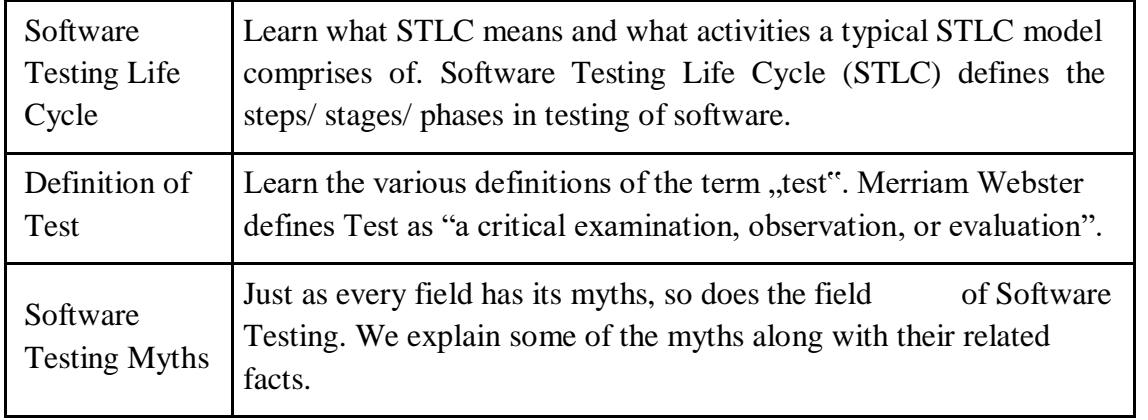

#### **Unit testing in Python:**

The first unit testing framework, JUnit was invented by Kent Back and Erich Gamma in 1997, for testing Java programs. It was so successful that the framework has been implemented again in every major programming language. Here we discuss the python version, unit test.

Unit testing is nothing but testing individual "units", or functions of a program. It does not have a lot to say about system integration, whether the various parts of a program fit together. That"s a separate issue.

The goals of unit testing framework are:

- To make it easy to write tests. All a "test" needs to do is to say that, for this input, the function should give that result. The framework takes care of running the tests.
- To make it easy to run tests. Usually this is done by clicking a single button or typing a single keystroke (F5 in IDLE). Ideally, you should be comfortable running tests after every change in the program, however minor.
- To make it easy to tell if the tests passed. The framework takes care of reporting results; it either simply indicates that all tests passed, or it provides a detailed list of failures.

#### **Example:**

**Output:**

import unittest

```
Form in the Big and School of the Big and School of the France Program, however minor.<br>
tell if the tests passed. The framework<br>
icates that all tests passed, or it provident<br>
ittest<br>
StringMethods (unittest.TestCase):<br>
_u
class TestStringMethods(unittest.TestCase)
:
    def test_upper(self):
        self.assertEqual('foo'.upper(), 'FOO')
    def test isupper(self):
        self.assertTrue('FOO'.isupper()) 
        self.assertFalse('Foo'.isupper())
if \_name__ == ' \_main__:
    unittest.main()
..
----------------------------------------------------------------------
```
Ran 2 tests in 0.016s

OK

#### **Writing and Running Test cases**

क्र

- $\blacktriangleright$ Your object is to write test and not to prove that your program works, it"s to try to find out where it doesn"t! Test every ,, extreme" case you can think of.
- $\blacktriangleright$ For example, if you were to write and test a function to sort a list, then the first and last elements get moved to correct position? Can you sort a 1 -element list without getting an error? How about an empty list?
	- While you can put as many tests as you like into one test method that you shouldn"t test methods should be short and single-purpose. If you are testing different aspects of a function, they should be in separate tests.
- $\blacktriangleright$ Here are the rules for writing test methods:
	- $\circ$  The name of a test method must start with the letters "test", otherwise it will be ignored.
	- o This is so that you can write "helper" methods you can call from your tests, but are not directly called by the test framework.
	- o Every test method must have exactly one parameter, which is nothing but "self". You must put self in front of every built-in assertion method you call.
	- o The tests must be independent of one another, because they may be run in any order.
	- o Do not assume they will execute in the order they occur in the program.

 $\blacktriangleright$ Here are some of the built -in test methods you can call. Each has an optional message parameter, to be printed if the test fails.

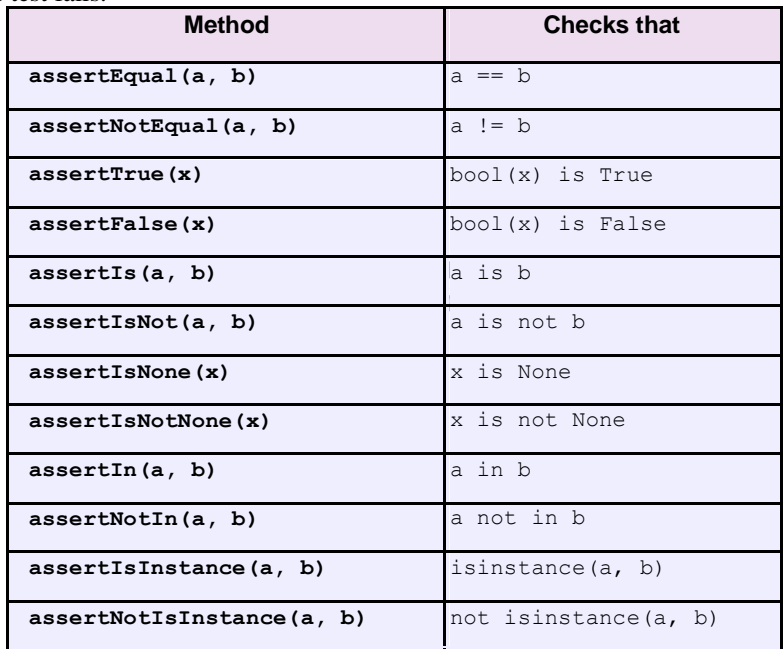

**Example:** Unittest for addition of two numbers.

```
import unittest 
def add(a,b):if isinstance(a,int) and 
     isinstance(b,int): return a+b
  elif isinstance(a,str) and 
     isinstance(b,str): return int(a)+int(b)else:
     raise Exception('Invalid arguments')
```
class TestAdd(unittest.TestCase): def test\_add(self): self.assertEqual(5,add(2,3)) self.assertEqual(15,add( -6,21)) self.assertRaises(Exception,add,4.0,5.0) unittest.main()

# **Output:**

.

----------------------------------------------------------------------

Ran 1 test in 0.008s

OK

www.FirstPanker.com